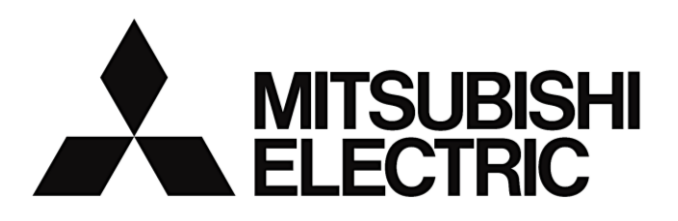

MDU Breaker

Programming Manual

# MELSEC-Q Series Sequencer CC-Link Communication Version

#### Applicable models

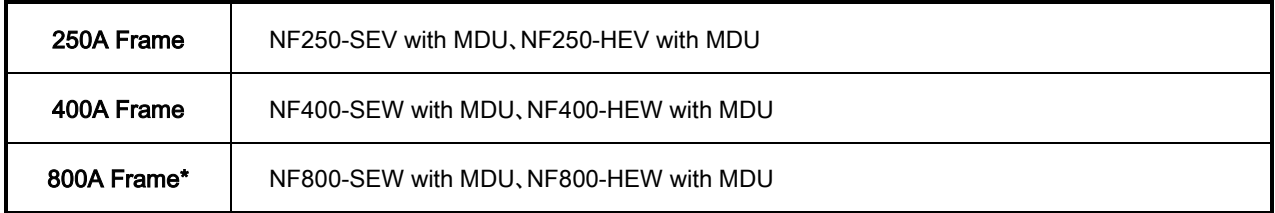

\*The "800A Frame" circuit breaker includes specifications of 630A rating and 800A rating.

#### ● The marks used mean the following.

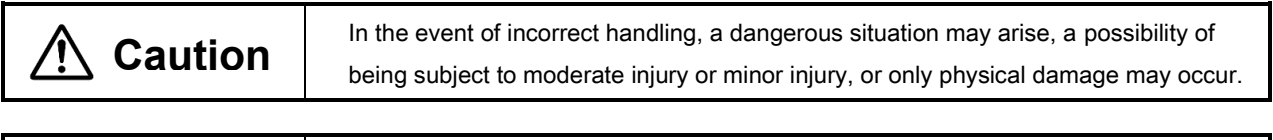

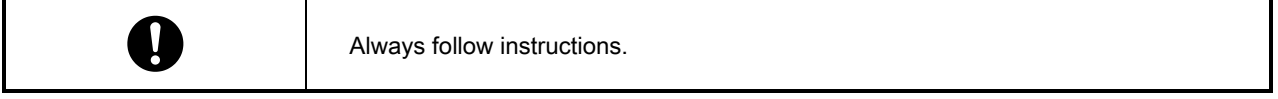

Please read the instruction manual for MDU breaker and sequencer for proper use safely before use.

- ・MDU Breaker Operation Manual
- ・CC-Link System Master / Local Module User's Manual type QJ61BT11
- ・CC-Link System Master / Local Module User's Manual type QJ61BT11N
- \*The version of CC-Link is "CC-Link Ver. 1.10".

# **Introduction**

Thank you very much for purchasing our MDU breaker.

Please read this manual before use and fully understand the functions and performance of the MDU breaker ( hereinafter referred to as "MDU") for safe and proper operation.

# **Table of Contents**

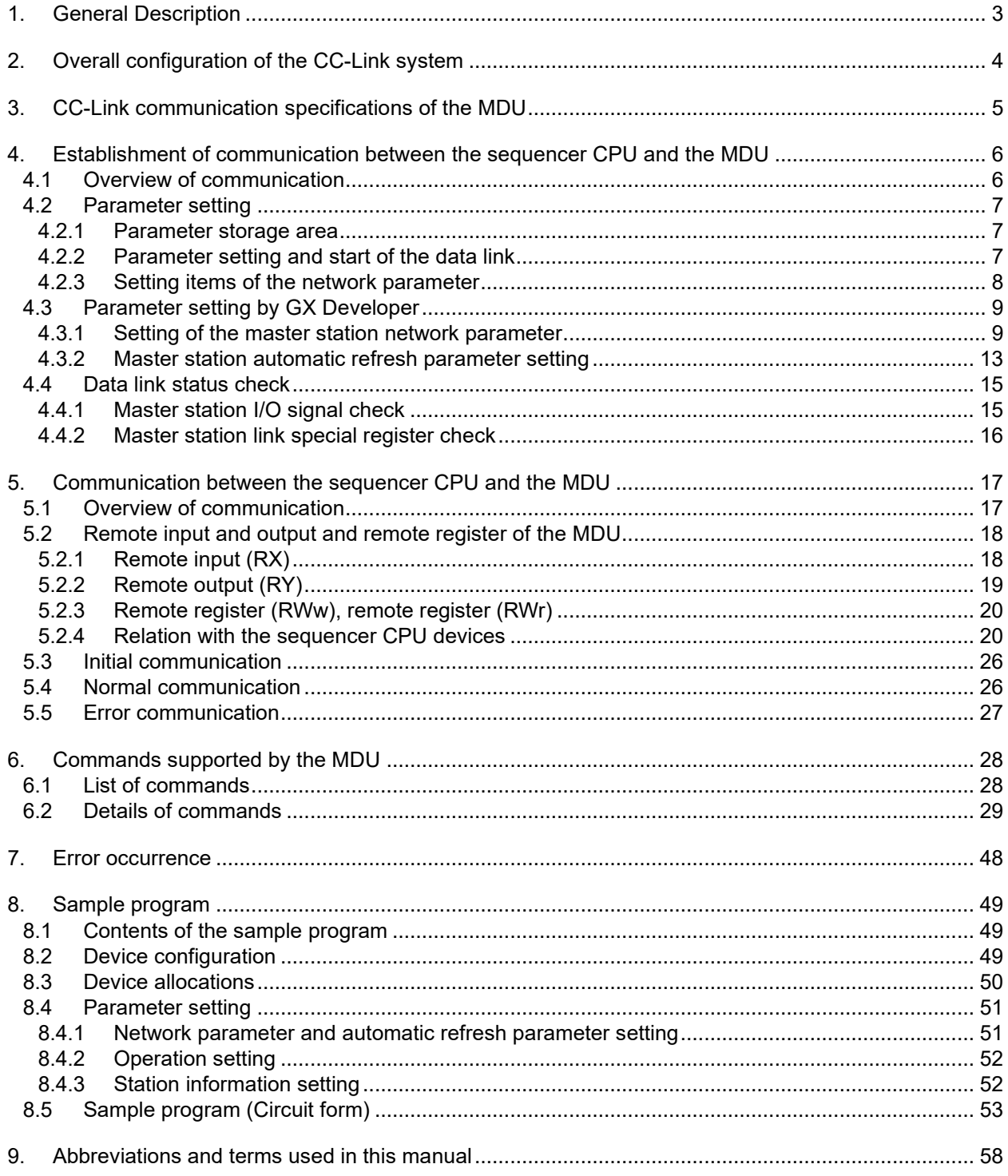

## <span id="page-2-0"></span>**1. General Description**

The MDU breaker ( hereinafter referred to as "MDU" ) supports also the communication via the Control & Communication Link ( hereinafter referred to as "CC-Link" ).

In order to monitor the measurement values and breaker information in the MDU or to configure each setting of the MDU from MELSEC-Q series sequencer ( hereinafter referred to as "Q sequencer" ) with QJ61BT11N type CC-Link system master local unit or QJ61BT11 type CC-Link system master local unit, users need to create a sequence program appropriate for the intended purpose.

This manual explains the communication procedures, commands, and response to commands that are necessary when a user creates a sequence program appropriate for the intended purpose.

This manual is described based on the assumption that SWnD5C-GPPW ( n = 4 or more ) and GX Developer are used. Before starting actual programming, please read the following reference manuals in addition to this manual.

| Manual name                                      | Manual No.                                    |
|--------------------------------------------------|-----------------------------------------------|
| CC-Link System Master/Local Module User's Manual | SH-080016                                     |
| type QJ61BT11                                    | (13JL91)                                      |
| CC-Link System Master/Local Module User's Manual | SH-080394E                                    |
| type QJ61BT11N                                   | (13JR64)                                      |
| Instruction Manualf for MDU Breaker              | Included in the same package with the product |

Table 1.1 Reference manuals

## <span id="page-3-0"></span>**2. Overall configuration of the CC-Link system**

The CC-Link system is currently offered in Ver. 2 and available in four modes depending on various systems. Table 2.1 shows the outline of each mode. In consideration of concurrent existence of the CC-Link system master local units of QJ61BT11N type and QJ61BT11 type, this programming manual is described based on the assumption of the use of the CC-Link system master local unit in the "Remote net Ver. 1 mode". The devices of the CC-Link system in the "Remote net Ver. 1 mode" include the remote I/O station, remote device station, local station, and intelligent device station. Up to total of 64 remote I/O stations, remote device stations, and local stations can be connected to one master station. The MDU is a remote device station and a slave station supporting Ver. 1. (It can be connected also to the master local unit supporting Ver. 2 and used in the remote net Ver. 1 mode, remote net Ver. 2 mode, or remote net add mode). As the condition for connection in the "Remote net Ver. 1 mode", it is necessary to satisfy the followings.

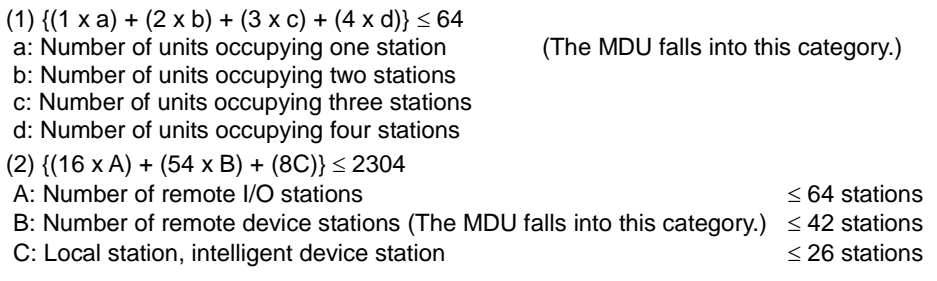

The diagram below shows the overall system configuration in the "Remote net Ver. 1 mode".

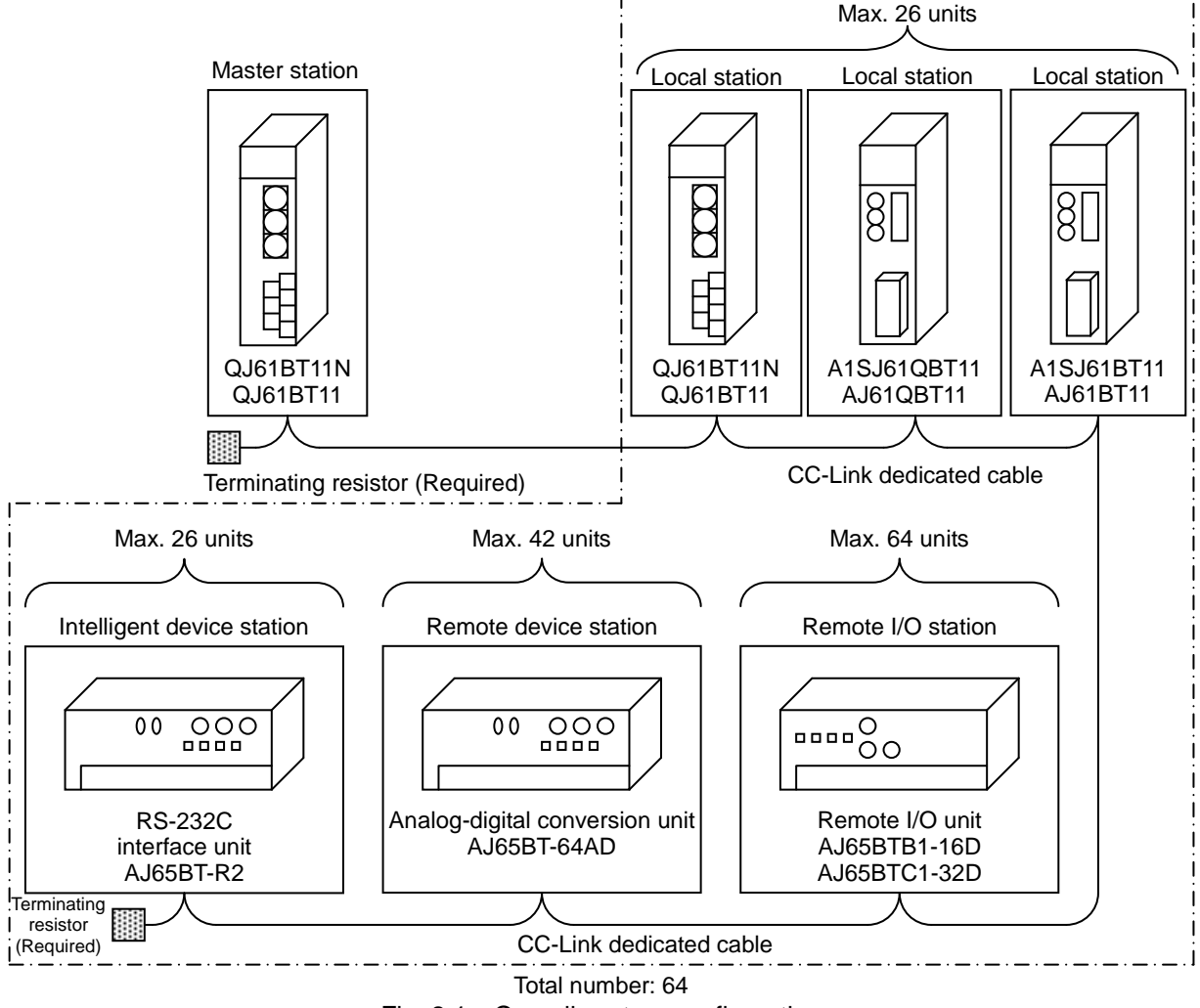

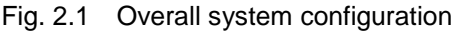

Table 2.1 List of modes of CC-Link system

| Mode                   | Connectable station                         | Overview                                                                                                    |
|------------------------|---------------------------------------------|----------------------------------------------------------------------------------------------------|
| Remote net Ver. 1 mode | Remote I/O station<br>Remote device station | Mode fully compatible with the existing unit (QJ61BT11). This<br>mode is selected when there is no need to increase the<br>number of cyclic units or when the existing unit is replaced<br>with QJ61BT11N as a spare unit.    |
| Remote net Ver. 2 mode | Intelligent device station<br>Local station | This mode is selected when a new system is developed by<br>increasing the number of cyclic units.                                                                                                    |
| Remote net add mode    | Standby master station                      | This mode is selected when a slave station supporting Ver. 2<br>is added to the existing system and the number of cyclic units<br>is increased.                                                                               |
| Remote I/O net mode    | Remote I/O station                          | This mode is selected in the case of the system configuration<br>comprised only of the master station and remote I/O station.<br>The link scan time can be reduced since cyclic transmission<br>is performed at a high speed. |

## <span id="page-4-0"></span>**3. CC-Link communication specifications of the MDU**

Table 3.1 shows the CC-Link communication specifications of the MDU.

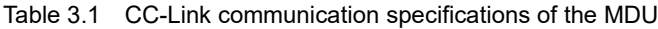

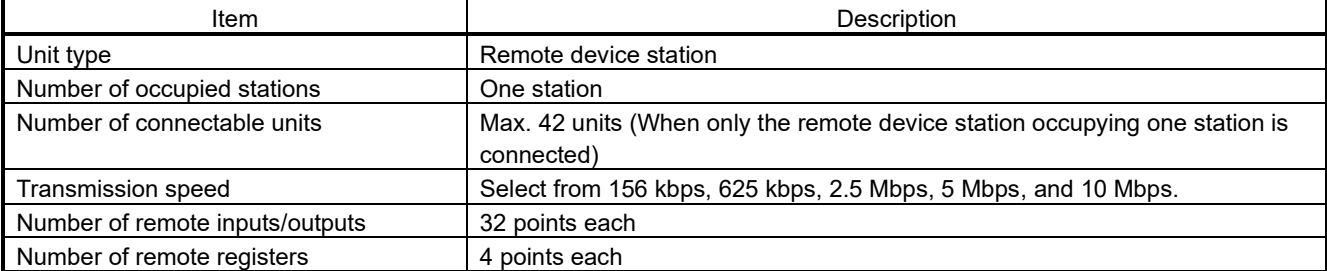

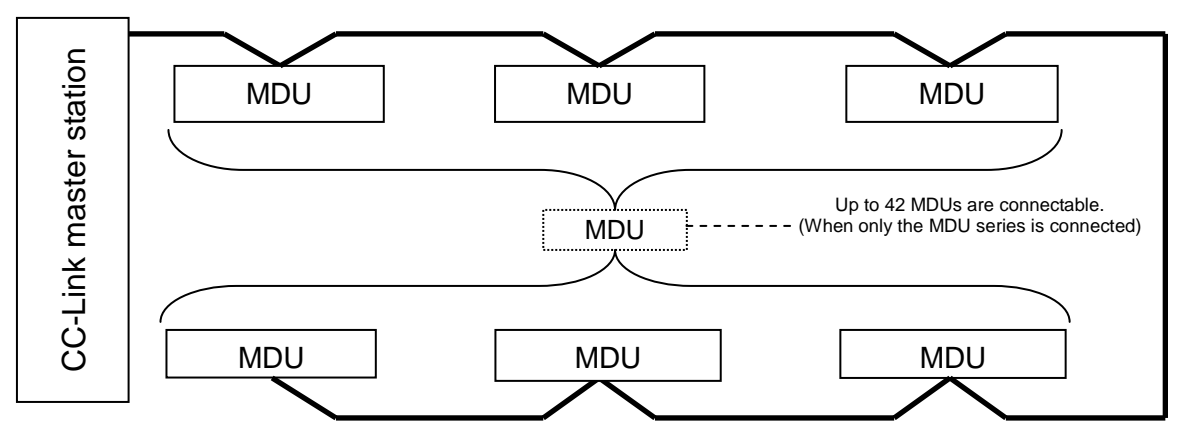

MDU series system configuration example (CC-Link)

#### <span id="page-5-1"></span><span id="page-5-0"></span>**4. Establishment of communication between the sequencer CPU and the MDU**

#### **4.1 Overview of communication**

When using the attached CC-Link system master local unit, set it as the master station. ( For the details of the setting, see the manual of the CC-Link system master local unit. )

The sequencer CPU and the MDU communicate with each other via the master station. The overview of establishment of the communication is shown below.

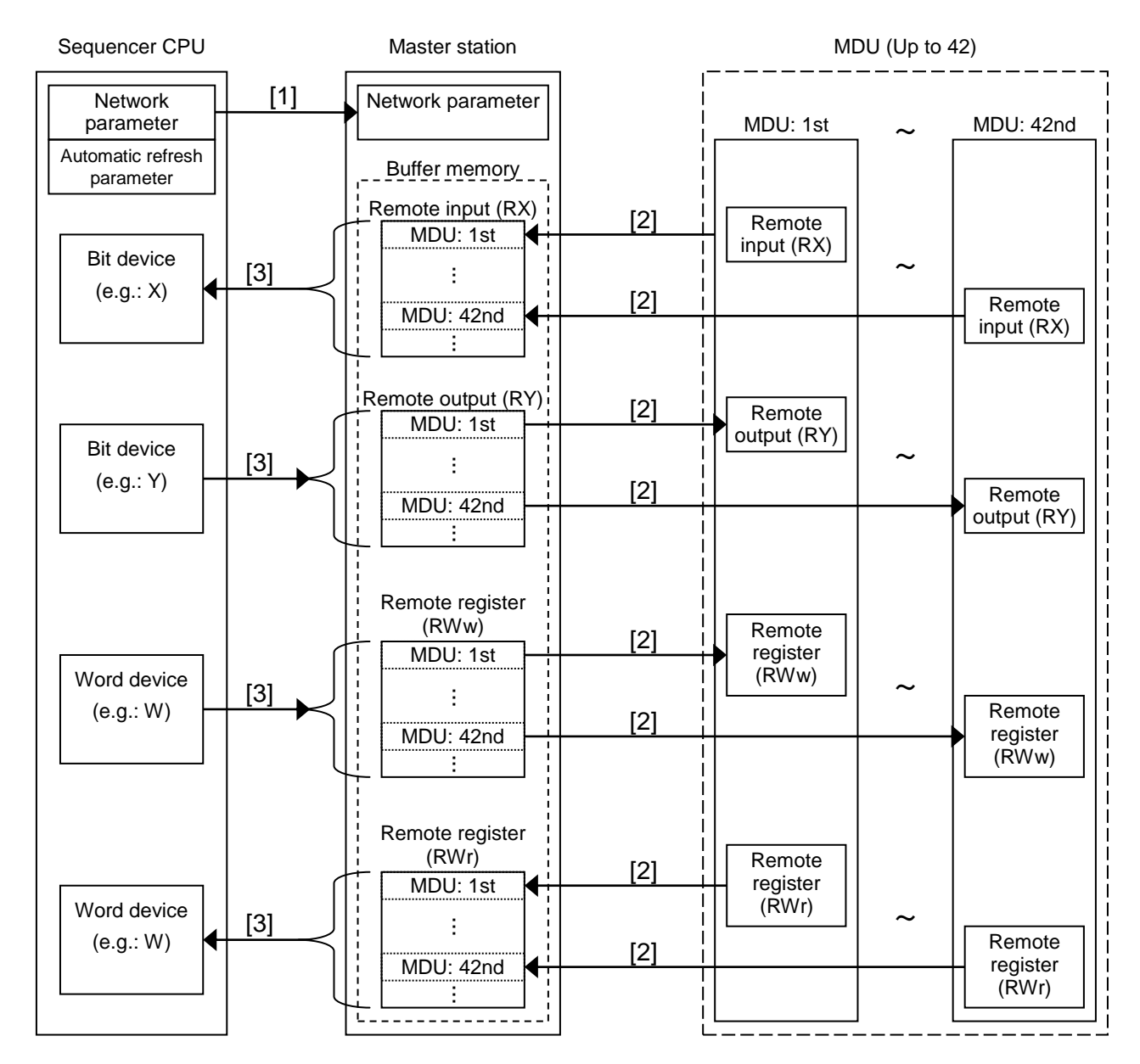

- [1] Start of data link : The sequencer CPU transmits a network parameter in the sequencer CPU to the master station and sets the parameter when the power supply is turned on or reset. The master station automatically starts data link with each connected MDU according to the parameter setting and starts up the CC-Link system automatically.
- [2] Link scan : The master station automatically and regularly reads the remote input (RX) and remote register (RWr) of each data-linked MDU in succession, stores them in the buffer memory, and write the remote output (RY) and remote register (RWw) stored in the buffer memory to each MDU.
- [3] Matic refresh : The sequencer CPU automatically and regularly writes and updates the data of each device of the sequencer CPU in the remote output (RY) and remote register (RWw) in the buffer memory of the master station, reads data from the remote input (RX) and remote register (RWr) in the buffer memory of the master station, stores the data in each device in the sequencer CPU, and updates (= refreshes) the data of the MDU.

#### <span id="page-6-0"></span>**4.2 Parameter setting**

This section explains the parameter setting necessary for the establishment of communication between the sequencer CPU and the MDU.

#### <span id="page-6-1"></span>**4.2.1 Parameter storage area**

This section explains the relation between the parameter area of the sequencer CPU and the parameter memory of the master station.

- (1) Parameter area of the sequencer CPU This is an area where the basic values to control the sequencer system is set. The network parameter to control the CC-Link system and the automatic refresh parameter are also set in this area.
- (2) Parameter memory of the master station This is an area where the network parameter of the CC-Link system is stored. When the power supply of the unit is turned off or the sequencer CPU is reset, the network parameter disappears. However, every time the power supply is turned on or the sequencer CPU is reset, the network parameter is set from the sequencer CPU.

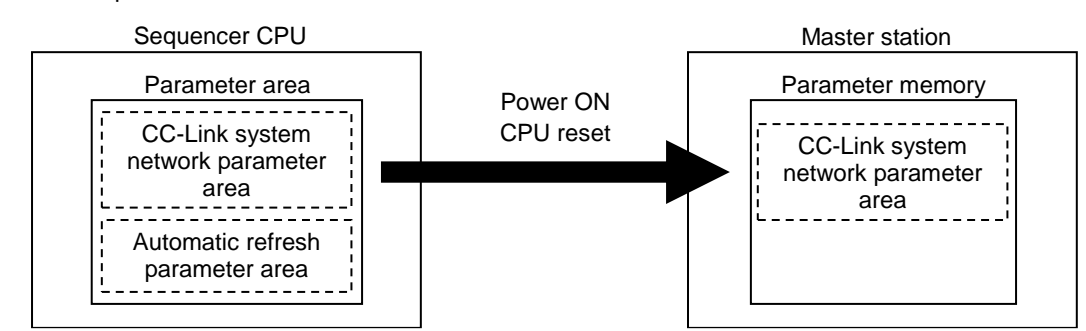

#### <span id="page-6-2"></span>**4.2.2 Parameter setting and start of the data link**

The setting of the network parameter for starting the data link and the setting of the automatic refresh parameter for executing the automatic refresh are made from GX Developer. The figure below shows the procedure from the parameter setting by GX Developer to the start of the data link.

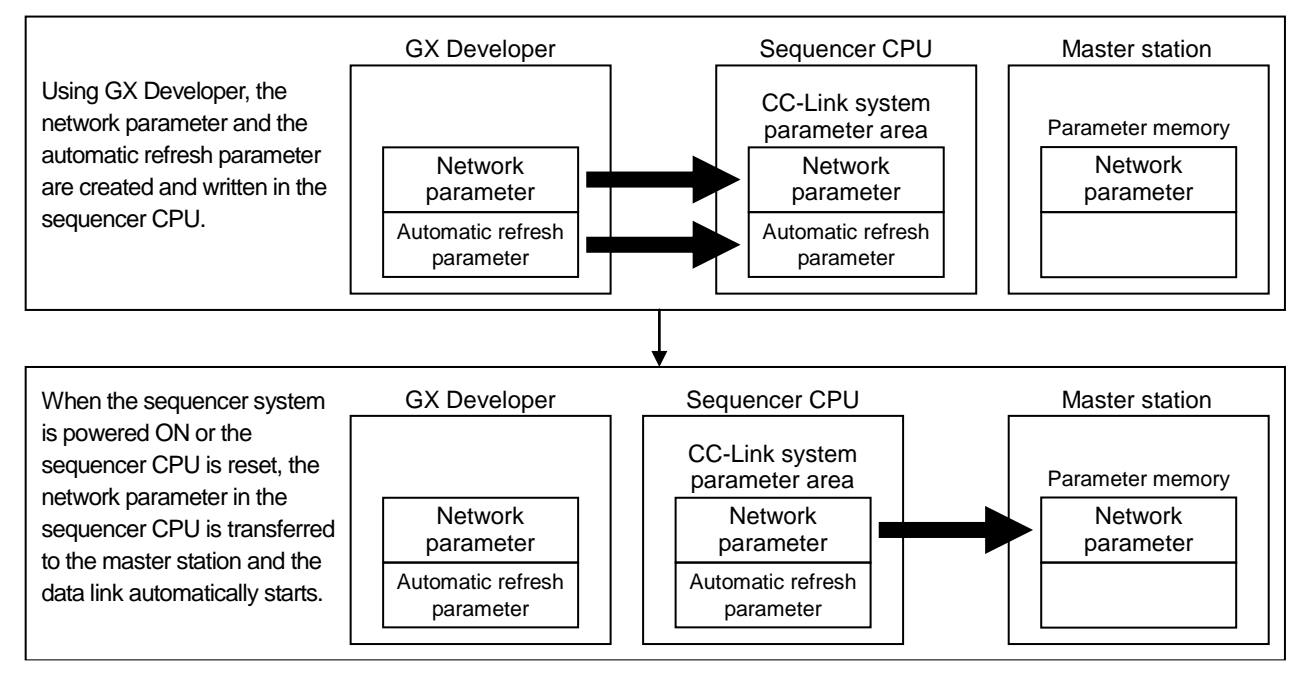

Note: The parameter setting by GX Developer has the following characteristics.

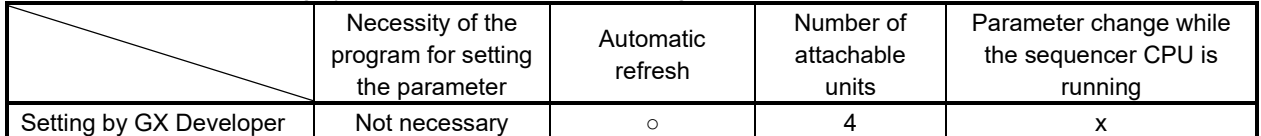

#### <span id="page-7-0"></span>**4.2.3 Setting items of the network parameter**

The following table lists the items of the network parameter stored in the parameter memory of the master station.

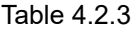

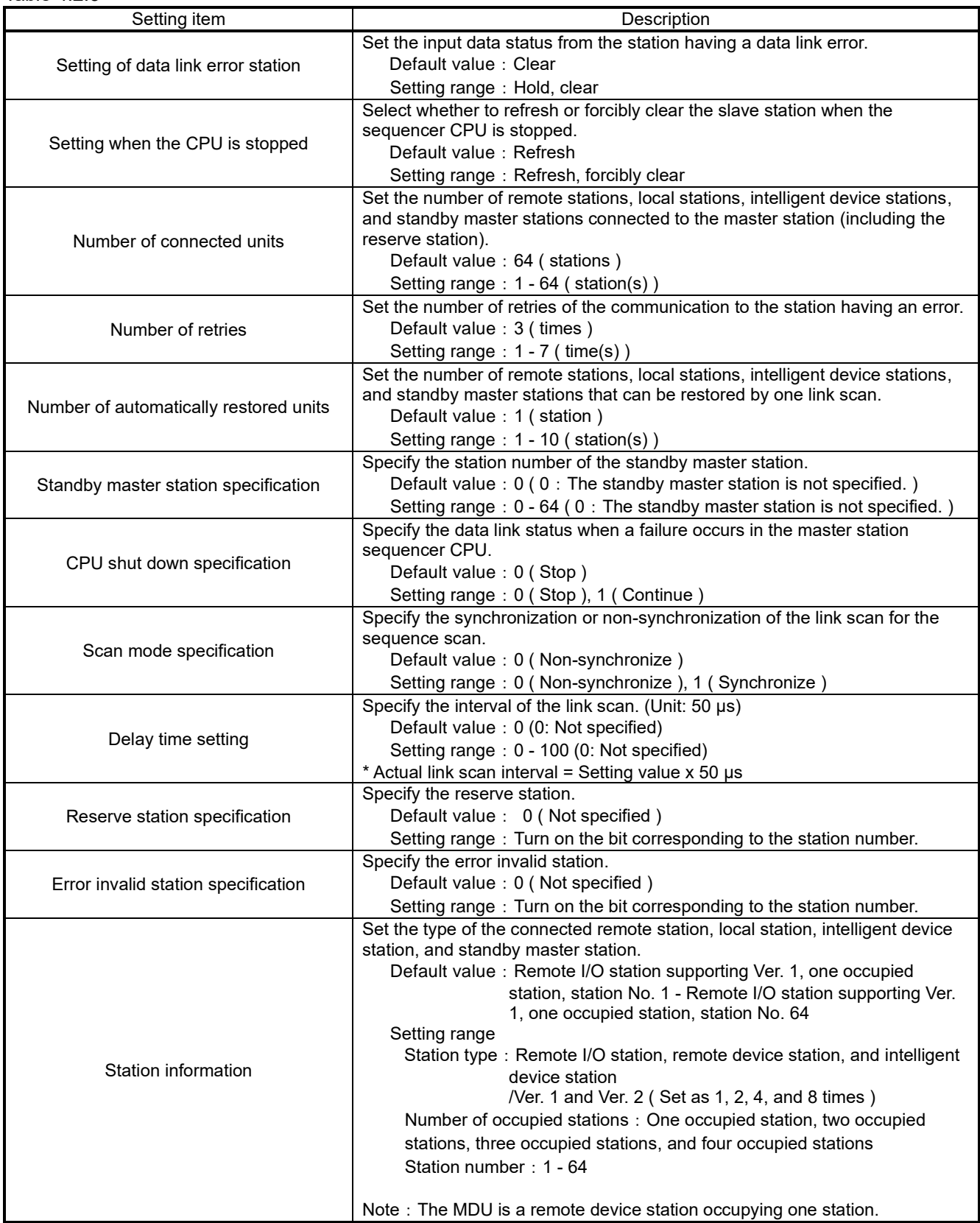

#### <span id="page-8-0"></span>**4.3 Parameter setting by GX Developer**

This section explains the parameter setting using GX Developer. In the parameter setting using GX Developer, the master station network parameter and automatic refresh parameter are set.

For the detailed information on the operation of GX Developer, see the operating manual of GX Developer.

The following shows a system configuration example.

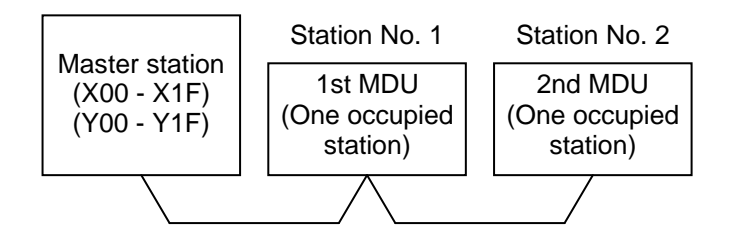

#### <span id="page-8-1"></span>**4.3.1 Setting of the master station network parameter**

(1) The following shows an example of the setting. See (2) for the actual setting.

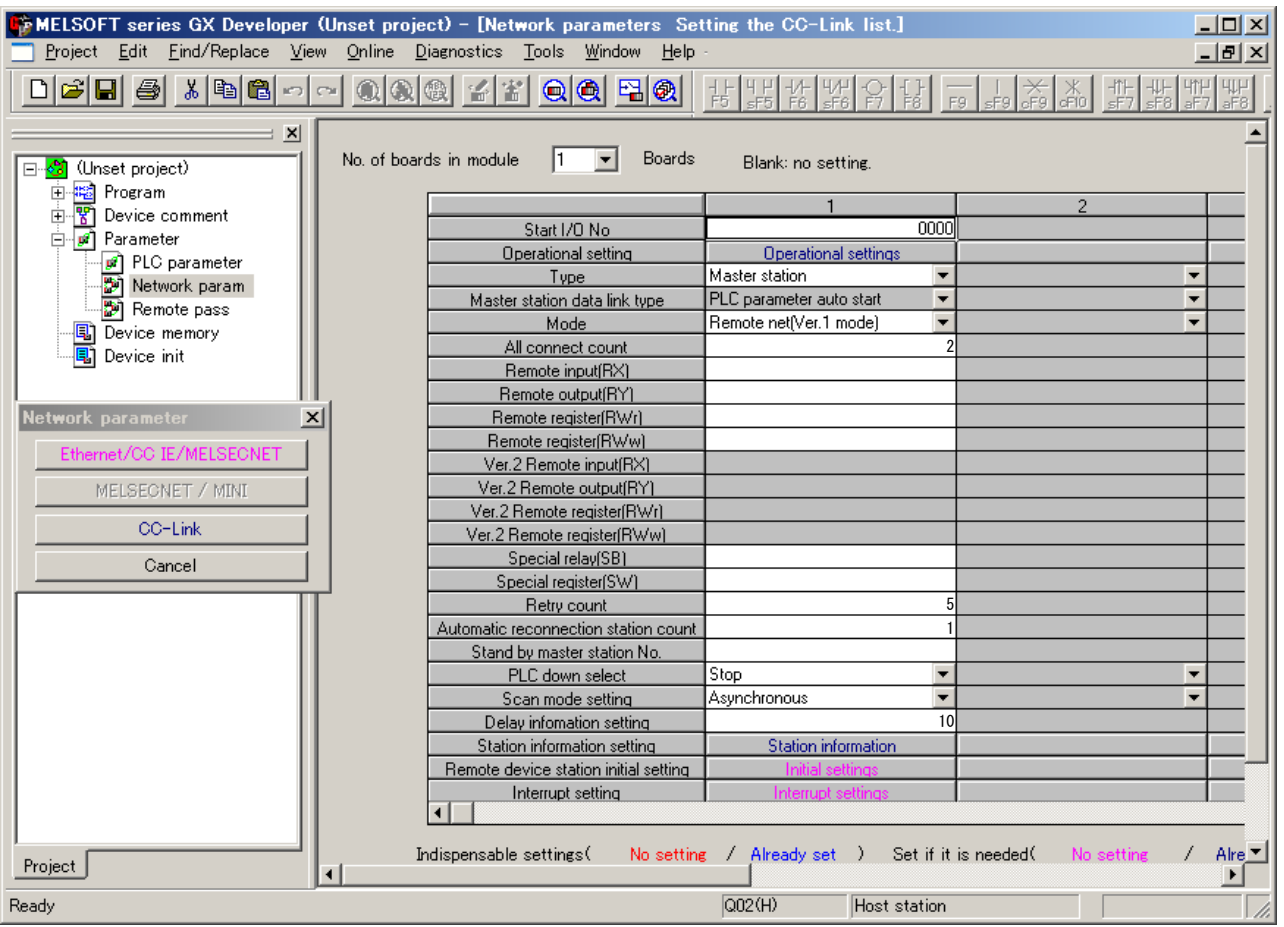

- (2) Set the network parameter in the following procedure.
	- (a) Set the "Number of units" for which the network parameter is set.

Do not include the unit whose parameter is set by the dedicated instruction ( RLPASET instruction ) in the "Number of units".

Default value: None

Setting range: 0 - 4 ( unit(s) )

Example Set it to 1 ( unit ).

(b) Set the "First I/O No." of the master station.

Default value: None Setting range: 0000 - 0FE0 Example Set it to 0000.

(c) Set the parameter name in the "Operation setting".

Even if the parameter name is not set, it does not affect the operation of the CC-Link system. Default value: None

Setting range: Single-byte, eight characters or less

Example Set it to "SAMPLE".

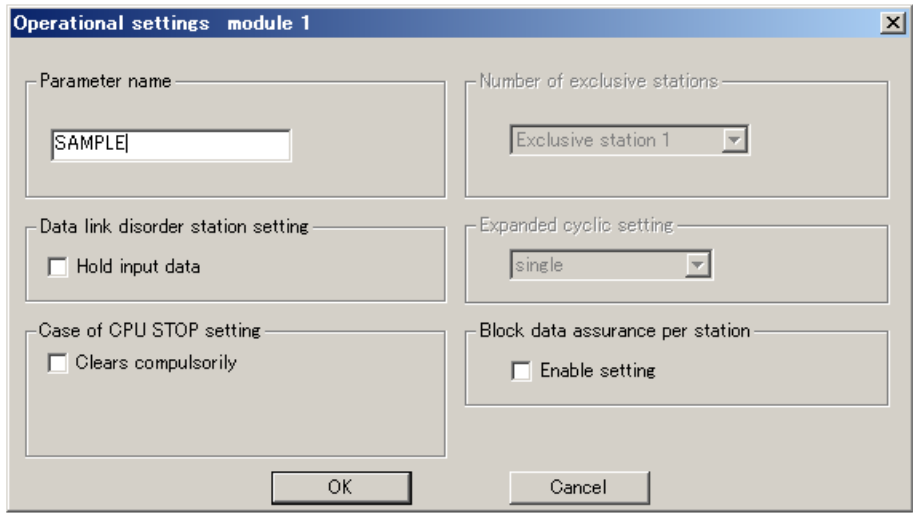

(d) Set the input status of the data link error station in the "Operation setting".

Default value: Clear ( No tick mark in "Hold the input data" )

Setting range: Hold (Tick mark in "Hold the input data")

Clear ( No tick mark in "Hold the input data" )

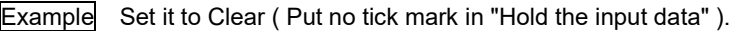

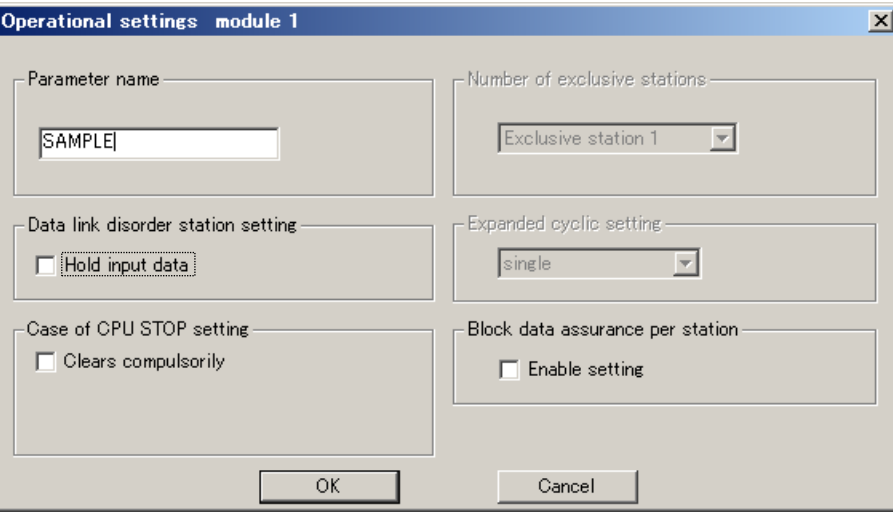

(e) Set whether to refresh or forcibly clear the slave station when the sequencer CPU is stopped in the "Operation setting".

Default value: Refresh ( No tick mark in "Forced clear" ) Setting range: Refresh ( No tick mark in "Forced clear" ) Forced clear ( Tick mark in "Forced clear" )

Example Set it to Refresh ( Put no tick mark in "Forced clear" ).

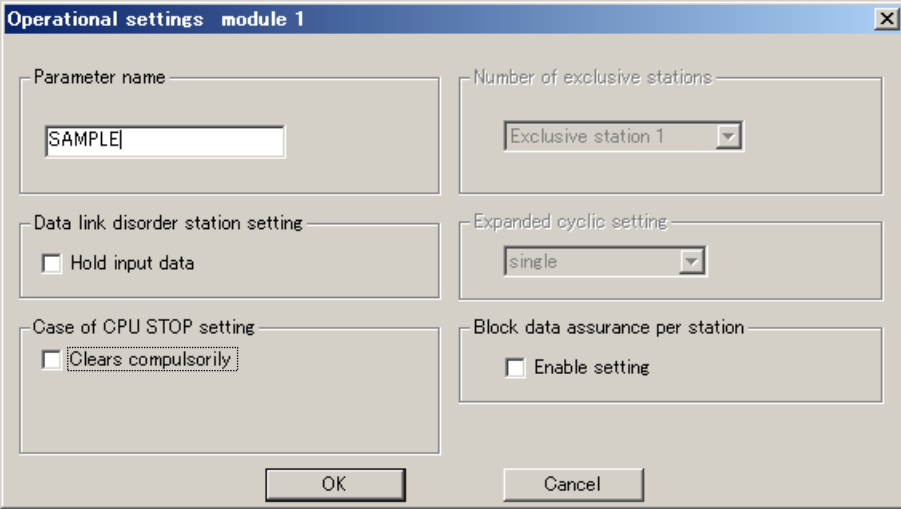

(f) Set the type of the station in "Type".

Default value: Master station

Setting range: Master station, master station ( supporting the duplication function ), local station, standby master station

Example Set it to Master station.

(g) Set the mode of CC-Link in the "Mode setting".

Default value: Remote net - Ver. 1 mode

Setting range: Remote net - Ver. 1 mode, remote net - Ver. 2 mode,

remote net - add mode, remote I/O net mode, off line

Example Set it to Remote net - Ver. 1 mode.

(h) Set the total number of units connected on the CC-Link system including the reserve station in the "Total number of connected units".

Default value: 64 ( units ) Setting range: 1 - 64 ( unit (s) ) Example Set it to 2 ( units ).

- (i) Set the number of retries in the event of a communication error in the "Number of retries ".
	- Default value: 3 ( times ) Setting range: 1 - 7 ( time(s))

Example Set it to 5 ( times ).

(j) Set the number of units that can be restored by one link scan in the "Number of automatically restored units". Default value: 1 ( unit ) Setting range: 1 - 10 ( unit (s) )

Example Set it to 1 ( units ).

(k) Set the station number of the standby master station in the "Standby master station number".

Default value: Blank ( Standby master station not specified )

Setting range: Blank, 1 - 64 ( Standby master station not specified )

Example Set it to Blank (Standby master station not specified).

(l) Set the data link status when an error occurs in the master station sequencer CPU in the "CPU shutdown specification".

Default value: Stop

Setting range: Stop, continue

Example Set it to Stop.

(m) Set whether or not to synchronize the link scan with the sequence scan in the "Scan mode specification".

Default value: Not synchronize

Setting range: Synchronize, not synchronize

Example Set it to Not synchronize.

(n) Set the link scan interval in the "Delay time setting".

Default value: 0 ( Not specified )

Setting range: 0 - 100 ( Unit: 50 μs )

Example Set it to 10 ( 500 μs ).

(o) Set the station information in the "Station information setting".

- Default value: Remote I/O station, one time setting, one occupied station, 32 points, reserve station/error invalid station not specified
- Setting range Station type: Not specified, remote I/O station, remote device station, intelligent device station ( including local station and standby master station )

Extended cyclic setting ( Not changeable ):

One time setting

Number of occupied stations: Not specified, one occupied station, two occupied stations, three occupied stations, four occupied stations

Number of remote stations ( Not changeable ):

32 points [ in the case of one occupied station ], 64 points [ in the case of two occupied stations ], 96 points [ in the case of one occupied station ], 128 points [ in the case of one occupied station ]

Reserve/invalid station specification:

Not specified, reserve station, invalid station ( error invalid station )

Intelligent buffer specification ( word ):

Not specified, send 0, 64-4096, receive 0, 64-4096, automatic 0, 64-4096

Example Set the station information according to the system configuration described in 4.3.

Since the MDU is a remote device station occupying one station, configure the setting as follows.

CC-Link station information. Module 1

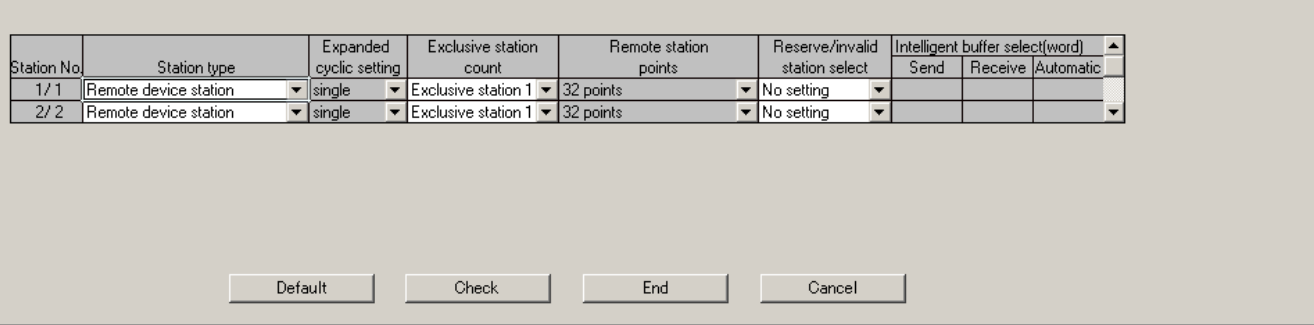

 $\vert x \vert$ 

#### <span id="page-12-0"></span>**4.3.2 Master station automatic refresh parameter setting**

(1) The following shows an example of the setting. See (2) for the actual setting.

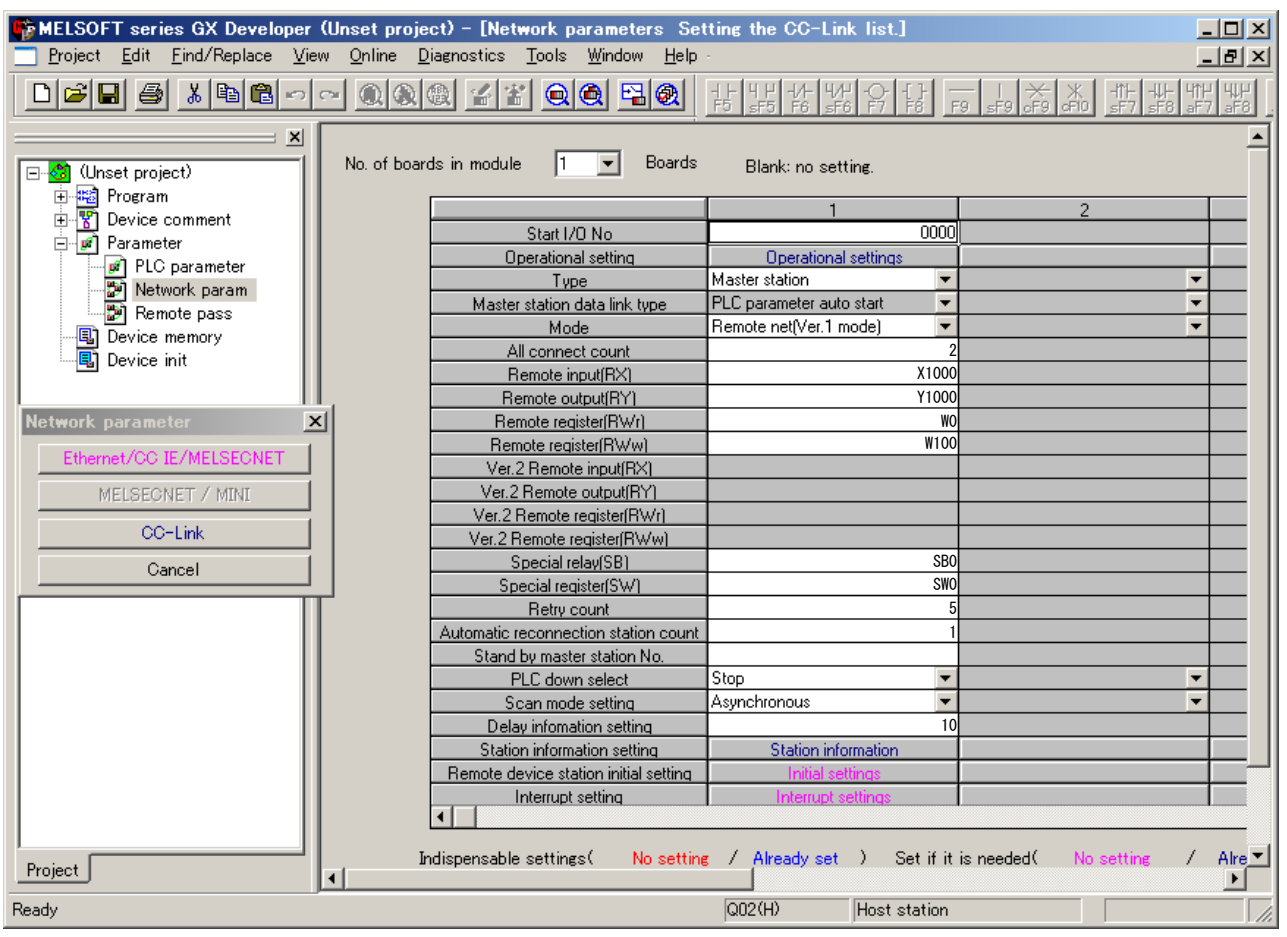

- (2) Set the automatic refresh parameter in the following procedure.
	- (a) Set the refresh device of remote input (RX) in the "Remote input (RX) refresh device".

Default value: None

Setting range: Device name - Select from X, M, L, B, D, W, R, and ZR.

Device number - Select from within the range of number of device points possessed by the sequencer CPU

- Example Set it to X1000.
- (b) Set the refresh device of remote output (RY) in the "Remote output (RY) refresh device".

Default value: None

Setting range: Device name - Select from Y, M, L, B, T, C, ST, D, W, R, and ZR.

Device number - Select from within the range of number of device points possessed by the sequencer CPU

- Example Set it to Y1000.
- (c) Set the refresh device of remote register (RWr) in the "Remote register (RWr) refresh device".

Default value: None

Setting range: Device name - Select from M, L, B, D, W, R, and ZR.

Device number - Select from within the range of number of device points possessed by the sequencer CPU

Example Set it to W0.

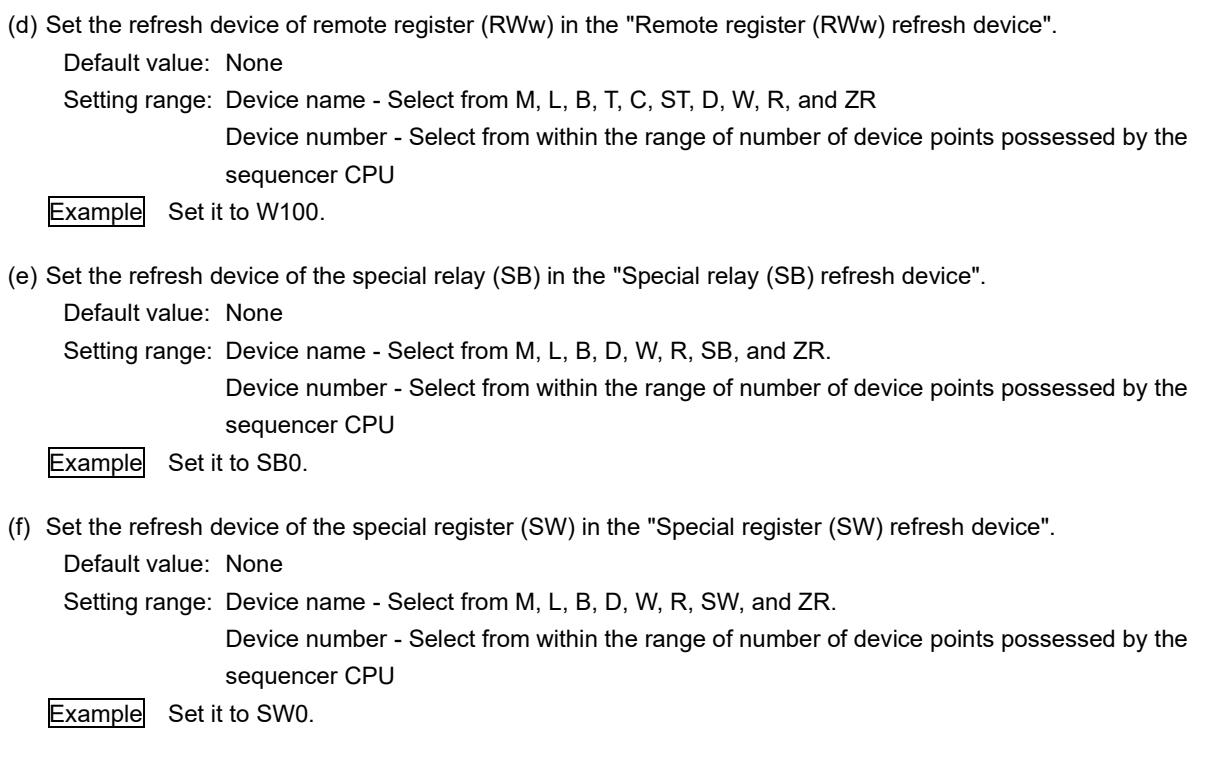

# Point

When you set X, Y, B, W, SB, or SW to the refresh device, avoid using the device numbers already used for other network, etc.

## <span id="page-14-0"></span>**4.4 Data link status check**

#### <span id="page-14-1"></span>**4.4.1 Master station I/O signal check**

The data link status of the master station itself and the MDU connected to the master station can be checked by the status of the input signal status of the master station. The following table lists the I/O signals of the master station (= CC-Link system master local unit).

|                          |                                   | Signal direction: Sequencer CPU <= Master station                  |                           | Signal direction: Sequencer CPU => |  |
|--------------------------|-----------------------------------|--------------------------------------------------------------------|---------------------------|------------------------------------|--|
|                          |                                   |                                                                    |                           | Master station                     |  |
| Input number<br>(Note 1) | Signal name                       | Description                                                        | Output number<br>(Note 1) | Signal name Description            |  |
| Xn <sub>0</sub>          | Unit error                        | ON: Error, OFF: Normal (Note 2)                                    | Yn0                       |                                    |  |
| Xn1                      | Own station data link<br>status   | ON: During data link, OFF: During stop                             | Yn1                       |                                    |  |
| Xn <sub>2</sub>          | Use prohibited                    |                                                                    | Yn <sub>2</sub>           |                                    |  |
| Xn <sub>3</sub>          | Other station data link<br>status | ON: Error station exists, OFF: All stations<br>are normal (Note 3) | Yn3                       |                                    |  |
| Xn4                      |                                   |                                                                    | Yn4                       |                                    |  |
| Xn <sub>5</sub>          |                                   |                                                                    | Yn <sub>5</sub>           |                                    |  |
| Xn6                      |                                   |                                                                    | Yn6                       |                                    |  |
| Xn7                      |                                   |                                                                    | Yn7                       |                                    |  |
| Xn8                      |                                   |                                                                    | Yn8                       |                                    |  |
| Xn9                      | Use prohibited                    |                                                                    | Yn9                       |                                    |  |
| <b>XnA</b>               |                                   |                                                                    | YnA                       |                                    |  |
| XnB                      |                                   |                                                                    | YnB                       |                                    |  |
| <b>XnC</b>               |                                   |                                                                    | YnC                       |                                    |  |
| <b>XnD</b>               |                                   |                                                                    | YnD                       |                                    |  |
| <b>XnE</b>               |                                   |                                                                    | YnE                       | Use                                |  |
| <b>XnF</b>               | Unit ready                        | ON: Enable, OFF: Disable (Note 4)                                  | YnF                       | prohibited                         |  |
| $X(n+1)0$                |                                   |                                                                    | $Y(n+1)0$                 |                                    |  |
| $X(n+1)1$                |                                   |                                                                    | $Y(n+1)1$                 |                                    |  |
| $X(n+1)2$                |                                   |                                                                    | $Y(n+1)2$                 |                                    |  |
| $X(n+1)3$                |                                   |                                                                    | $Y(n+1)3$                 |                                    |  |
| $X(n+1)4$                |                                   |                                                                    | $Y(n+1)4$                 |                                    |  |
| $X(n+1)5$                |                                   |                                                                    | $Y(n+1)5$                 |                                    |  |
| $X(n+1)6$                |                                   |                                                                    | $Y(n+1)6$                 |                                    |  |
| $X(n+1)7$                | Use prohibited                    |                                                                    | $Y(n+1)7$                 |                                    |  |
| $X(n+1)8$                |                                   |                                                                    | $Y(n+1)8$                 |                                    |  |
| $X(n+1)9$                |                                   |                                                                    | $Y(n+1)9$                 |                                    |  |
| $X(n+1)A$                |                                   |                                                                    | $Y(n+1)\overline{A}$      |                                    |  |
| $X(n+1)B$                |                                   |                                                                    | $Y(n+1)B$                 |                                    |  |
| $X(n+1)C$                |                                   |                                                                    | $Y(n+1)C$                 |                                    |  |
| $X(n+1)D$                |                                   |                                                                    | $Y(n+1)D$                 |                                    |  |
| $X(n+1)E$                |                                   |                                                                    | $Y(n+1)E$                 |                                    |  |
| $X(n+1)F$                |                                   |                                                                    | $Y(n+1)F$                 |                                    |  |

Table 4.4.1 List of I/O signals of master station

Note 1: "n" in the table is determined by the first I/O number (= determined by the attached position of the master station and the unit attached preceding the master station) of the master station (= CC-Link system master local unit).

When the first I/O number of the master station is "X/Y30",

Xn0 - X(n+1)F => X30 - X4F, Yn0 - Y(n+1)F => Y30 - Y4F.

Note 2: When unit error (Xn0) is ON, unit ready (XnF) turns OFF.

Note 3: This signal has the same contents as those of the link special relay SB0080 of the master station. The status of each station is stored in the link special register SW0080 - SW0083 of the master station.

Note 4: Immediately after the power supply is turned on, the signal turns off. When the unit becomes operable, the signal automatically turns ON. When there is an error in the switch setting of the unit or when unit error (Xn0) is ON, the signal turns OFF.

#### Point

Users cannot use the output signals described as use prohibited since they are used by the system. If such

signals are used ( turned on/off ), the normal operation is not guaranteed.

#### <span id="page-15-0"></span>**4.4.2 Master station link special register check**

The data link status of each MDU connected to the master station can be checked by the status of each bit of the link special register SW0080 to SW0083 of the master station.

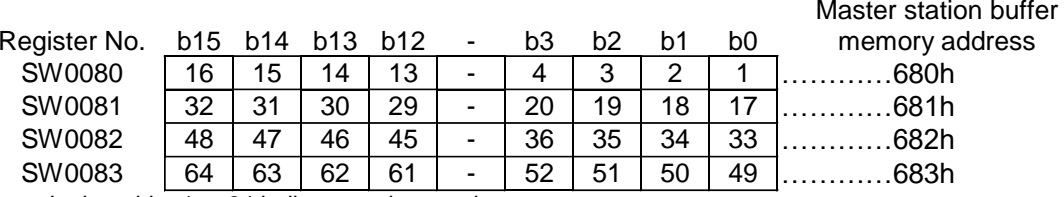

In the table, 1 to 64 indicate station numbers.

The data link status of each station number is stored in each bit.

When the bit value is 0, the data link is normal.

When the bit value is 1, the data link has an error.

In the case that special link register SW0 in the sequencer CPU is set in the special register (SW) refresh device as shown in the example described in "4.3.2 Master Station automatic refresh parameter setting", the contents shown in the table above is stored in SW0080 - SW0083 in the sequencer CPU by the automatic refreshing. Therefore, the data link status of each MDU connected to the master station can also be checked by each bit of SW0080 - SW0083 in the sequencer CPU.

## <span id="page-16-0"></span>**5. Communication between the sequencer CPU and the MDU**

#### <span id="page-16-1"></span>**5.1 Overview of communication**

In the communication between the sequencer CPU and the MDU, there are three communication statuses including initial communication, normal communication, and error communication.

In the normal communication, the following setting is possible:

- Monitoring of ON/OFF information (bit data) of an alarm (PAL, etc.) and a cause for interruption (LTD, STD/INST, etc.)
- Monitoring of measurement value of the electric current, voltage, and electric energy (word data)
- Setting of the values of the demand time delay and time data (word data)

In the MDU, dedicated commands are provided for each measurement and setting item. It becomes possible to monitor each measurement value and to set values by writing a command assigned to an item to be monitored or to be set as well as the data associated with it to each device of the sequencer CPU set in the automatic refresh parameter.

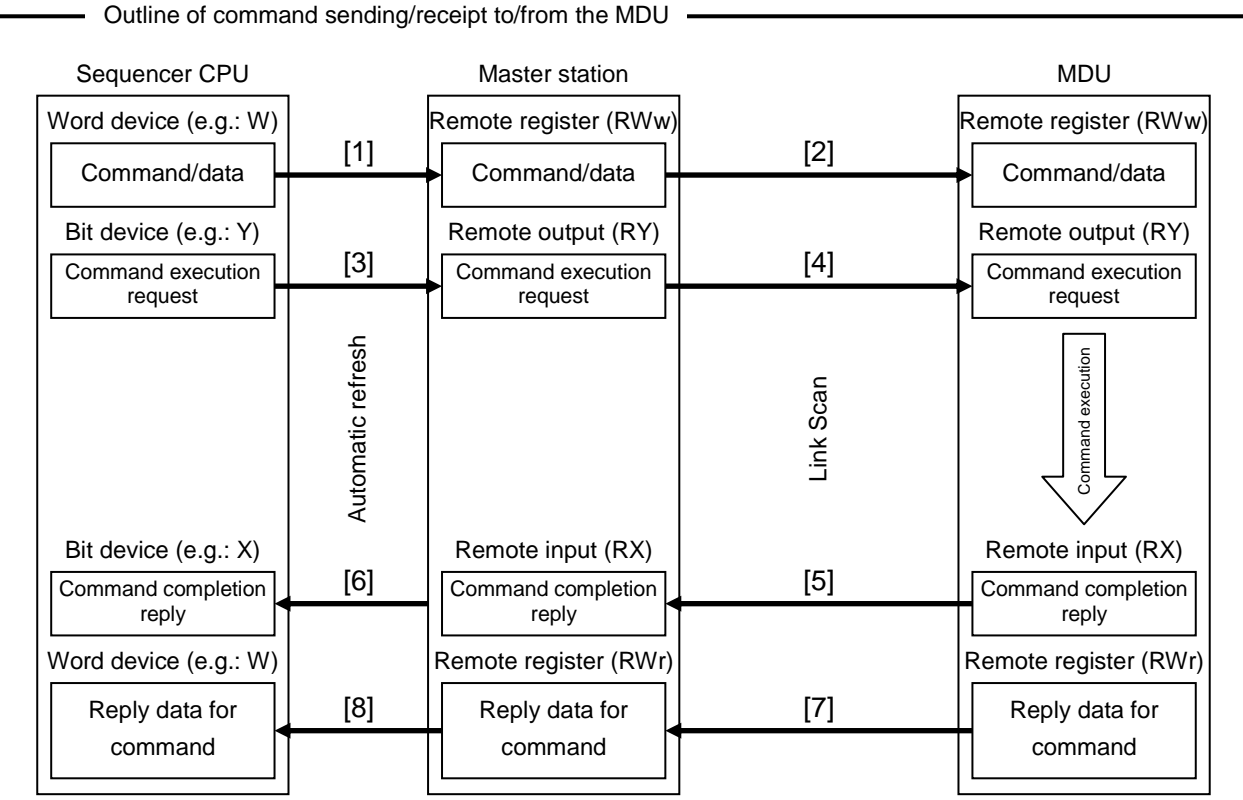

[1] By the automatic refresh, commands and the associated data stored in the word device of the sequencer CPU are stored in the remote register (RWw) of the master station.

[2] By the link scan, commands and the associated data stored in the remote register (RWw) of the master station are sent to the MDU and stored in the remote register (RWw) of the MDU.

- [3] By the automatic refresh, the command execution request stored in the bit device of the sequencer CPU is stored in the remote output (RY) of the master station.
- [4] By the link scan, the command execution request stored in the remote output (RY) of the master station is sent to the MDU and stored in the remote output (RY) of the MDU. Then, the MDU executes the command according to the command and the associated data.

[5] By the link scan, the command completion reply stored in the remote output (RY) of the MDU is sent to the mater station and stored in the remote output (RY) of the master station.

- [6] By the automatic refresh, the command completion reply stored in the remote input (RX) of the master station is stored in the bit device of the sequencer CPU.
- [7] By the link scan, the reply data for the command stored in the remote register (RWr) of the MDU is sent to the master station and stored in the remote register (RWr) of the master station.
- [8] By the automatic refresh, the reply data for the command stored in the remote register (RWr) of the master station is stored in the word device of the sequencer CPU.

#### <span id="page-17-0"></span>**5.2 Remote input and output and remote register of the MDU**

The remote input (RX) and remote output (RY) are used when the bit data is communicated between the sequencer CPU and the MDU. The remote register (RWw) and remote register (RWr) are used when the word data is communicated between the sequencer CPU and the MDU.

#### <span id="page-17-1"></span>**5.2.1 Remote input (RX)**

Since the MDU is a remote device station occupying one station, it has 32 points of the remote input (RX).

The following table lists the allocation of the remote input (RX) of the MDU.

"n" of the device No. in the table below can be obtained by converting the calculation result of "(Station number -1) x 2" into the hexadecimal number.

Example When the station number of the MDU is 41, " $(41 - 1) \times 2 = 80$ ". When this calculation result is converted into the hexadecimal number, the result is "50". Therefore, RXn0 - RX (n+1) F indicates RX500 - RX51F.

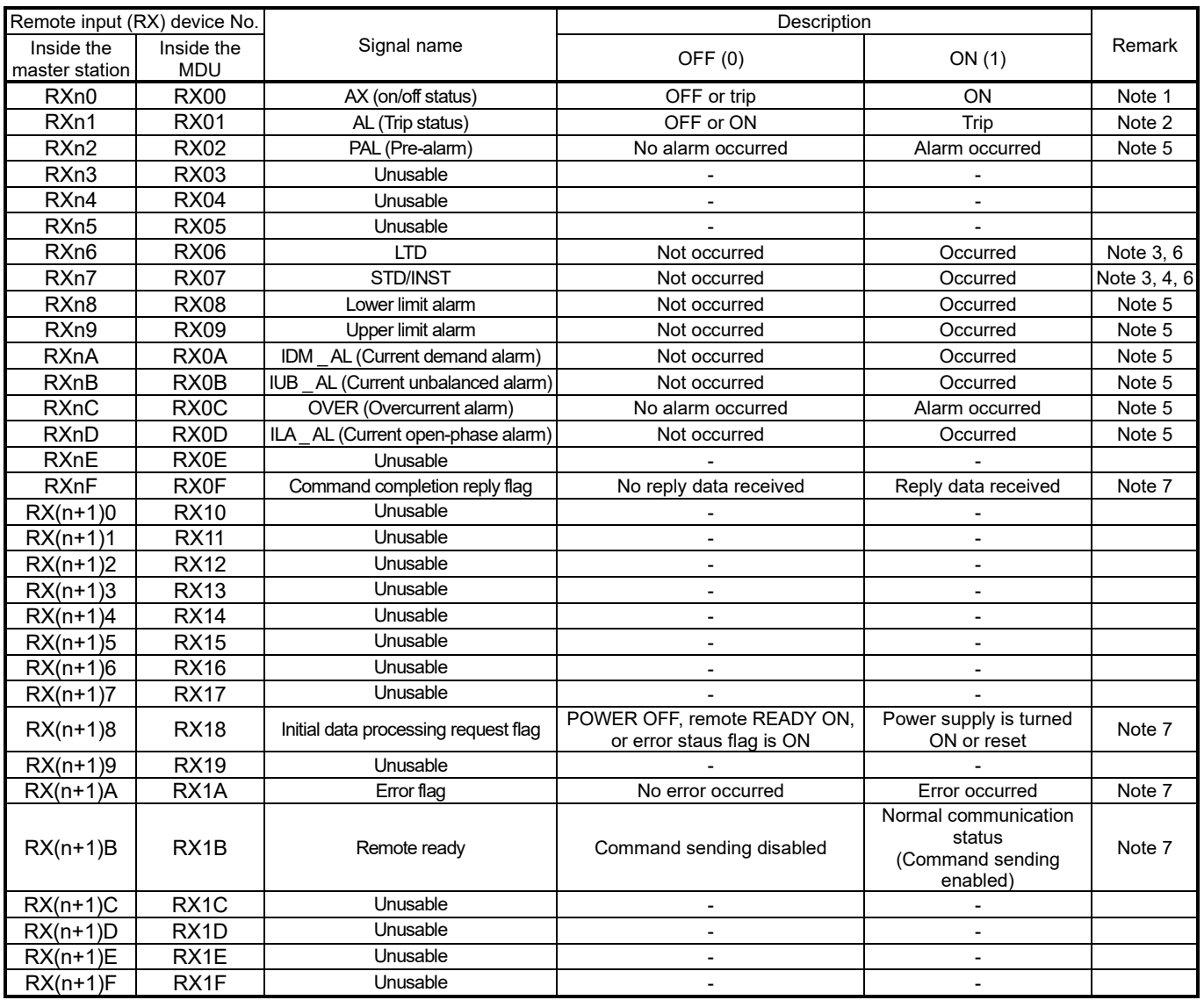

Note 1: This becomes available when the AX switch for transmission with MDU breaker (optional) is attached to the MDU breaker.

Note 2: This becomes available when the AL switch for transmission with MDU breaker (optional) is attached to the MDU breaker.

AL (Trip status) shows the status of the main body mechanism of the MDU breaker.

Note 3: Any one of the causes of the fault is regarded as "Occurred".

Note 4: The causes of the fault by INST becomes available when the AL switch for transmission with MDU breaker (optional) is attached to the MDU breaker.

Note 5: The reset method of PAL (self-retention or automatic reset) is set by the data set (2h) of the intermodel standard command. (See page 40.)

The reset method of OVER (overcurrent alarm) is "automatic reset" regardless of the setting.

Note 6: The reset of LTD, STD/INST, and respective upper/lower limit alarm are set in the data set (2h) of the intermodel standard command. (See page 40.)

Note 7: For the details, see "5.3 Initial communication", "5.4 Normal communication", and "5.5 Error communication".

## <span id="page-18-0"></span>**5.2.2 Remote output (RY)**

Since the MDU is a remote device station occupying one station, it has 32 points of the remote output (RY). The following table lists the allocation of the remote outputs (RY) of the MDU.

"n" of the device No. in the table below can be obtained by converting the calculation result of "(Station number -1) x 2" into the hexadecimal number.

Example When the station number of the MDU is 42, " $(42 - 1)$  x 2 = 82". When this calculation result is converted into the hexadecimal number, the result is "52".

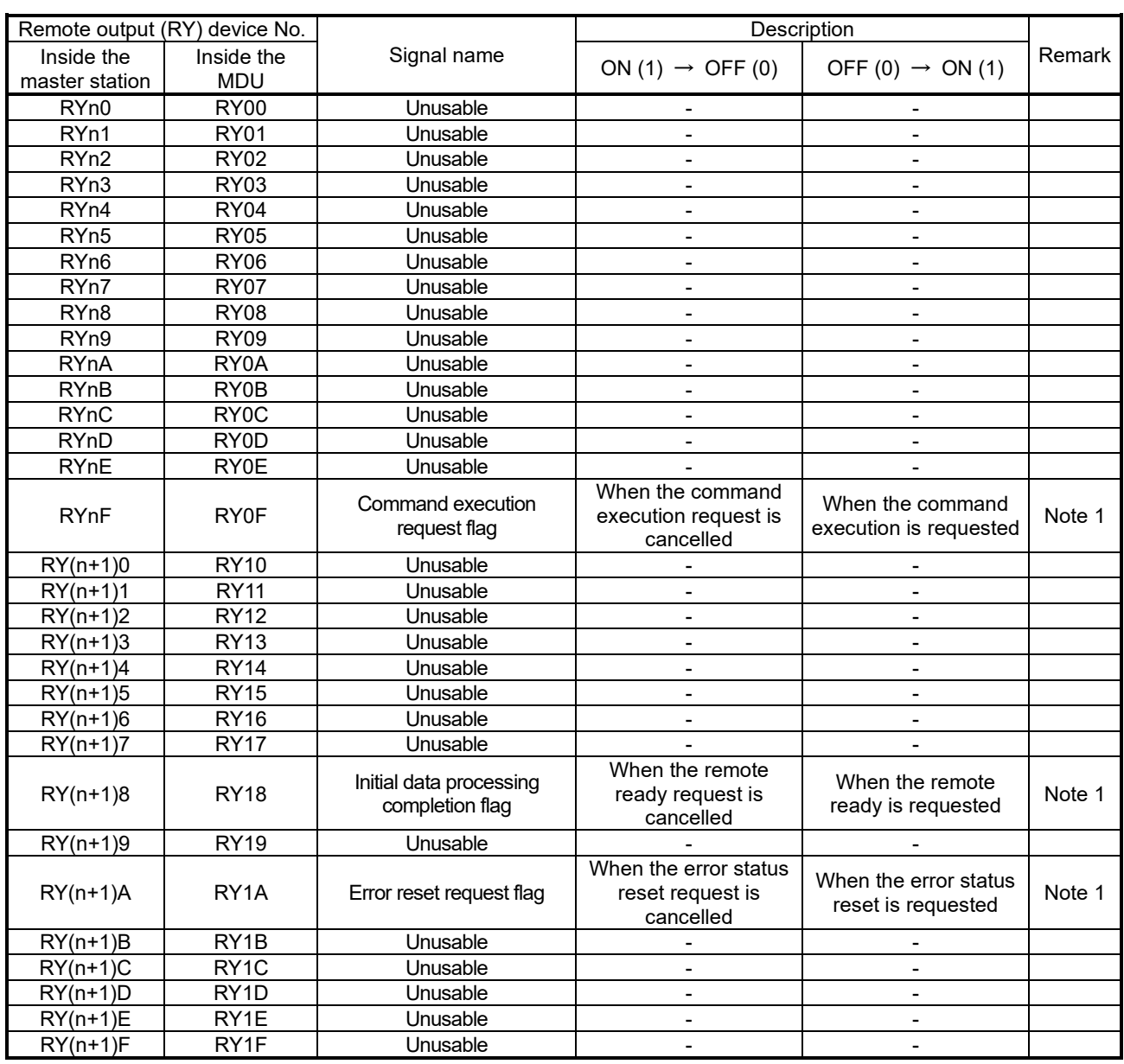

Therefore, RYn0 - RY (n+1) F => RY520 - RY53F.

Note 1: For the details, see "5.3 Initial communication", "5.4 Normal communication", and "5.5 Error communication".

#### Point

When an unusable device is turned ON or OFF in the sequence program, we will not guarantee the MDU functions.

## <span id="page-19-0"></span>**5.2.3 Remote register (RWw), remote register (RWr)**

Since the MDU is a remote device station occupying one station, it has the remote registers (RWw) and remote registers (RWr) of four words respectively as shown below.

"m" of the address shown in the table below can be obtained by converting the calculation result of "(Station number -1) x 4" into the hexadecimal number.

"n" of the address shown in the table below can be obtained by converting the calculation result of "(Station number -1) x 4" into the hexadecimal number.

Example When the station number of the MDU is 42, "(42-1) x  $4 = 164$ ". When this calculation result is converted into the hexadecimal number, the result is "A4".

Therefore, RWwm - RWw  $(m+3)$  => RWwA4 – RWwAF, and RWrn – RWr  $(n+3)$  => RWrA4 - RWrAF.

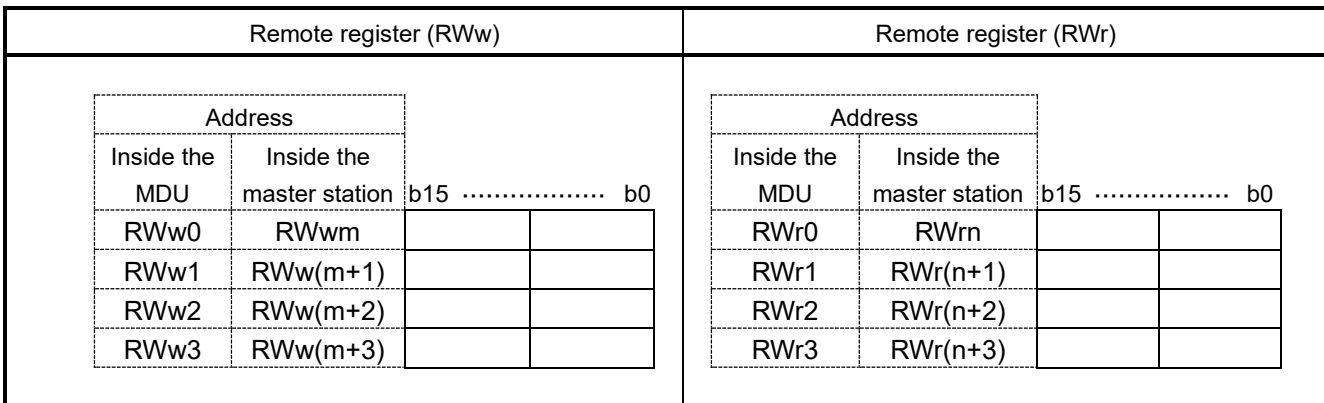

## <span id="page-19-1"></span>**5.2.4 Relation with the sequencer CPU devices**

(1) Relation of the sequencer CPU device and remote register (RWw), remote register (RWr)

In the automatic refresh parameter setting, assuming that the word device  $\Box$  of the sequencer CPU is set in the remote register (RWw) refresh device and that the word device  $\triangle$  of the sequencer CPU is set in the remote register (RWr) refresh device, the relation among them is as shown in the table below.

"n" and "m" in the table below can be obtained by converting the calculation result of "(Station number -1) x 4" into the hexadecimal number.

The word devices in the sequencer CPU that can be used for the word devices  $\Box$  i and  $\triangle$  j are D (data register), W (link register), R (file register), and ZR (file register).

For the word device number "i" and "j", use a device number usable within the range of the number of points of word devices to be used. (See "4.3.2 Master station automatic refresh parameter setting".)

Example Assuming that the link register W0 is set for the word device  $\Box i$ , that the link register W100 is set for the word device  $\triangle$ i, and that the station number of the MDU is 42, "(42-1) x 4 = 164 ". When this calculation result is converted into the hexadecimal number, the result is "A4 ". Therefore,  $\Box$  (i+m) -  $\Box$ (i+ (m+3)) => WA4 - WA7 corresponds to RWwm - RWw (m+3) => RWwA4 -RWwA7,and  $\triangle$  (j+m)-  $\triangle$  (j+ (n+3)) => W1A4 - W1A7 corresponds to RWrn - RWr (n+3) => RWrA4 -RWrA7

|                   |                              | Remote register (RWw) |                         |                              | Remote register (RWr) |
|-------------------|------------------------------|-----------------------|-------------------------|------------------------------|-----------------------|
| Word device No.   | Inside the master<br>station | Inside the MDU        | Word device No.         | Inside the master<br>station | Inside the MDU        |
| $\Box(i + m)$     | <b>RWwm</b>                  | RW <sub>w</sub> 0     | $\triangle$ (i + n)     | <b>RWrn</b>                  | RW <sub>r0</sub>      |
| $□(i + (m+1))$    | $RWw(m+1)$                   | RW <sub>w</sub> 1     | $\triangle$ (i + (n+1)) | $RWr(n+1)$                   | RWr1                  |
| $\Box(i + (m+1))$ | $RWw(m+2)$                   | RWw <sub>2</sub>      | ∆(i + (n+2))            | $RWr(n+2)$                   | RWr <sub>2</sub>      |
| $\Box(i + (m+1))$ | $RWw(m+3)$                   | RW <sub>w</sub> 3     | $\triangle$ (j + (n+3)) | $RWr(n+3)$                   | RWr3                  |

Table 5.2.4.1 Relation of the sequencer CPU word device and remote register (RWw), remote register (RWr)

The table below shows the relation of the sequencer CPU device, remote register (RWw) of the master station, and remote register (RWw) of the MDU when the link register W100 of the sequencer CPU is set in the remote register (RWw) refresh device of the automatic refresh parameter.

In addition, the table shows the relation of the station number for the remote register (RWw) and link register W in the sequencer CPU.

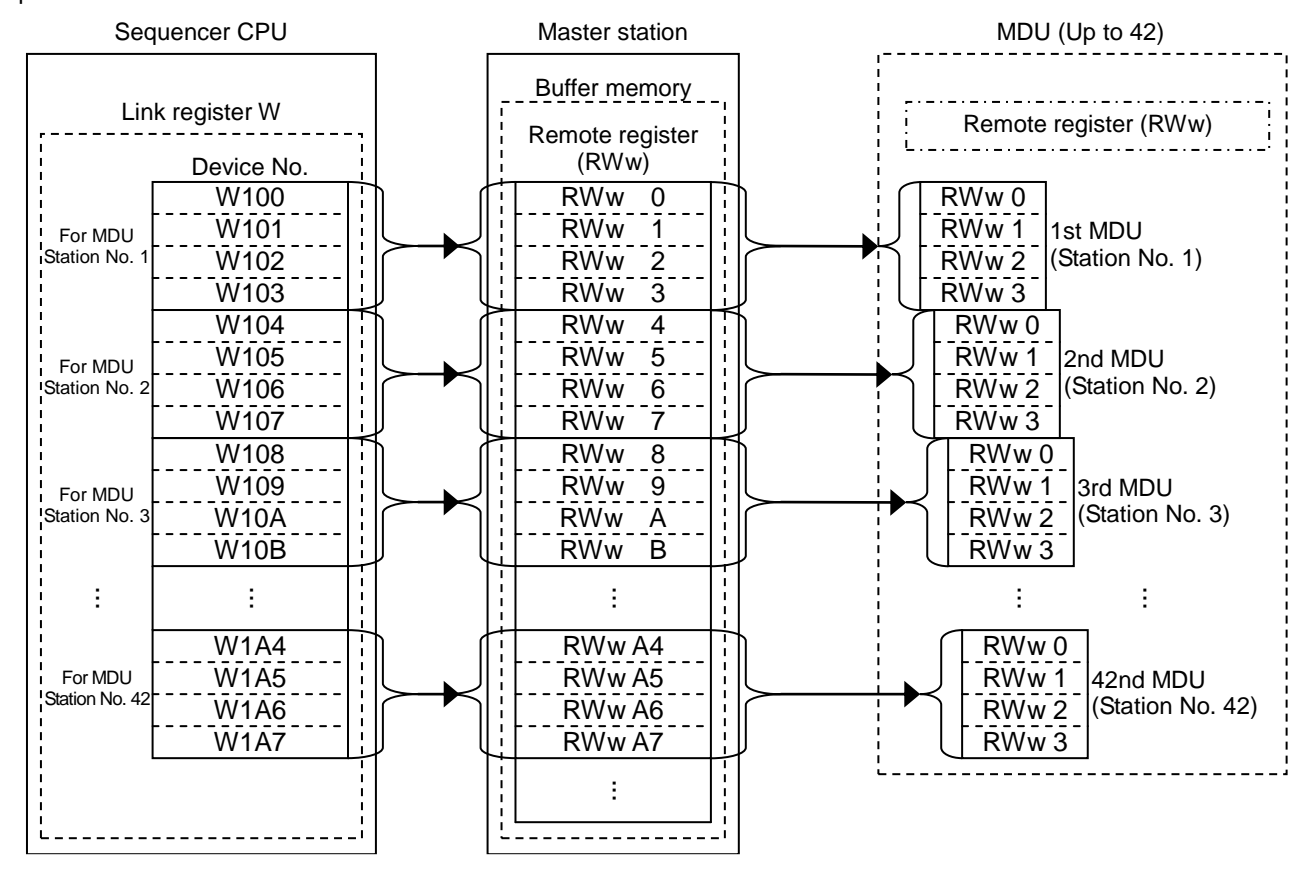

Table 5.2.4.2 Relation of the station number for the remote register (RWw) and the link register W in the sequencer CPU

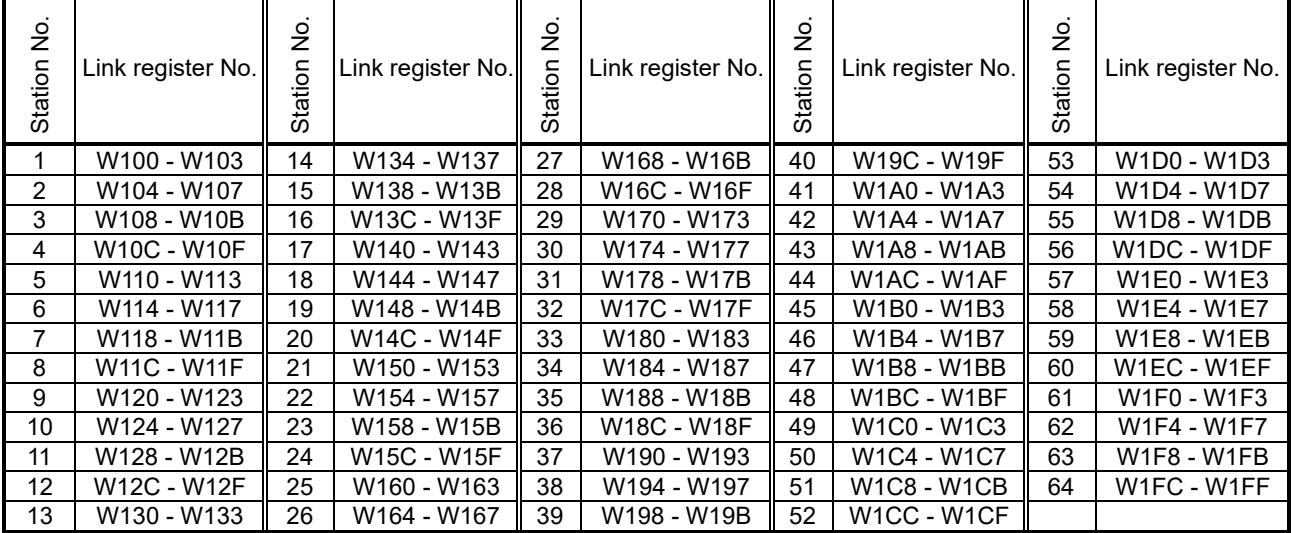

The table below shows the relation of the sequencer CPU device, remote register (RWr) of the master station, and remote register (RWr) of the MDU when the link register W0 of the sequencer CPU is set in the remote register (RWr) refresh device of the automatic refresh parameter.

In addition, the table shows the relation of station number for the remote register (RWr) and link register W in the sequencer CPU.

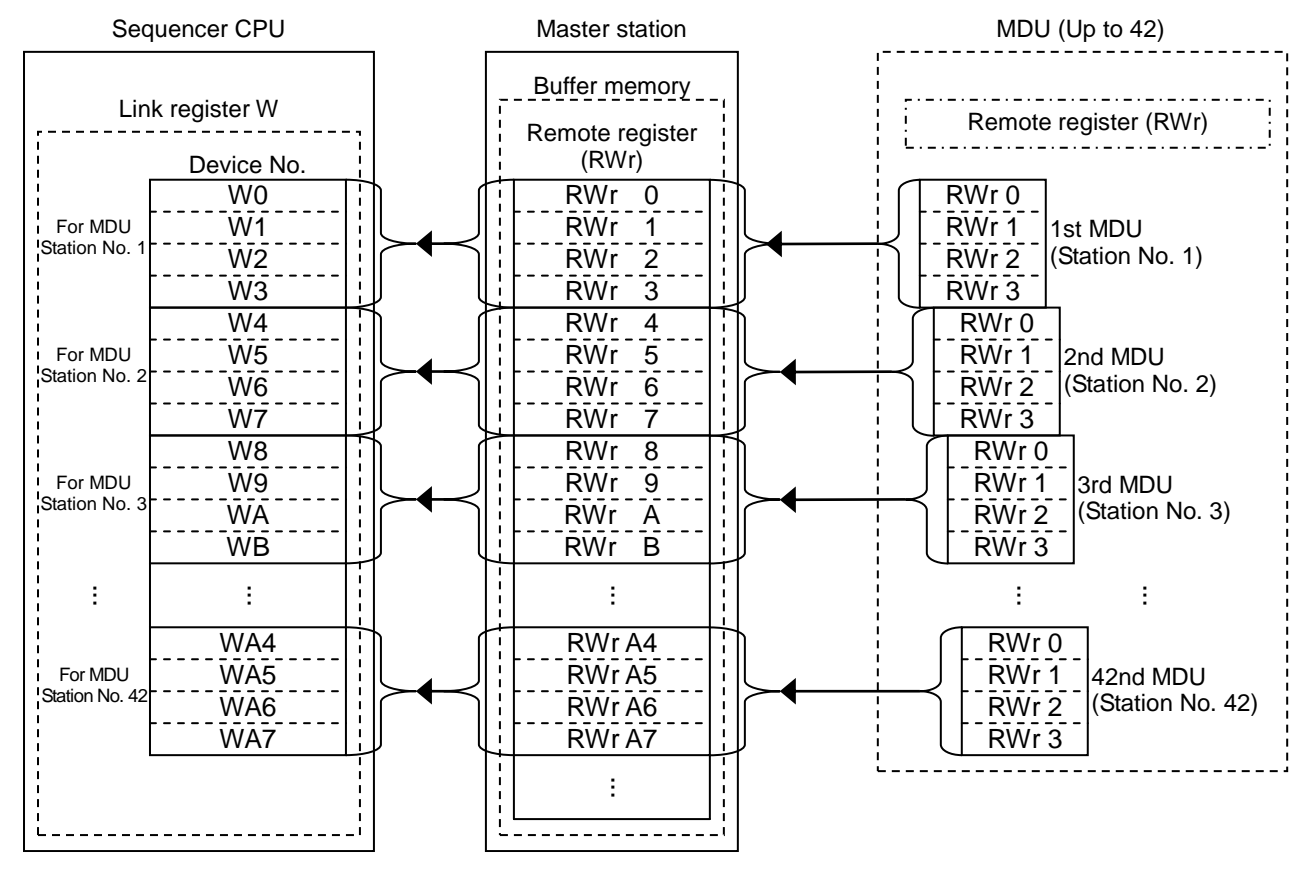

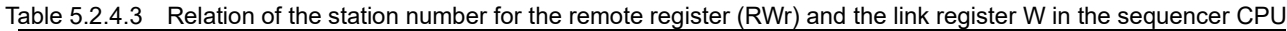

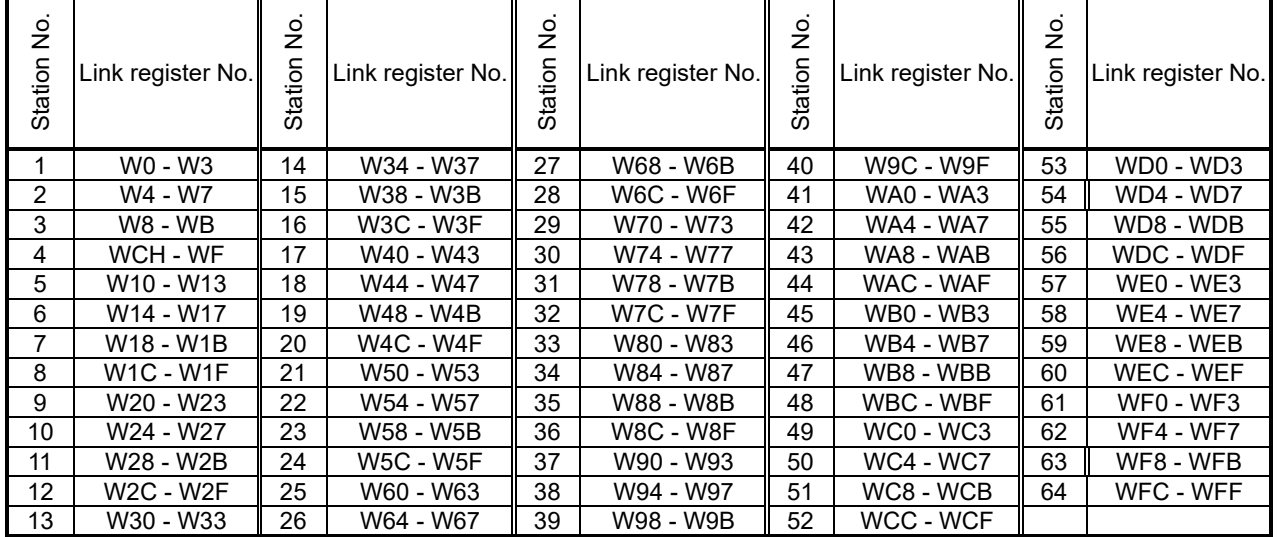

(2) Relation of the sequencer CPU device and remote input (RX), remote output (RY)

In the automatic refresh parameter setting, assuming that the bit device □i of the sequencer CPU is set in the remote input (RX) refresh device and that the bit device  $\triangle$  of the sequencer CPU is set in the remote output (RY) refresh device, the relation among them is as shown in the table below.

"n" of the remote input (RX) and remote output (RY) in the table below can be obtained by converting the calculation result of "(Station number -1) x 2" into the hexadecimal number.

"k" of the bit device number in the table below can be obtained by converting the calculation result of "(Station number -1) x 32" into the hexadecimal number.

The bit devices in the sequencer CPU that can be used for the bit device  $\Box$  are X (input device), M (internal relay), L (latch relay), and B (link relay).

The bit devices in the sequencer CPU that can be used for the bit device  $\triangle$  are Y (output device), M (internal relay), L (latch relay), B (link relay), T (timer), C (counter), and ST (integration timer).

For the bit device number "i" and "j", use a device number usable within the range of the number of points of bit devices to be used. (See "4.3.2 Master station automatic refresh parameter setting".)

Example Assuming that the bit device  $\Box$  is the input device X1000, that bit device  $\triangle$  is the output device Y1000, and that the station number of the MDU is 42, "n" = "(42-1) x 2 = 82". When this calculation result is converted into the hexadecimal number, "n" is "52". "k" is "(42-1) x 32 = 1312". When this result is converted into the hexadecimal number, "k" is "520".

Therefore, RXn0 - RX (n+1) F => RX520 - RX53F corresponds to  $\Box$  ( i+k ) -  $\Box$  ( i+ (k+1F)) => X1520 - X153F, and RYn0 - RY (n+1) F => RY520 - RY53F corresponds to  $\triangle$  (i+k) -  $\triangle$  (i+ (k+1F)) => Y1520 - Y153F.

Table 5.2.4.4 Relation of the sequencer CPU bit device and remote input and output (RX), (RY)

|                   |                              | Remote input (RX) |                        |                              | Remote output (RY) |
|-------------------|------------------------------|-------------------|------------------------|------------------------------|--------------------|
| Bit device No.    | Inside the<br>master station | Inside the MDU    | Bit device No.         | Inside the<br>master station | Inside the MDU     |
| $\Box$ (i+k)      | RXn0                         | <b>RX00</b>       | $\triangle$ (j+k)      | RY <sub>n0</sub>             | <b>RY00</b>        |
| $\Box$ (i+(k+1))  | RXn1                         | <b>RX01</b>       | $\triangle$ (j+(k+1))  | RYn1                         | <b>RY01</b>        |
| $\Box$ (i+(k+2))  | RXn2                         | <b>RX02</b>       | $\triangle$ (j+(k+2))  | RYn2                         | <b>RY02</b>        |
| $\Box$ (i+(k+3))  | RXn3                         | <b>RX03</b>       | $\triangle$ (j+(k+3))  | RYn3                         | <b>RY03</b>        |
| $\Box$ (i+(k+4))  | RX <sub>n4</sub>             | <b>RX04</b>       | $\triangle$ (j+(k+4))  | RY <sub>n4</sub>             | <b>RY04</b>        |
| $\Box$ (i+(k+5))  | RXn <sub>5</sub>             | <b>RX05</b>       | $\triangle$ (j+(k+5))  | RYn <sub>5</sub>             | <b>RY05</b>        |
| $\Box$ (i+(k+6))  | RXn6                         | <b>RX06</b>       | $\triangle$ (j+(k+6))  | RYn <sub>6</sub>             | <b>RY06</b>        |
| $\Box$ (i+(k+7))  | RXn7                         | <b>RX07</b>       | $\triangle$ (j+(k+7))  | RYn7                         | <b>RY07</b>        |
| $\Box$ (i+(k+8))  | RXn8                         | <b>RX08</b>       | $\triangle$ (j+(k+8))  | RYn8                         | <b>RY08</b>        |
| $\Box$ (i+(k+9))  | RXn9                         | <b>RX09</b>       | $\triangle$ (j+(k+9))  | RYn9                         | <b>RY09</b>        |
| $\Box$ (i+(k+A))  | <b>RXnA</b>                  | RX0A              | $\triangle$ (j+(k+A))  | <b>RYnA</b>                  | RY0A               |
| $\Box$ (i+(k+B))  | <b>RXnB</b>                  | RX <sub>0</sub> B | $\triangle$ (j+(k+B))  | <b>RYnB</b>                  | RY0B               |
| $\Box$ (i+(k+C))  | <b>RXnC</b>                  | RX <sub>0</sub> C | $\triangle$ (j+(k+C))  | <b>RYnC</b>                  | RY <sub>0</sub> C  |
| $\Box$ (i+(k+D))  | <b>RXnD</b>                  | RX0D              | $\triangle$ (j+(k+D))  | <b>RYnD</b>                  | RY0D               |
| $\Box$ (i+(k+E))  | <b>RXnE</b>                  | <b>RX0E</b>       | $\triangle$ (j+(k+E))  | <b>RYnE</b>                  | RY <sub>0</sub> E  |
| $\Box$ (i+(k+F))  | <b>RXnF</b>                  | <b>RX0F</b>       | $\triangle$ (j+(k+F))  | <b>RYnF</b>                  | <b>RY0F</b>        |
| $\Box$ (i+(k+10)) | $RX(n+1)0$                   | <b>RX10</b>       | $\triangle$ (j+(k+10)) | $RY(n+1)0$                   | <b>RY10</b>        |
| $\Box$ (i+(k+11)) | $RX(n+1)1$                   | <b>RX11</b>       | $\triangle$ (i+(k+11)) | $RY(n+1)1$                   | <b>RY11</b>        |
| $\Box$ (i+(k+12)) | $RX(n+1)2$                   | <b>RX12</b>       | $\triangle$ (j+(k+12)) | $RY(n+1)2$                   | <b>RY12</b>        |
| $\Box$ (i+(k+13)) | $RX(n+1)3$                   | <b>RX13</b>       | $\triangle$ (i+(k+13)) | $RY(n+1)3$                   | <b>RY13</b>        |
| $\Box$ (i+(k+14)) | $RX(n+1)4$                   | <b>RX14</b>       | $\triangle$ (j+(k+14)) | $RY(n+1)4$                   | <b>RY14</b>        |
| $\Box$ (i+(k+15)) | $RX(n+1)5$                   | <b>RX15</b>       | $\triangle$ (j+(k+15)) | $RY(n+1)5$                   | <b>RY15</b>        |
| $\Box$ (i+(k+16)) | $RX(n+1)6$                   | <b>RX16</b>       | $\triangle$ (j+(k+16)) | $RY(n+1)6$                   | <b>RY16</b>        |
| $\Box$ (i+(k+17)) | $RX(n+1)7$                   | <b>RX17</b>       | $\triangle$ (j+(k+17)) | $RY(n+1)7$                   | <b>RY17</b>        |
| $\Box$ (i+(k+18)) | $RX(n+1)8$                   | <b>RX18</b>       | $\triangle$ (j+(k+18)) | $RY(n+1)8$                   | <b>RY18</b>        |
| $\Box$ (i+(k+19)) | $RX(n+1)9$                   | <b>RX19</b>       | $\triangle$ (j+(k+19)) | $RY(n+1)9$                   | <b>RY19</b>        |
| $\Box$ (i+(k+1A)) | $RX(n+1)A$                   | RX1A              | $\triangle$ (i+(k+1A)) | $RY(n+1)A$                   | RY1A               |
| $\Box$ (i+(k+1B)) | $RX(n+1)B$                   | RX1B              | $\triangle$ (j+(k+1B)) | $RY(n+1)B$                   | RY1B               |
| $\Box$ (i+(k+1C)) | $RX(n+1)C$                   | RX <sub>1</sub> C | $\triangle$ (j+(k+1C)) | $RY(n+1)C$                   | RY <sub>1</sub> C  |
| $\Box$ (i+(k+1D)) | $RX(n+1)D$                   | RX <sub>1</sub> D | $\triangle$ (j+(k+1D)) | $RY(n+1)D$                   | RY <sub>1</sub> D  |
| $\Box$ (i+(k+1E)) | $RX(n+1)E$                   | RX1E              | $\triangle$ (j+(k+1E)) | $RY(n+1)E$                   | RY1E               |
| $\Box$ (i+(k+1F)) | $RX(n+1)F$                   | RX1F              | $\triangle$ (i+(k+1F)) | $RY(n+1)F$                   | RY1F               |

The table below shows the relation of the sequencer CPU device, remote input (RX) of the master station, and remote input (RX) of the MDU when the input device X1000 of the sequencer CPU is set in the remote input (RX) refresh device of the automatic refresh parameter.

In addition, the table shows the relation of the station number for the remote input (RX) and input device X in the sequencer CPU.

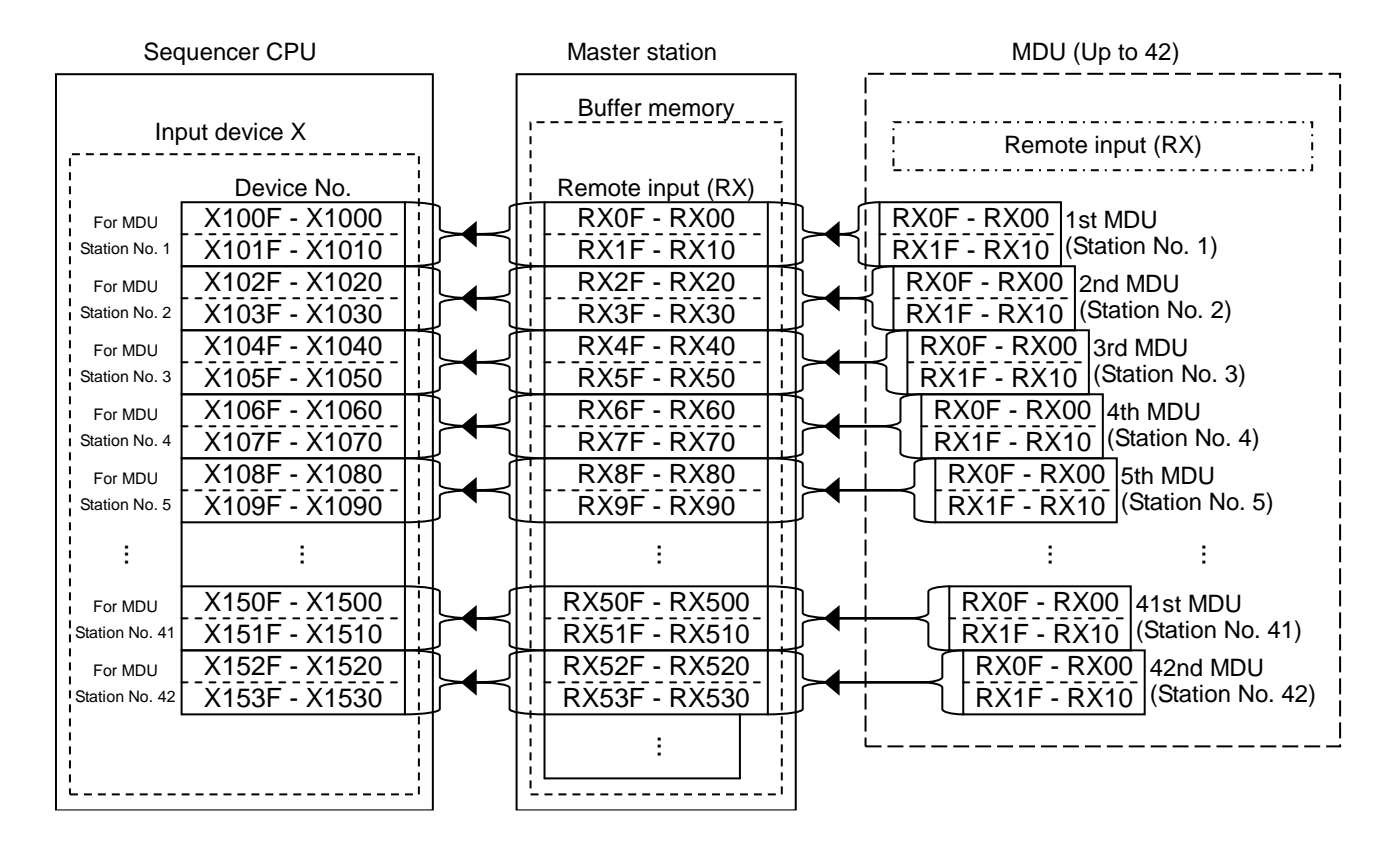

Table 5.2.4.5 Relation of the station number for the remote input (RX) and the input device X in the sequencer CPU

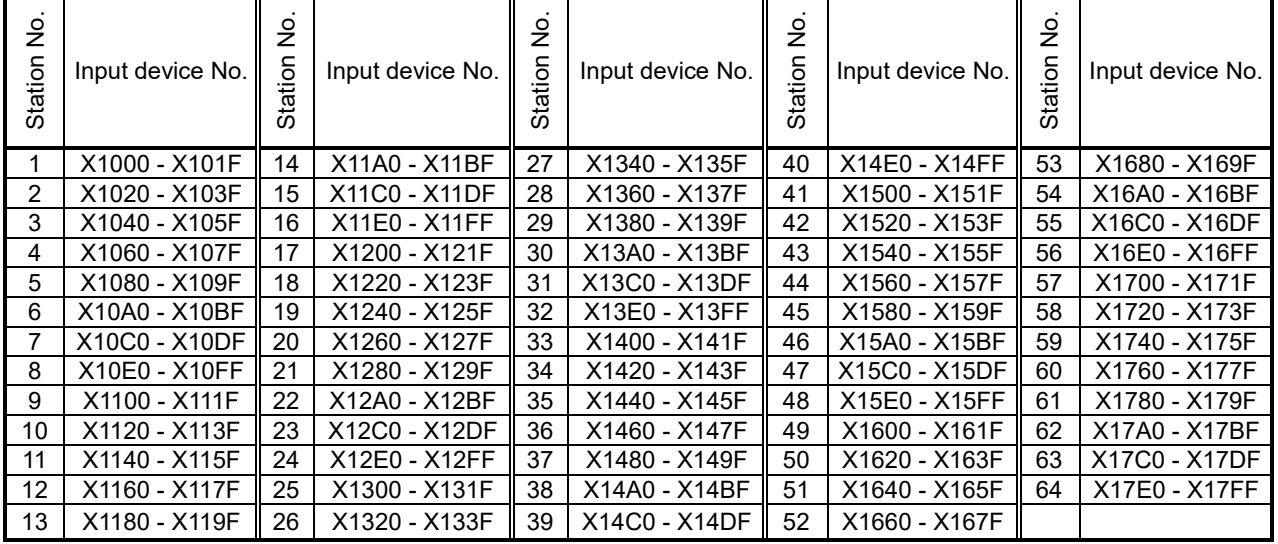

The table below shows the relation of the sequencer CPU device, remote output (RY) of the master station, and remote output (RY) of the MDU when the output device Y1000 of the sequencer CPU is set in the remote output (RY) refresh device of the automatic refresh parameter.

In addition, the table shows the relation of the station number for the remote output (RY) and output device Y in the sequencer CPU.

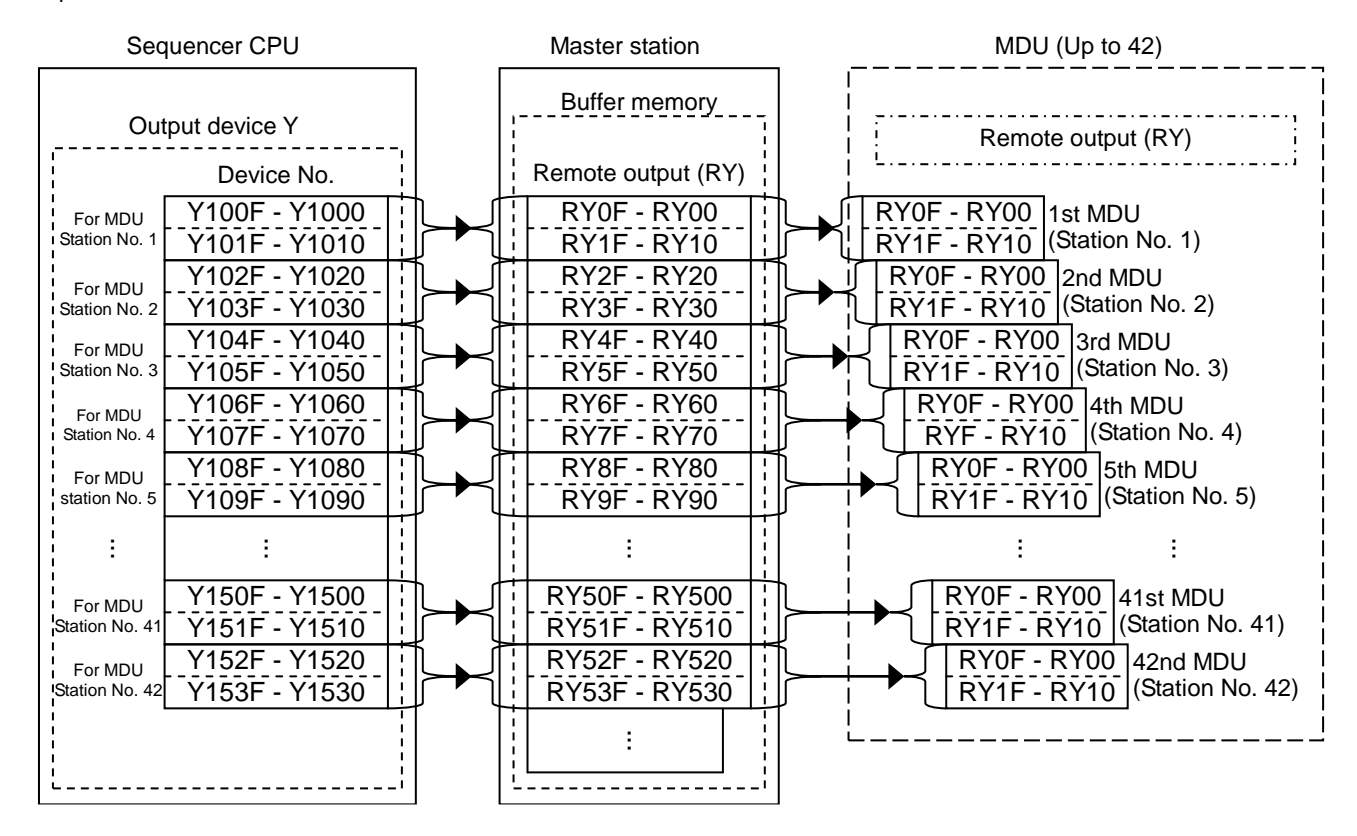

Table 5.2.4.6 Relation of the station number for the remote output (RY) and the output device Y in the sequencer CPU

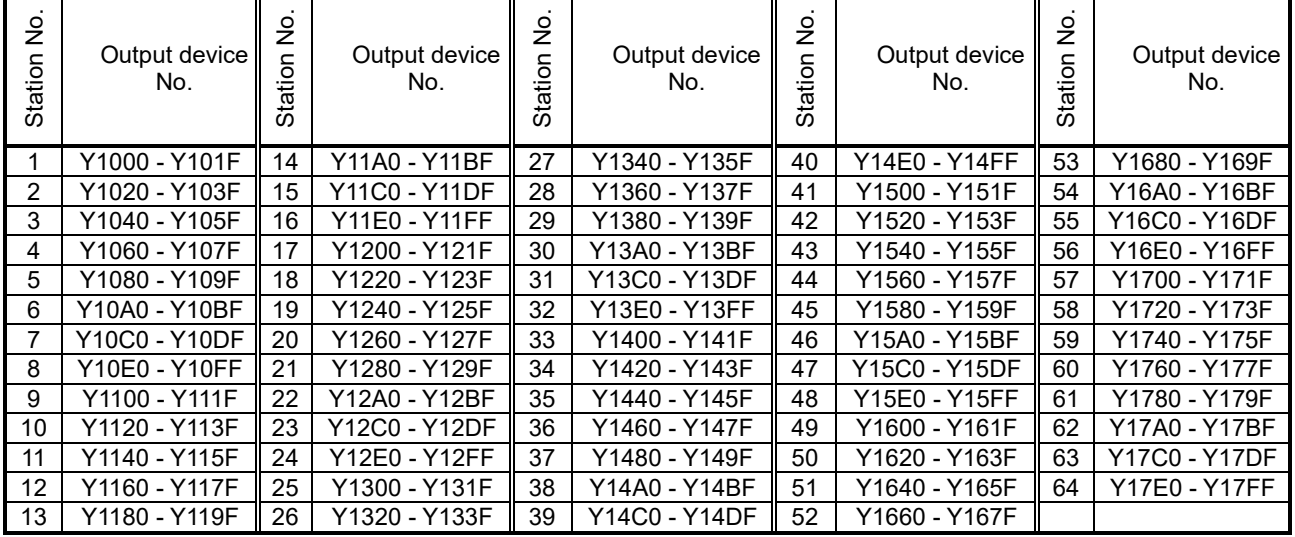

#### <span id="page-25-0"></span>**5.3 Initial communication**

The chart below shows the communication made first after the control power of the MDU is turned on or reset. Write values to each device (bit device set for each refresh device in the automatic refresh parameter) of the corresponding sequencer CPU or read values from each device so that each signal changes as shown in the chart below.

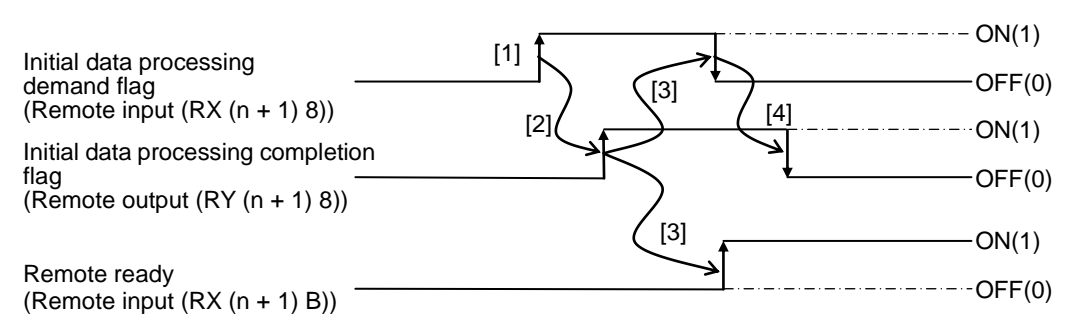

- [1] After the control power of the MDU is turned on, after a power failure, or after the reset switch is turned on, the initial data processing request flag is turned on.
- [2] After the initial data processing request flag is turned on, turn on the initial data processing completion flag.
- [3] After the initial data processing completion flag is turned on, the initial data processing request flag is turned off and the remote ready is turned on.
- [4] After the initial data processing request flag is turned off, turn off the initial data processing completion flag.
- Note: The clock is not backed up in the MDU. Therefore, it is recommended to set the clock by the command transmitted first after the initial data processing request flag is turned on.

#### <span id="page-25-1"></span>**5.4 Normal communication**

After the initial communication is complete, the status changes to the normal communication (remote ready is on), and it becomes possible to monitor measurement values or send and receive a command to configure the setting. The chart below shows the procedure of sending and receiving a command.

Write values to each device (bit device and word device set for each refresh device in the automatic refresh parameter) of the corresponding sequencer CPU or read values from each device so that each signal changes as shown in the chart below.

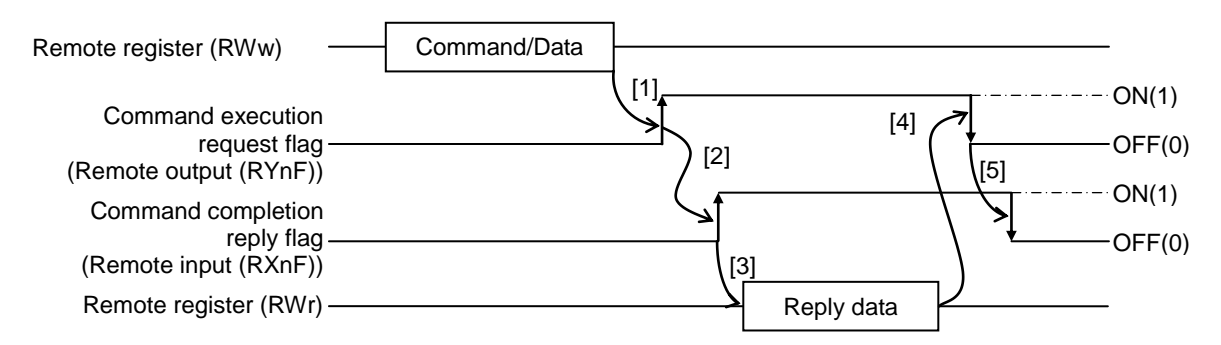

- [1] After completing the writing of the command allocated for the item to be monitored or set and the associated data to the remote register (RWw), turn on the command execution request flag.
- [2] After receiving the reply data corresponding to the sent command, the command completion reply flag is turned on.
- [3] After the command completion reply flag is turned on, read the reply data from the remote register (RWr).
- [4] After completing the reading of the reply data, turn off the command execution request flag to cancel the command execution request.
- [5] When the command execution request flag is turned off, the command completion reply flag is turned off.

Note 1: To send commands in succession, repeat the above steps [1] to [5].

Note 2: It is possible to send and receive a command only when the remote ready (remote input  $(RX (n+1) B)$ ) is ON (1).

## <span id="page-26-0"></span>**5.5 Error communication**

When an error occurs in the MDU, the status changes to the error communication. The chart below shows the procedure to cancel the error.

Write values to each device (bit device and word device set for each refresh device in the automatic refresh parameter) of the corresponding sequencer CPU or read values from each device so that each signal changes as shown in the chart below.

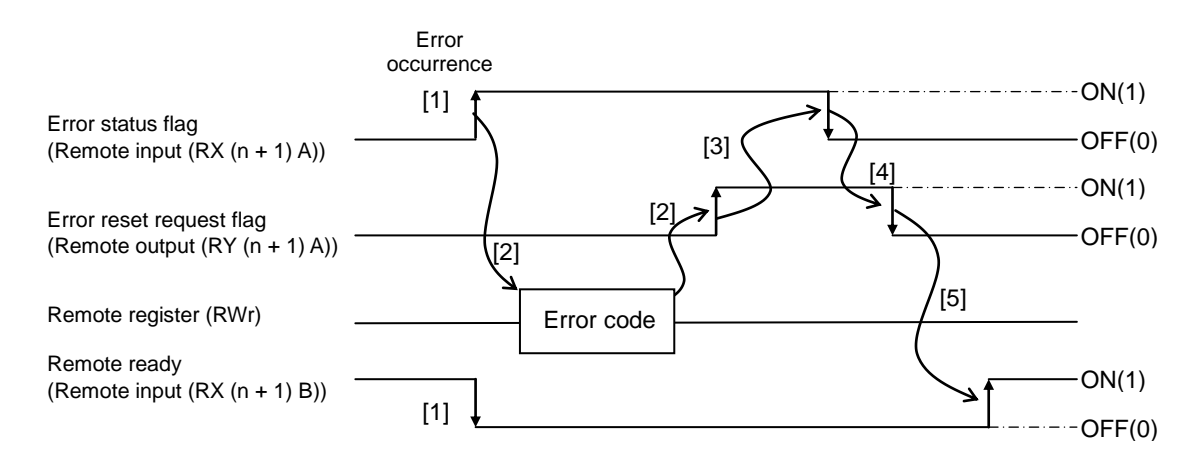

- [1] When an error occurs in the MDU, the error flag is turned on and the remote ready is turned off.
- [2] When the error flag is turned on, read the error code from the remote register (RWr). Remove the cause for the error by reading the error code and turn on the error reset request flag when restarting the communication with the MDU.
- [3] When the error reset request flag is turned on, the error flag is turned off.
- [4] After the error flag is turned off, turn off the error reset request flag.
- [5] After the error reset request flag is turned off, the remote ready is turned on and the normal communication is restarted.

Note: For the error code, see "7. Error occurrence" to be mentioned later.

#### <span id="page-27-0"></span>**6. Commands supported by the MDU**

To monitor or set each measurement value or setting value of the MDU, write the command, group number, channel number, and unit number to the remote register RWw of the MDU. Then, you can monitor the measurement values and set the setting values.

(Group number and unit number are required only for the intermodel standard commands.)

(1) Commands

Commands show contents of a request given by the sequencer to the MDU. Intermodel standard commands and model specific commands are used. See "6.1 List of commands" for details.

#### (2) Group numbers and channel numbers

These numbers are allocated to various data of the MDU so that they are identified when intermodel standard commands are used. Numbers are allocated in the matrix structure of group numbers and channel numbers. See the list of group channels of each intermodel standard command for details of the numbers.

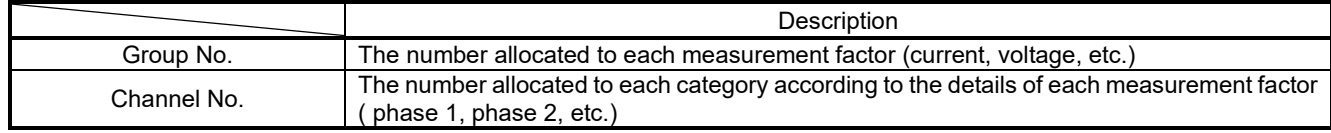

#### (3) Unit numbers

The unit number of the MDU is fixed to 0h.

For intermodel standard commands, the number is indicated by an 8-bit data consisting of high 4 bits (unit number) and low 4 bits (command).

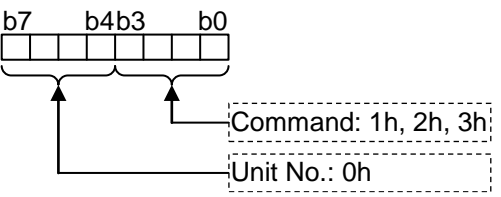

For example, when the unit number is 0h and the command is 1h, the unit number is indicated by "01h".

#### <span id="page-27-1"></span>**6.1 List of commands**

The following table lists the commands supported by the MDU. See "6.2 Details of commands" for details of each command.

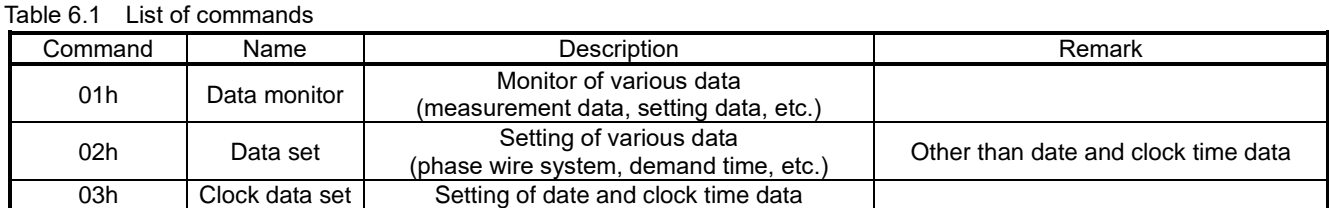

Note 1: Command sending is available only when the Remote ready (Remote input (RX (n+1) B)) is ON (1).

Note 2: To send commands and receive reply data, use the command execution request flag (Remote output (RYnF) and the command completion reply flag (Remote input (RXnF)). See "5.4 Normal communication " for details.

Note 3:When the present value and the maximum value are monitored in succession, a maximum value smaller than the present value may be monitored depending on the data update timing of the MDU.

#### <span id="page-28-0"></span>**6.2 Details of commands**

This section describes details of the commands and reply data supported by the MDU. The following figure shows the way of understanding the details of each command to be explained in the subsequent pages.

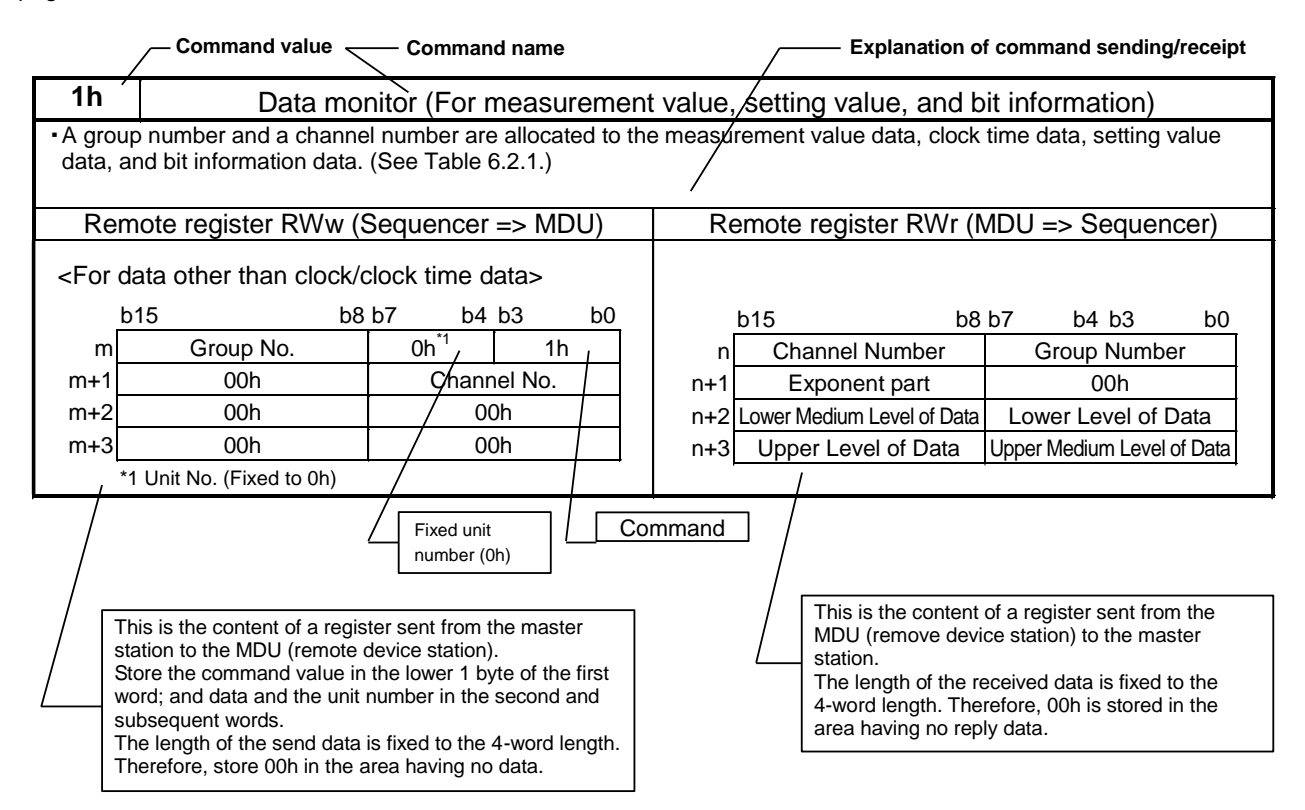

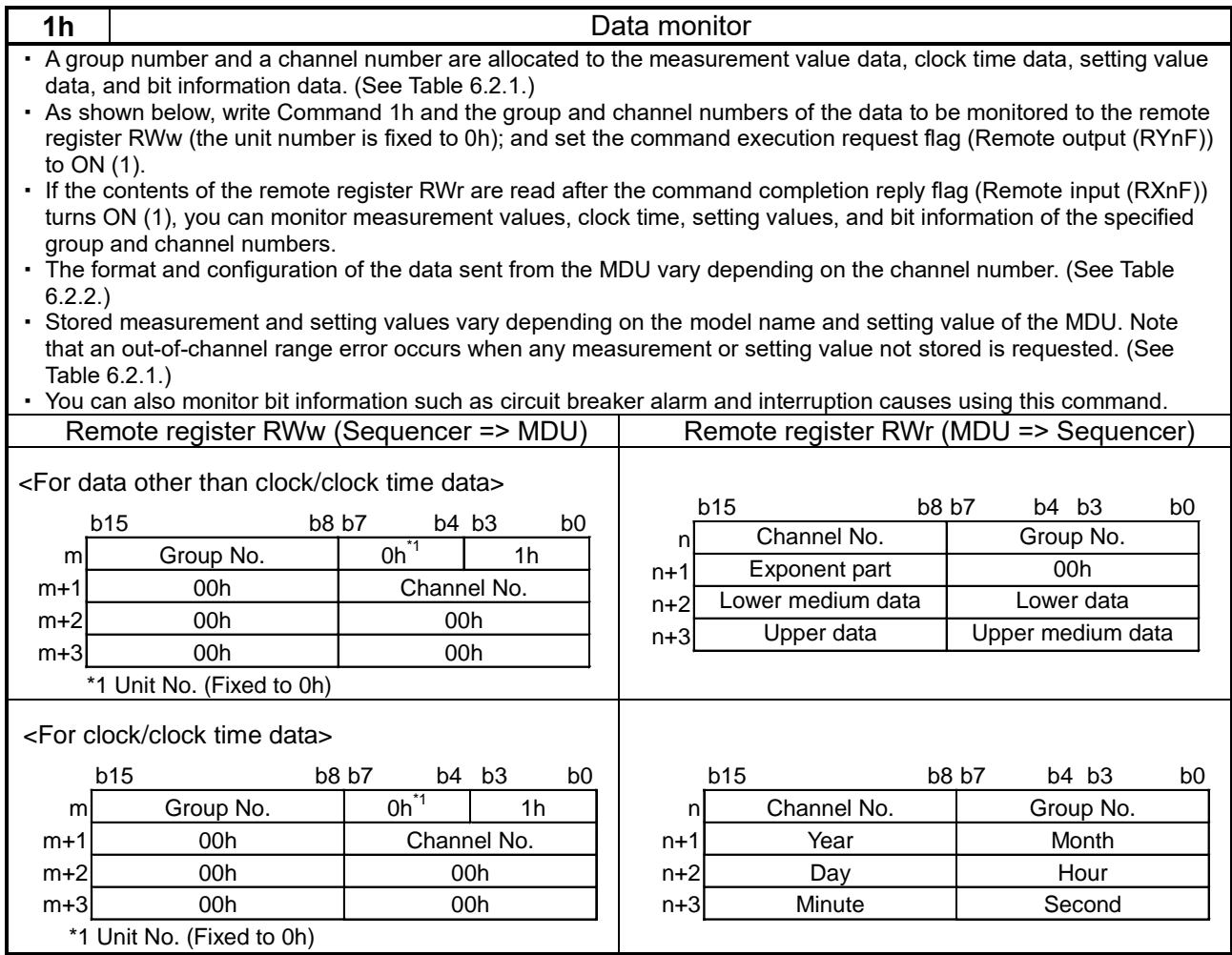

m, n: Addresses allocated in the station number setting

| Group<br>No. (h) | Channel<br>No. (h) | Data type         |           |                              | Data name                                                |                    | Data format      |
|------------------|--------------------|-------------------|-----------|------------------------------|----------------------------------------------------------|--------------------|------------------|
| 15               | 01                 | Measurement value |           |                              | Fault current                                            | (A)                | [1]              |
| 01               | 21                 |                   |           | Phase 1                      |                                                          | $*(A)$             |                  |
| 01               | 41                 |                   |           | Phase 2                      |                                                          | (A)                |                  |
| 01               | 61                 |                   |           | Phase 3                      | <b>Present value</b>                                     | (A)                |                  |
| 01               | 81                 |                   |           | Phase N                      |                                                          | (A)                |                  |
| 01               | 01                 |                   |           |                              | Present average value                                    | (A)                |                  |
| 01               | A <sub>1</sub>     | Measurement value | Load      | Max. phase                   | Present value                                            | (A)                |                  |
| 02               | 21                 |                   | current   | Phase 1                      |                                                          | (A)                | $[1]$            |
| 02               | 41                 |                   |           | Phase 2                      |                                                          | (A)                |                  |
| 02               | 61                 |                   |           | Phase 3                      | Demand value                                             | (A)                |                  |
| 02               | 81                 |                   |           | Phase N                      |                                                          | (A)                |                  |
| 02               | A <sub>1</sub>     |                   |           | Max. phase                   |                                                          | (A)                |                  |
| 02               | A2                 |                   |           |                              | Demand maximum value                                     | (A)                |                  |
| 02               | A3                 | Date and time     |           |                              | Time of occurrence of maximum demand value in all phases |                    | $\overline{[3]}$ |
| 03               | 21                 |                   |           | Phase 1-N                    |                                                          | $\overline{N}$ (V) |                  |
| $\overline{03}$  | 41                 |                   |           | Phase 2-N                    |                                                          | (V)                |                  |
| 03               | 61                 |                   |           | Phase 3-N                    | Present value                                            | $*$ (V)            |                  |
| 05               | $\overline{21}$    | Measurement value | Line      | $\overline{\text{Line}}$ 1-2 |                                                          | $\overline{N}$ (V) | $[1]$            |
| 05               | 41                 |                   | voltage   | <b>Line 2-3</b>              |                                                          | (V)                |                  |
| 05               | 61                 |                   |           | $Line 3-1$                   |                                                          | $*$ (V)            |                  |
| 05               | 01                 |                   |           | $\sim$                       | Present average value                                    | (V)                |                  |
| 05               | A2                 |                   |           | Max. phase                   | Present value                                            | (V)                |                  |
| 05               | A <sub>3</sub>     | Date and time     |           |                              | Time of occurrence of maximum value in all lines         |                    | $[3]$            |
| 07               | 01                 |                   |           |                              | Present value                                            | (KW)               |                  |
| 08               | 01                 | Measurement value | Electric  |                              | Demand value                                             | (kW)               | $[1]$            |
| 08               | 02                 |                   | power     |                              | Demand maximum value                                     | (kW)               |                  |
| 08               | 03                 | Date and time     |           |                              | Time of occurrence of maximum demand value               |                    | $\overline{3}$   |
| 09               | 01                 |                   |           |                              | Present value                                            | (kvar)             |                  |
| 0A               | 01                 | Measurement value | Reactive  |                              | Demand value                                             | (kvar)             | $[1]$            |
| 0A               | 02                 |                   | power     |                              | Demand maximum value                                     | (kvar)             |                  |
| 0A               | 03                 | Date and time     |           |                              | Time of occurrence of maximum demand value               |                    | $[3]$            |
| 80               | 01                 |                   |           |                              | Integrated value                                         | (kWh)              |                  |
| 80               | 21                 | Measurement value | Electric  |                              | Amont of last 1 hour                                     | (kWh)              | $[2]$            |
| 80               | 22                 |                   | energy    |                              | Maximum value of amont of last 1 hour                    | (kWh)              |                  |
| 80               | 23                 | Date and time     |           |                              | Time of occurrence of max. value                         |                    | $\overline{[3]}$ |
| 81               | $\overline{01}$    |                   |           |                              | Integrated value                                         | (kvarh)            |                  |
| 81               | 21                 | Measurement value | Reactive  |                              | Amont of last 1 hour                                     | (kvarh)            | $[2]$            |
| 81               | 22                 |                   | energy    |                              | Maximumvalue of amont of last 1 hour                     | (kvarh)            |                  |
| 81               | $\overline{23}$    | Date and time     |           |                              | Time of occurrence of max. value                         |                    | $[3]$            |
| 0 <sub>D</sub>   | 01                 |                   | Power     |                              | Present value                                            | (% )               |                  |
| 0D               | 02                 | Measurement value | factor    |                              | Maximum value                                            | (%)                | $[1]$            |
| 0F               | 01                 |                   | Frequency |                              | Present value                                            | (Hz)               |                  |

Table 6.2.1 Data monitor: Group and channel number allocation ( 1/3 (Note 1, 2, 3, and 4) )

| Group No.<br>(h)      | Channel<br>No. (h)                | Data type         |          |                                          | Data name    |                                            |                                            | Data format |
|-----------------------|-----------------------------------|-------------------|----------|------------------------------------------|--------------|--------------------------------------------|--------------------------------------------|-------------|
| 33<br>33<br>33<br>33  | 21<br>41<br>61<br>81              |                   |          | Phase 1<br>Phase 2<br>Phase 3<br>Phase N |              | Present value                              | (A)<br>(A)<br>$\overline{\star(A)}$<br>(A) |             |
| 34<br>34<br>34<br>34  | $\overline{21}$<br>41<br>61<br>81 | Measurement value |          | Phase 1<br>Phase 2<br>Phase 3<br>Phase N | Total        | Demand value                               | $*(A)$<br>(A)<br>$*(A)$<br>(A)             | $[1]$       |
| 34                    | $\overline{A2}$                   |                   |          |                                          |              | Maximum demand value                       | (A)                                        |             |
| 34<br>1D              | A <sub>3</sub><br>21              | Date and time     |          |                                          | Fundamental  | Time of occurrence of maximum demand value | $\overline{\star(A)}$                      | $[3]$       |
| 1F                    | $\overline{21}$                   |                   |          |                                          | 3rd          |                                            | $*(A)$                                     |             |
| 21                    | 21                                |                   |          |                                          | 5th          |                                            | $*(A)$                                     |             |
| $\overline{23}$       | 21                                |                   |          |                                          | 7th          |                                            | $\overline{\star(A)}$                      |             |
| $\overline{25}$       | 21                                |                   |          |                                          | 9th          |                                            | $\overline{A}$ (A)                         |             |
| $\overline{27}$       | 21                                | Measurement value |          | Phase 1                                  | 11th         | Present value                              | $*(A)$                                     | $[1]$       |
| 29                    | 21                                |                   |          |                                          | 13th         |                                            | $\overline{A}$ (A)                         |             |
| $\overline{2B}$       | $\overline{21}$                   |                   |          |                                          | 15th         |                                            | $\overline{A}$ (A)                         |             |
| $\overline{2D}$       | 21                                |                   |          |                                          | 17th         |                                            | $*(A)$                                     |             |
| 2F                    | $\overline{21}$                   |                   |          |                                          | 19th         |                                            | $*(A)$                                     |             |
| 1D                    | 41                                |                   |          |                                          | Fundamental  |                                            | (A)                                        |             |
| 1F<br>$\overline{21}$ | 41<br>$\overline{41}$             |                   |          |                                          | 3rd<br>5th   |                                            | (A)                                        |             |
| $\overline{23}$       | 41                                |                   |          |                                          | 7th          |                                            | (A)<br>(A)                                 |             |
| $\overline{25}$       | 41                                |                   |          |                                          | 9th          |                                            | (A)                                        |             |
| 27                    | 41                                | Measurement value | Harmonic | Phase 2                                  | 11th         | Present value                              | (A)                                        | $[1]$       |
| $\overline{29}$       | 41                                |                   | current  |                                          | 13th         |                                            | (A)                                        |             |
| 2B                    | 41                                |                   |          |                                          | 15th         |                                            | $(\overline{A})$                           |             |
| $\overline{2D}$       | 41                                |                   |          |                                          | 17th         |                                            | (A)                                        |             |
| 2F                    | 41                                |                   |          |                                          | 19th         |                                            | (A)                                        |             |
| 1D                    | 61                                |                   |          |                                          | Fundamental  |                                            | $*(A)$                                     |             |
| 1F                    | 61                                |                   |          |                                          | 3rd          |                                            | $*(\overline{A})$                          |             |
| 21                    | 61                                |                   |          |                                          | 5th          |                                            | $*(A)$                                     |             |
| 23                    | 61                                |                   |          |                                          | 7th          |                                            | $*(\overline{A})$                          |             |
| 25                    | 61                                | Measurement value |          | Phase 3                                  | 9th          | Present value                              | $*(A)$                                     | $[1]$       |
| 27<br>29              | 61<br>61                          |                   |          |                                          | 11th<br>13th |                                            | $\overline{A}$ (A)<br>$*(A)$               |             |
| $\overline{2B}$       | 61                                |                   |          |                                          | 15th         |                                            | $*(A)$                                     |             |
| 2D                    | 61                                |                   |          |                                          | 17th         |                                            | $\overline{A}^*(A)$                        |             |
| 2F                    | 61                                |                   |          |                                          | 19th         |                                            | $*(A)$                                     |             |
| 1D                    | 81                                |                   |          |                                          | Fundamental  |                                            | (A)                                        |             |
| 1F                    | 81                                |                   |          |                                          | 3rd          |                                            | (A)                                        |             |
| 21                    | 81                                |                   |          |                                          | 5th          |                                            | (A)                                        |             |
| 23                    | 81                                |                   |          |                                          | 7th          |                                            | (A)                                        |             |
| 25                    | 81                                |                   |          |                                          | 9th          |                                            | (A)                                        |             |
| 27                    | 81                                | Measurement value |          | Phase N                                  | 11th         | Present value                              | (A)                                        | $[1]$       |
|                       |                                   |                   |          |                                          |              |                                            |                                            |             |
| 29                    | 81                                |                   |          |                                          | 13th         |                                            | (A)                                        |             |
| 2B                    | 81                                |                   |          |                                          | 15th         |                                            | (A)                                        |             |
| 2D                    | 81                                |                   |          |                                          | 17th         |                                            | (A)                                        |             |
| 2F                    | 81                                |                   |          |                                          | 19th         |                                            | (A)                                        |             |

Table 6.2.1 Data Monitor: Group and Channel Number Allocation ( 2/3 ( Note 1, 2, 3, and 4) )

|                  |                    | Data Monitor. Or out and Originial Natified Amoughor (6/0 (Note 1, 2, 0, and $\tau$ ) |                             |                         |                                              |                                                           |          |                  |
|------------------|--------------------|---------------------------------------------------------------------------------------|-----------------------------|-------------------------|----------------------------------------------|-----------------------------------------------------------|----------|------------------|
| Group No.<br>(h) | Channel<br>No. (h) | Data type                                                                             |                             |                         | Data name                                    |                                                           |          | Data format      |
| 1 <sub>D</sub>   | A2                 | Measurement value                                                                     |                             |                         | Fundamental                                  | maximum value                                             | (A)      | [1]              |
| 1F               | A2                 | Measurement value                                                                     |                             |                         | 3rd                                          | maximum value                                             | (A)      | $[1]$            |
| 1F               | A <sub>3</sub>     | Date and time                                                                         |                             |                         |                                              | Time of occurrence of max. value of 3rd-harmonic current  |          | $[3]$            |
| 21               | A2                 | Measurement value                                                                     |                             | $\sim$                  | 5th                                          | maximum value                                             | (A)      | $[1]$            |
| 21               | A <sub>3</sub>     | Date and time                                                                         |                             |                         |                                              | Time of occurrence of max. value of 5th-harmonic current  |          | [3]              |
| 23               | A2                 | Measurement value                                                                     |                             |                         | 7th                                          | maximum value                                             | (A)      | [1]              |
| 23               | A <sub>3</sub>     | Date and time                                                                         |                             |                         |                                              | Time of occurrence of max. value of 7th-harmonic current  |          | $[3]$            |
| 25               | $\overline{A2}$    | Measurement value                                                                     |                             |                         | 9th                                          | Maximum value                                             | (A)      | [1]              |
| 25               | $\overline{A3}$    | Date and time                                                                         |                             |                         |                                              | Time of occurrence of max. value of 9th-harmonic current  |          | $\boxed{3}$      |
| 27               | A2                 | Measurement value                                                                     | Harmonic<br>current         |                         | 11 <sub>th</sub>                             | Maximum value                                             | (A)      | [1]              |
| $\overline{27}$  | $\overline{A3}$    | Date and time                                                                         |                             |                         |                                              | Time of occurrence of max. value of 11th-harmonic current |          | $\overline{[3]}$ |
| 29               | A2                 | Measurement value                                                                     |                             |                         | 13 <sub>th</sub>                             | maximum value                                             | (A)      | $\overline{[1]}$ |
| 29               | A <sub>3</sub>     | Date and time                                                                         |                             |                         |                                              | Time of occurrence of max. value of 13th-harmonic current |          | [3]              |
| 2B               | A2                 | Measurement value                                                                     |                             |                         | 15th                                         | maximum value                                             | (A)      | $[1]$            |
| 2B               | A <sub>3</sub>     | Date and time                                                                         |                             |                         |                                              | Time of occurrence of max. value of 15th-harmonic current |          | $\boxed{3}$      |
| 2D               | A2                 | Measurement value                                                                     |                             |                         | 17th                                         | Maximum value                                             | (A)      | [1]              |
| 2D               | A <sub>3</sub>     | Date and time                                                                         |                             |                         |                                              | Time of occurrence of max. value of 17th-harmonic current |          | $[3]$            |
| 2F               | A2                 | Measurement value                                                                     |                             |                         | 19 <sub>th</sub>                             | Maximum value                                             | (A)      | $[1]$            |
| 2F               | A <sub>3</sub>     | Date and time                                                                         |                             |                         |                                              | Time of occurrence of max. value of 19th-harmonic current |          | $[3]$            |
| 02               | 14                 |                                                                                       | Upprer limit alarm          |                         |                                              |                                                           | (A)      |                  |
| 02               | 15                 | Setting value                                                                         | Lower limit alarm           |                         |                                              |                                                           | (A)      | [4]              |
| <b>AE</b>        | 80                 | Alarm status                                                                          | 16-bit monitor              |                         |                                              |                                                           |          | [5]              |
| F <sub>0</sub>   | 80                 |                                                                                       | MDU series code             |                         |                                              |                                                           |          |                  |
| E <sub>0</sub>   | $\overline{70}$    |                                                                                       | Rated current (In)          |                         |                                              |                                                           | (A)      |                  |
| E <sub>0</sub>   | 72                 |                                                                                       | Number of poles             |                         |                                              |                                                           |          |                  |
| E <sub>0</sub>   | 16                 | Setting value                                                                         | Demand time                 |                         |                                              |                                                           | (Minute) | [6]              |
| E <sub>0</sub>   | 88                 |                                                                                       | Alarm reset method          |                         |                                              |                                                           |          |                  |
| E <sub>0</sub>   | 13                 |                                                                                       | Phase wire system           |                         |                                              |                                                           |          |                  |
| E <sub>0</sub>   | 87                 |                                                                                       |                             |                         | Phase switch (1- to 3-phase connection)      |                                                           |          |                  |
| F <sub>0</sub>   | 85                 | Measurement value                                                                     | Open/close count            |                         |                                              | (Note 5) (Number of Times)                                |          |                  |
| F <sub>0</sub>   | 86                 |                                                                                       | Trip count                  |                         |                                              | (Note 6) (Number of Times)                                |          | $[1]$            |
| E <sub>0</sub>   | 71                 |                                                                                       | Current setting (Ir)        |                         |                                              |                                                           | (A)      |                  |
| E <sub>0</sub>   | 7E                 |                                                                                       | <b>INST pickup ratio</b>    |                         |                                              |                                                           | (%)      |                  |
| F <sub>0</sub>   | A2                 |                                                                                       | <b>INST</b> reference value |                         |                                              |                                                           | (%)      |                  |
| E <sub>0</sub>   | 76                 |                                                                                       | PAL pickup current (Ip)     |                         |                                              |                                                           | (%)      | [6]              |
| E <sub>0</sub>   | $\overline{7C}$    |                                                                                       |                             | STD pickup current (ls) |                                              |                                                           | (Times)  |                  |
| E <sub>0</sub>   | 7D                 | Setting value                                                                         |                             | STD operating time (Ts) |                                              |                                                           | (ms)     |                  |
| E <sub>0</sub>   | $\overline{7B}$    |                                                                                       |                             | LTD operating time (TL) |                                              |                                                           | (s)      |                  |
| F <sub>0</sub>   | D <sub>0</sub>     |                                                                                       | Alarm ON/OFF setting        |                         |                                              |                                                           |          | $[7]$            |
| F <sub>0</sub>   | D <sub>1</sub>     |                                                                                       |                             |                         | IDM AL (Current demand alarm) pickup current |                                                           | (% )     |                  |
| F <sub>0</sub>   | D <sub>2</sub>     |                                                                                       |                             |                         | IDM AL (Current demand alarm) demand time    |                                                           | (Minute) | [6]              |
| E <sub>0</sub>   | 01                 | Clock time                                                                            | Current time                |                         |                                              |                                                           |          | $\overline{[3]}$ |

Table 6.2.1 Data Monitor: Group and Channel Number Allocation (3/3 (Note 1, 2, 3, and 4))

Note 1: Some channel numbers cannot be used depending on the model of the MDU breaker to be used.

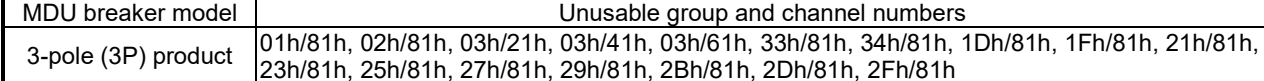

Note 2: Items with an asterisk mark (\*) refer to items that can be switched by the phase switch setting value.

- Note 3: When any group/channel number other than that specified in the list of group and channel number allocations described above is specified, an out-of-group range error (Error code 41h) and an out-of channel range error (Error code 42h) occur.
- Note 4: When the present value and the maximum value are monitored in succession, a maximum value smaller than the present value may be monitored depending on the data update timing of the MDU.
- Note 5: This becomes available when the AX switch for transmission with MDU breaker (optional) is attached to the MDU breaker.
- Note 6: This becomes available when the AL switch for transmission with MDU breaker (optional) is attached to the MDU breaker.

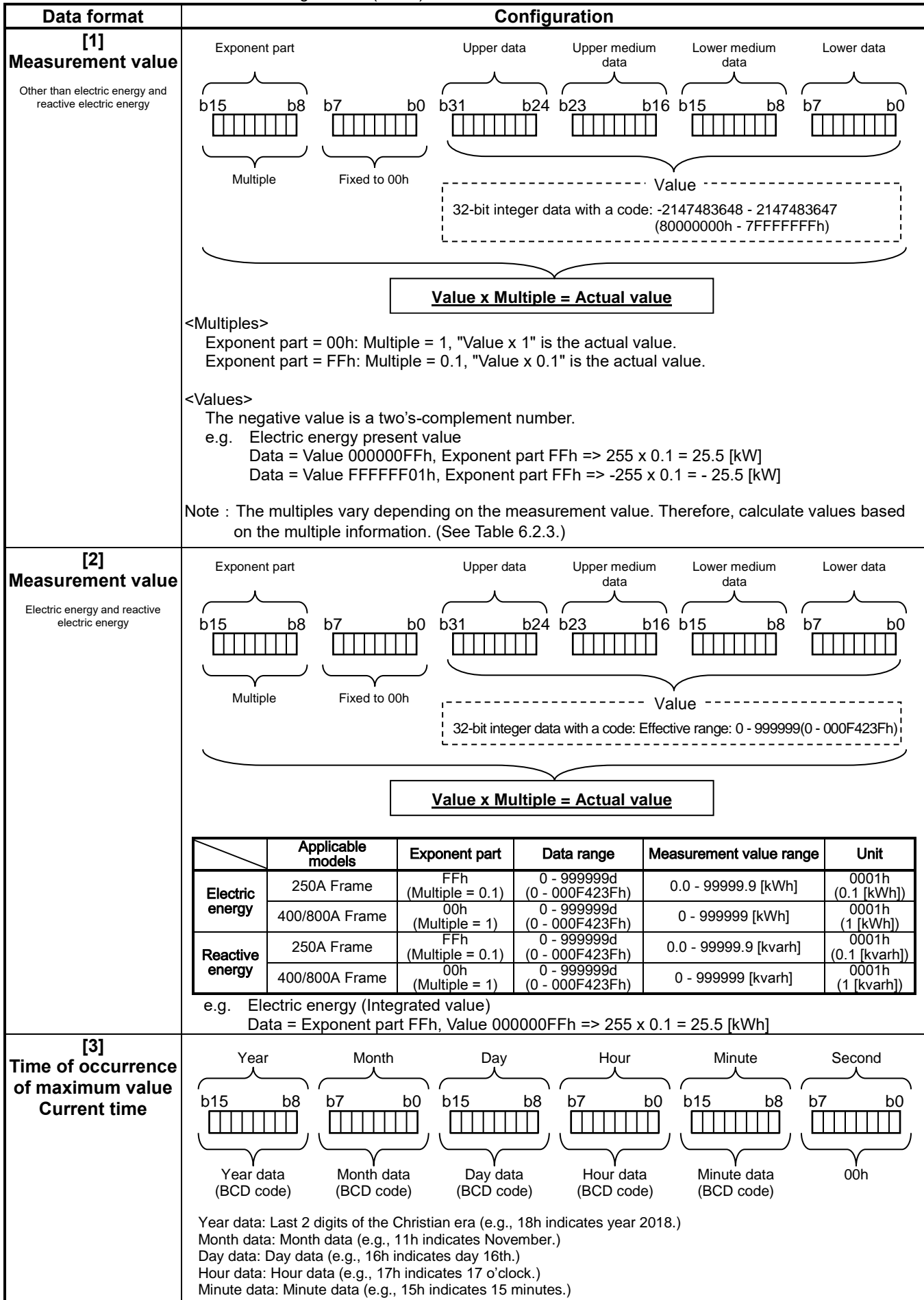

Table 6.2.2 Data formats and their configurations ( 1 / 6 )

| Data format                                                               |                                                     |                    |                                                                     | <b>Data configuration</b>                                           |                                                                                       |                          |                        |
|---------------------------------------------------------------------------|-----------------------------------------------------|--------------------|---------------------------------------------------------------------|---------------------------------------------------------------------|---------------------------------------------------------------------------------------|--------------------------|------------------------|
| [4]<br><b>Setting value</b><br>Upper limit alarm and lower<br>limit alarm | Exponent part<br>b15<br>FFh<br>$(Multiply = x 0.1)$ | b8<br>b7           | b15<br>b0<br>Fixed to 00h                                           | Upper data<br>b8<br>b7<br>Fixed to 00h                              | Upper medium<br>Lower medium<br>data<br>data<br>b15<br>b <sub>0</sub><br>Fixed to 00h | b8<br>Data section       | Lower data<br>b7<br>b0 |
|                                                                           | [Upper limit alarm]                                 |                    |                                                                     |                                                                     |                                                                                       |                          |                        |
|                                                                           | Group<br>No. (h)                                    | Channel<br>No. (h) | Applicable<br>models                                                | Data range                                                          | <b>Upper limit value</b>                                                              | Unit                     | <b>Default</b>         |
|                                                                           |                                                     |                    | 250A Frame                                                          | 0000h - 1388h                                                       | $0.0 - 500.0$ [A]                                                                     | 0001h<br>(0.1[A])        | 1388h<br>(500.0[A])    |
|                                                                           |                                                     |                    | 400A Frame                                                          | $0000h - 1F40h$                                                     | $0.0 - 800.0$ [A]                                                                     | 0001h<br>(0.1[A])        | 1F40h<br>(800.0[A])    |
|                                                                           | 02                                                  | 14                 |                                                                     | 0000h - 270Fh                                                       | $0.0 - 999.9$ [A]                                                                     | 0001h<br>(0.1[A])        | 04ECh                  |
|                                                                           |                                                     |                    | 800A Frame                                                          | 03E8h - 04ECh                                                       | $1000 - 1260$ [A]                                                                     | 0001h<br>(1[A])<br>0001h | (1260[A])              |
|                                                                           |                                                     |                    |                                                                     | 0000h - 270Fh                                                       | $0.0 - 999.9$ [A]                                                                     | (0.1[A])<br>0001h        | 0640h<br>(1600[A])     |
|                                                                           |                                                     |                    |                                                                     | 03E8h - 0640h                                                       | $1000 - 1600$ [A]                                                                     | (1[A])                   |                        |
|                                                                           | [Lower limit alarm]                                 |                    |                                                                     | *The data is calculated by multiplying the upper limit value by 10. |                                                                                       |                          |                        |
|                                                                           | Group<br>No. (h)                                    | Channel<br>No. (h) | Applicable<br>models                                                | Data range                                                          | Lower limit value                                                                     | Unit                     | <b>Default</b>         |
|                                                                           |                                                     |                    | 250A Frame                                                          | 0000h - 1388h                                                       | $0.0 - 500.0$ [A]                                                                     | 0001h<br>(0.1[A])        | 0000h<br>(O[A])        |
|                                                                           |                                                     |                    | 400A Frame                                                          | $0000h - 1F40h$                                                     | $0.0 - 800.0$ [A]                                                                     | 0001h<br>(0.1[A])        | 0000h<br>(0[A])        |
|                                                                           | 02                                                  | 15                 |                                                                     | 0000h - 270Fh                                                       | $0.0 - 999.9$ [A]                                                                     | 0001h<br>(0.1[A])        | 0000h                  |
|                                                                           |                                                     |                    | 800A Frame                                                          | 03E8h - 04ECh                                                       | $1000 - 1260$ [A]                                                                     | 0001h<br>(1[A])          | (0[A])                 |
|                                                                           |                                                     |                    |                                                                     | 0000h - 270Fh                                                       | $0.0 - 999.9$ [A]                                                                     | 0001h<br>(0.1[A])        | 0000h                  |
|                                                                           |                                                     |                    | *The data is calculated by multiplying the lower limit value by 10. | 03E8h - 0640h                                                       | $1000 - 1600$ [A]                                                                     | 0001h<br>(1[A])          | (0[A])                 |

Table 6.2.2 Data formats and their configurations ( 2 / 6 )

| Data format         |                   |                   | $P$ and formato and thon configurations (c), c)                                                                                                    | Data configuration            |                                         |                  |
|---------------------|-------------------|-------------------|----------------------------------------------------------------------------------------------------|-------------------------------|-----------------------------------------|------------------|
| [5]                 |                   |                   | [16-bit monitor] (Group number: AEh, channel number: 80h)                                                                                                    |                               |                                         |                  |
| <b>Alarm status</b> |                   | Exponent part     | Upper data                                                                                                    | Upper medium                  | Lower medium                            | Lower data       |
| 16-bit monitor      |                   |                   |                                                                                                    | data                          | data                                    |                  |
|                     |                   |                   |                                                                                                    |                               |                                         |                  |
|                     | <b>b15</b>        |                   | b8<br>b7<br>b0<br>b <sub>15</sub>                                                                                                    | b <sub>8</sub><br>b7          | b <sub>0</sub><br>b15<br>b <sub>8</sub> | b7<br>b0         |
|                     |                   |                   |                                                                                                    |                               |                                         |                  |
|                     |                   |                   |                                                                                                    |                               |                                         |                  |
|                     |                   | Fixed to 00h      | Fixed to 00h                                                                                                    | Alarm/Interruption cause data | Fixed to 00h                            | Fixed to 00h     |
|                     |                   | bit               | Description                                                                                                    | For 1                         | For 0                                   | Remark           |
|                     |                   | b <sub>0</sub>    | AX (ON/OFF status)                                                                                                    | ON                            | OFF or trip                             | Note 1           |
|                     |                   | b1                | AL (Trip status)                                                                                                    | Trip                          | ON or OFF                               | Note 2           |
|                     |                   | b <sub>2</sub>    | PAL (Pre-alarm)                                                                                                    | Alarm occurred                | Alarm not occurred                      | Note 5           |
|                     |                   | b <sub>3</sub>    | Reserved                                                                                                    |                               |                                         |                  |
|                     |                   | b4                | Reserved                                                                                                    | $\frac{1}{2}$                 |                                         |                  |
|                     | Upper medium data | b <sub>5</sub>    | Reserved                                                                                                    |                               |                                         |                  |
|                     |                   | $\overline{b6}$   | <b>LTD</b>                                                                                                    | Occurred                      | Not occurred                            | Note 3, 6        |
|                     |                   | b7                | STD/INST                                                                                                    | Occurred                      | Not occurred                            | Note 3, 4, 6     |
|                     |                   | b <sub>8</sub>    | Lower limit alarm                                                                                                    | Occurred                      | Not occurred                            | Note 5           |
|                     |                   | b9                | Upper limit alarm                                                                                                    | Occurred                      | Not occurred                            | Note 5           |
|                     |                   | <b>b10</b>        | IDM AL (Current demand alarm)                                                                                                    | Occurred                      | Not occurred                            | Note 5           |
|                     |                   | b11               | IUB AL (Current unbalance alarm)                                                                                                    | Occurred<br>Alarm occurred    | Not occurred<br>Alarm not occurred      | Note 5<br>Note 5 |
|                     | Upper data        | b12<br><b>b13</b> | OVER (Overcurrent alarm)<br>ILA AL (Current open-phase alarm)                                                                                                    | Occurred                      | Not occurred                            | Note 5           |
|                     |                   | b14               | Reserved                                                                                                    |                               |                                         |                  |
|                     |                   | b15               | Reserved                                                                                                    |                               |                                         |                  |
|                     |                   |                   | Note 1: This becomes available when the AX switch for transmission with MDU breaker (optional)                                                                     |                               |                                         |                  |
|                     |                   |                   | is attached to the MDU breaker.                                                                                                    |                               |                                         |                  |
|                     |                   |                   | Note 2: This becomes available when the AL switch for transmission with MDU breaker (optional) is                                                                  |                               |                                         |                  |
|                     |                   |                   | attached to the MDU breaker.                                                                                                    |                               |                                         |                  |
|                     |                   |                   | AL (Trip status) shows the status of the main body mechanism of the MDU breaker.<br>Note 3: Any one of the causes of the fault is regarded as "Occurred".          |                               |                                         |                  |
|                     |                   |                   | Note 4: The causes of the fault by INST becomes available when the AL switch for transmission                                                                      |                               |                                         |                  |
|                     |                   |                   | with MDU breaker (optional) is attached to the MDU breaker.                                                                                                    |                               |                                         |                  |
|                     |                   |                   | Note 5: The reset method of PAL (self-retention or automatic reset) is set by the data set (2h) of the                                                             |                               |                                         |                  |
|                     |                   |                   | intermodel standard command. (See pages 44, 46, 51, and 52.)                                                                                                    |                               |                                         |                  |
|                     |                   |                   | The reset method of OVER (overcurrent alarm) is "automatic reset" regardless of the setting.                                                                       |                               |                                         |                  |
|                     | Note 6:           |                   | The reset of LTD, STD/INST, and respective upper/lower limit alarm are set in the data set<br>(2h) of the intermodel standard command. (See pages 44, 48, and 50.) |                               |                                         |                  |

Table 6.2.2 Data formats and their configurations ( 3 / 6 )

| Data format                                                                        |                            |                                          |                                          | Data configuration |                                                 |                    |                                                 |                        |  |
|------------------------------------------------------------------------------------|----------------------------|------------------------------------------|------------------------------------------|--------------------|-------------------------------------------------|--------------------|-------------------------------------------------|------------------------|--|
| [6]                                                                                | Exponent part              |                                          |                                          | Upper data         | Upper medium                                    |                    | Lower medium                                    | Lower data             |  |
| <b>Setting value</b>                                                               |                            |                                          |                                          |                    | data                                            |                    | data                                            |                        |  |
| Other than upper limit<br>alarm, lower limit alarm.<br>and alarm ON/OFF<br>setting | <b>b15</b><br>Fixed to 00h | b <sub>8</sub><br>b7                     | b0 b15<br>Fixed to 00h                   | b8<br>Fixed to 00h | b <sub>0</sub><br>b7<br>Fixed to 00h            | <b>b15</b>         | b <sub>8</sub><br>Data section                  | b7<br>b0               |  |
|                                                                                    |                            | <b>MDU</b> series code ]                 |                                          |                    |                                                 |                    |                                                 |                        |  |
|                                                                                    | Group                      | Channel                                  | Data                                     |                    | <b>Default</b>                                  |                    |                                                 |                        |  |
|                                                                                    | No. (h)<br>F <sub>0</sub>  | No. (h)<br>80                            | 0001h                                    |                    |                                                 |                    |                                                 |                        |  |
|                                                                                    |                            |                                          |                                          |                    | Molded Case Circuit Breaker                     |                    |                                                 |                        |  |
|                                                                                    | Group<br>No. (h)           | Rated current (In)<br>Channel<br>No. (h) | Applicable<br>models                     | Data               |                                                 | Rated current (In) |                                                 |                        |  |
|                                                                                    |                            |                                          | 250A Frame                               | 00FAh              |                                                 | 250 [A]            |                                                 |                        |  |
|                                                                                    | E <sub>0</sub>             | 70                                       | 400A Frame                               | 0190h              |                                                 | 400 [A]            |                                                 |                        |  |
|                                                                                    |                            |                                          | 800A Frame                               | 0276h              |                                                 | 630 [A]            |                                                 |                        |  |
|                                                                                    |                            |                                          |                                          | 0320h              |                                                 | 800 JA             |                                                 |                        |  |
|                                                                                    | Number of poles ]          |                                          |                                          |                    |                                                 |                    |                                                 |                        |  |
|                                                                                    | Group<br>No. (h)           | Channel<br>No. (h)                       | Data                                     |                    | Number of poles                                 |                    |                                                 |                        |  |
|                                                                                    | E <sub>0</sub>             | 72                                       | 0003h<br>0004h                           |                    | 3-pole<br>4-pole                                |                    |                                                 |                        |  |
|                                                                                    | Demand time ]              |                                          |                                          |                    |                                                 |                    |                                                 |                        |  |
|                                                                                    | Group<br>No. (h)           | Channel<br>No. (h)                       | Data range                               |                    | Demand time<br>delay                            |                    | <b>Unit</b>                                     | <b>Default</b>         |  |
|                                                                                    | E <sub>0</sub>             | 16                                       | 0000h (0d) - 000Fh (15d)                 |                    | $0 - 15$ [minutes]                              |                    | 0001h<br>$(1$ [minute])                         | 0002h<br>(2 [minutes]) |  |
|                                                                                    |                            | Alarm reset method                       |                                          |                    |                                                 |                    |                                                 |                        |  |
|                                                                                    | Group<br>No. (h)           | Channel<br>No. (h)                       | Data                                     |                    | Alarm reset method                              |                    |                                                 |                        |  |
|                                                                                    | E <sub>0</sub>             | 88                                       | 0000h                                    |                    | Automatic reset                                 |                    |                                                 |                        |  |
|                                                                                    |                            |                                          | 0001h                                    |                    | Self-retention                                  |                    |                                                 |                        |  |
|                                                                                    | Group                      | Phase wire system<br>Channel             |                                          |                    |                                                 |                    |                                                 |                        |  |
|                                                                                    | No. (h)                    | No. (h)                                  | Data                                     |                    | Phase wire system                               |                    | <b>Default</b>                                  |                        |  |
|                                                                                    |                            |                                          | 0001h                                    |                    | Single-phase 2-wire                             |                    |                                                 |                        |  |
|                                                                                    | E <sub>0</sub>             | 13                                       | 0002h<br>0003h                           |                    | Single-phase 3-wire                             |                    | 0003h (3-phase 3-wire)                          |                        |  |
|                                                                                    |                            |                                          | 0004h                                    |                    | 3-phase 3-wire<br>3-phase 4-wire                |                    |                                                 |                        |  |
|                                                                                    |                            |                                          | Phase switch (1 to 3-phase connection) ] |                    |                                                 |                    |                                                 |                        |  |
|                                                                                    | Group<br>No. (h)           | Channel<br>No. (h)                       | Data                                     |                    | Phase wire system                               |                    | <b>Default</b>                                  |                        |  |
|                                                                                    |                            |                                          | 0000h                                    |                    | Phase not switched<br>(1 to 3-phase connection) |                    | 0000h                                           |                        |  |
|                                                                                    | E <sub>0</sub>             | 87                                       | 0001h                                    |                    | Phase switched<br>(3 to 1-phase connection)     |                    | Phase not switched<br>(1 to 3-phase connection) |                        |  |

Table 6.2.2 Data formats and their configurations ( 4 / 6 )

| Table 0.2.2 Data formats and their configurations (37.0) |                                                                    |                              |                                                                  |                                                                                                    |                          |                           |                   |                                                                                                    |  |
|----------------------------------------------------------|--------------------------------------------------------------------|------------------------------|------------------------------------------------------------------|----------------------------------------------------------------------------------------------------|--------------------------|---------------------------|-------------------|----------------------------------------------------------------------------------------------------|--|
| Data format                                              |                                                                    |                              |                                                                  | Data configuration                                                                                          |                          |                           |                   |                                                                                                    |  |
| [6]                                                      |                                                                    | Current setting (Ir) ]       |                                                                  |                                                                                                    |                          |                           |                   |                                                                                                    |  |
| <b>Setting value</b>                                     | Group<br>No. (h)                                                   | Channel<br>No. (h)           | Applicable<br>models                                             | <b>Data</b>                                                                                                 |                          |                           |                   |                                                                                                    |  |
| Other than upper limit                                   |                                                                    |                              | 250A Frame                                                       | 0096h - 00FAh                                                                                               |                          |                           | 125 [A] - 250 [A] |                                                                                                    |  |
| alarm, lower limit alarm.<br>and alarm ON/OFF            |                                                                    |                              | 400A Frame                                                       | 00C8h - 0190h                                                                                               |                          |                           | 200 [A] - 400 [A] |                                                                                                    |  |
| setting                                                  | E0                                                                 | 71                           |                                                                  | 012Ch - 0276h                                                                                               |                          |                           |                   |                                                                                                    |  |
|                                                          |                                                                    |                              | 800A Frame                                                       | 0190h - 0320h                                                                                               |                          |                           | 400 [A] - 800 [A] |                                                                                                    |  |
|                                                          |                                                                    |                              |                                                                  | Note: The current is adjustable in steps of 12.5A. (125 A $\Leftrightarrow$ 137.5A $\Leftrightarrow$ 150A ) |                          |                           |                   |                                                                                                    |  |
|                                                          |                                                                    |                              |                                                                  | For communication data, the fractional portion of the number is rounded up.                                 |                          |                           |                   |                                                                                                    |  |
|                                                          |                                                                    |                              | e.g. 137.5A setting $\Rightarrow$ 138 A                          |                                                                                                    |                          |                           |                   |                                                                                                    |  |
|                                                          | [INST pickup ratio]                                                |                              |                                                                  |                                                                                                    |                          |                           |                   |                                                                                                    |  |
|                                                          | Group                                                              | Channel                      | Applicable                                                       |                                                                                                    |                          |                           |                   |                                                                                                    |  |
|                                                          | No. (h)                                                            | No. (h)                      | models                                                           | Data                                                                                                    | <b>INST pickup ratio</b> |                           |                   |                                                                                                    |  |
|                                                          |                                                                    |                              | 250A Frame                                                       | 0014h - 008Ch                                                                                               | 20 - 140                 |                           |                   |                                                                                                    |  |
|                                                          |                                                                    |                              | 400A Frame                                                       | 0028h - 00A0h                                                                                               | $40 - 160$               |                           |                   |                                                                                                    |  |
|                                                          | E0                                                                 | 7E                           |                                                                  | 0028h - 0096h                                                                                               | $40 - 150$               |                           | 0.1[%]            | 1                                                                                                    |  |
|                                                          |                                                                    |                              | 800A Frame                                                       | 0028h - 0078h                                                                                               | $40 - 120$               |                           |                   |                                                                                                    |  |
|                                                          |                                                                    |                              |                                                                  |                                                                                                    |                          |                           |                   |                                                                                                    |  |
|                                                          | <b>INST refernce ratio ]</b>                                       |                              |                                                                  |                                                                                                    |                          |                           |                   |                                                                                                    |  |
|                                                          | Group                                                              | Channel                      | Applicable                                                       |                                                                                                    |                          |                           |                   |                                                                                                    |  |
|                                                          | No. (h)                                                            | No. (h)                      | models                                                           | Data                                                                                                    | <b>INST pickup ratio</b> |                           | Unit              | Step                                                                                                    |  |
|                                                          |                                                                    |                              | 250A Frame                                                       | 0028h - 0064h                                                                                               | $40 - 100$               |                           | [%]               | $\mathbf{1}$                                                                                                    |  |
|                                                          | E0                                                                 | A2                           | 400/800A                                                         |                                                                                                    |                          |                           |                   |                                                                                                    |  |
|                                                          |                                                                    |                              | Frame                                                            | 0064h                                                                                                    | 100                      |                           |                   |                                                                                                    |  |
|                                                          | * The INST pickup current Ii is obtained by the following formula. |                              |                                                                  |                                                                                                    |                          |                           |                   |                                                                                                    |  |
|                                                          |                                                                    |                              |                                                                  |                                                                                                    |                          |                           |                   |                                                                                                    |  |
|                                                          |                                                                    |                              |                                                                  |                                                                                                    |                          |                           |                   |                                                                                                    |  |
|                                                          |                                                                    |                              |                                                                  |                                                                                                    |                          |                           |                   |                                                                                                    |  |
|                                                          |                                                                    |                              | The INST reference value is 95%:                                 |                                                                                                    |                          |                           |                   |                                                                                                    |  |
|                                                          |                                                                    |                              | $\text{li} = (250 \times 140 \times 95) / 1000 = 3325 \text{ A}$ |                                                                                                    |                          |                           |                   |                                                                                                    |  |
|                                                          |                                                                    |                              |                                                                  |                                                                                                    |                          |                           |                   |                                                                                                    |  |
|                                                          |                                                                    | PAL pickup current ( lp ) ]  |                                                                  |                                                                                                    |                          |                           |                   |                                                                                                    |  |
| [6]                                                      | Group                                                              | Channel                      |                                                                  |                                                                                                    |                          |                           |                   |                                                                                                    |  |
| <b>Setting value</b>                                     | No. (h)                                                            | No. (h)                      | Data                                                             | <b>INST pickup ratio</b>                                                                                    |                          | Unit                      | <b>Default</b>    |                                                                                                    |  |
| Other than current                                       |                                                                    |                              |                                                                  |                                                                                                    |                          | 0005h                     | 0046h             |                                                                                                    |  |
|                                                          | E <sub>0</sub>                                                     | 76                           | 0046h - 0064h                                                    | $70 - 100$ [%]                                                                                              |                          | 5[%]                      | 70[%]             |                                                                                                    |  |
| value, current demand<br>alarm lower limit value,        |                                                                    |                              |                                                                  |                                                                                                    |                          |                           |                   |                                                                                                    |  |
|                                                          |                                                                    | [STD pickup current ( ls ) ] |                                                                  |                                                                                                    |                          |                           |                   |                                                                                                    |  |
|                                                          |                                                                    |                              |                                                                  | 250A Frame                                                                                                  |                          |                           | 400/800A Frame    |                                                                                                    |  |
|                                                          | Group                                                              | Channel                      |                                                                  | STD pickup                                                                                                  |                          |                           |                   |                                                                                                    |  |
|                                                          | No. (h)                                                            | No. (h)                      | Data                                                             | current (Is)                                                                                                |                          | Data                      |                   |                                                                                                    |  |
| demand alarm upper limit                                 |                                                                    |                              | 0014h (20d)                                                      | x 2.0                                                                                                    |                          | 0014h (20d)               |                   | x 2.0                                                                                                    |  |
|                                                          |                                                                    |                              | 0019h (25d)                                                      | x 2.5                                                                                                    |                          | 0019h(25d)                |                   | x 2.5                                                                                                    |  |
|                                                          |                                                                    |                              | 001Eh (30d)                                                      | x 3.0                                                                                                    |                          | 001Eh (30d)               |                   | x3.0                                                                                                    |  |
|                                                          |                                                                    |                              |                                                                  | x 3.5                                                                                                    |                          |                           |                   |                                                                                                    |  |
|                                                          |                                                                    |                              | $\overline{0023h}$ (35d)                                         | $\times 4$                                                                                                  |                          | $\overline{00}$ 23h (35d) |                   | x 3.5<br>x 4                                                                                                    |  |
|                                                          | E <sub>0</sub>                                                     | 7C                           | 0028h (40d                                                       |                                                                                                    |                          | 0028h(40d)                |                   | <b>Current setting (Ir)</b><br>300 [A] - 630 [A]<br>Unit<br><b>Step</b><br>[%]<br>Fixed<br>$\mathsf{li} = (\mathsf{Rated} \text{ current } (\mathsf{In}) \times \mathsf{INST} \text{ pickup ratio } \times \mathsf{INST} \text{ reference value } ) / 1000 (\mathsf{Unit} : \mathsf{A})$<br>e.g. When the Rated current is 250 (A), the INST pickup ratio is 140 (x 0.1%), and<br><b>STD pickup</b><br>current (Is)<br>x 5<br>x 6<br>x 7<br>x 8<br>x 10<br><b>STD pickup</b><br>current (Is) |  |
|                                                          |                                                                    |                              | 0032h (50d)                                                      | x <sub>5</sub>                                                                                              |                          | 0032h (50d)               |                   |                                                                                                    |  |
|                                                          |                                                                    |                              | 003Ch (60d                                                       | x 6                                                                                                    |                          | 003Ch (60d)               |                   |                                                                                                    |  |
|                                                          |                                                                    |                              | $\overline{0046h}$ (70d)                                         | x 7                                                                                                    |                          | 0046h (70d)               |                   |                                                                                                    |  |
|                                                          |                                                                    |                              | 0050h (80d)                                                      | x 8                                                                                                    |                          | 0050h (80d)               |                   |                                                                                                    |  |
|                                                          |                                                                    |                              | 005Ah (90d)                                                      | x9                                                                                                    |                          |                           |                   |                                                                                                    |  |
|                                                          |                                                                    |                              | 0064h (100d)                                                     | x <sub>10</sub>                                                                                             |                          | 0064h (100d)              |                   |                                                                                                    |  |
|                                                          |                                                                    |                              |                                                                  | *The data is calculated by multiplying the STD pickup current by 10.                                        |                          |                           |                   |                                                                                                    |  |
|                                                          |                                                                    | STD operating time (Ts)]     |                                                                  |                                                                                                    |                          |                           |                   |                                                                                                    |  |
|                                                          |                                                                    |                              |                                                                  | 250A Frame                                                                                                  |                          |                           | 400/800A Frame    |                                                                                                    |  |
|                                                          | Group                                                              | Channel                      |                                                                  | <b>STD pickup</b>                                                                                           |                          |                           |                   |                                                                                                    |  |
|                                                          | No. (h)                                                            | No. (h)                      | Data                                                             | current (Is)                                                                                                |                          | Data                      |                   |                                                                                                    |  |
|                                                          |                                                                    |                              |                                                                  |                                                                                                    |                          | 0000h                     |                   | 60 [ms]                                                                                                    |  |
| and alarm ON/OFF setting                                 |                                                                    |                              |                                                                  |                                                                                                    |                          |                           |                   |                                                                                                    |  |
|                                                          | E <sub>0</sub>                                                     | 7D                           | 0001h                                                            | 100 [ms]                                                                                                    |                          | 0001h                     |                   | 100 [ms]                                                                                                    |  |
|                                                          |                                                                    |                              | 0002h<br>0003h                                                   | 200 [ms]<br>300 [ms]                                                                                        |                          | 0002h<br>0003h            |                   | 200 [ms]<br>300 [ms]                                                                                                    |  |

Table 6.2.2 Data formats and their configurations  $(5/6)$ 

| Data format                                           | Data configuration                                                                                                    |                  |                    |                                                                 |                                   |                          |                          |                      |                                   |            |
|-------------------------------------------------------|----------------------------------------------------------------------------------------------------|------------------|--------------------|-----------------------------------------------------------------|-----------------------------------|--------------------------|--------------------------|----------------------|-----------------------------------|------------|
| [6]                                                   | LTD operating time (TL)]                                                                                                  |                  |                    |                                                                 |                                   |                          |                          |                      |                                   |            |
| <b>Setting value</b>                                  |                                                                                                    | Group            | Channel<br>No. (h) |                                                                 | 250A Frame                        |                          |                          |                      | 400/800A Frame                    |            |
| Other than upper limit                                |                                                                                                    | No. (h)          |                    | Data                                                            | <b>STD pickup</b><br>current (Is) |                          | Data                     |                      | <b>STD pickup</b><br>current (Is) |            |
| alarm, lower limit alarm,<br>and alarm ON/OFF setting |                                                                                                    | E <sub>0</sub>   | 7B                 | 0078h (120d)                                                    | $12$ [s]                          |                          | 0078h (120d)             |                      | $12$ [s]                          |            |
|                                                       |                                                                                                    |                  |                    | 0258h (600d                                                     | 60 [s]                            |                          | 0258h (600d)             |                      | $60$ [s]                          |            |
|                                                       |                                                                                                    |                  |                    | 0320h (800d                                                     | $80$ [s]                          |                          | 03E8h (1000d)            |                      | $100$ [s]                         |            |
|                                                       |                                                                                                    |                  |                    | 03E8h (1000d)                                                   | $100$ [s]                         |                          | 05DCh (1500d)            |                      | $150$ [s]                         |            |
|                                                       | *The data is calculated by multiplying the LTD operating time by 10.<br>[IDM_AL ( Current demand alarm ) pickup current ] |                  |                    |                                                                 |                                   |                          |                          |                      |                                   |            |
|                                                       |                                                                                                    | Group            | Channel            |                                                                 |                                   |                          |                          |                      |                                   |            |
|                                                       |                                                                                                    | No. (h)          | No. (h)            | Data range                                                      | <b>IDM_AL pickup</b><br>current   |                          | Unit                     | <b>Default</b>       |                                   |            |
|                                                       |                                                                                                    | F <sub>0</sub>   | D <sub>1</sub>     | 0032h - 0064h                                                   | $50 - 100$ [%]                    |                          | 0005h<br>5[%]            |                      | 0064h<br>$100$ [%]                |            |
|                                                       |                                                                                                    |                  |                    | IDM_AL ( Current demand alarm ) demand time ]                   |                                   |                          |                          |                      |                                   |            |
|                                                       |                                                                                                    | Group<br>No. (h) | Channel<br>No. (h) | Data range                                                      | <b>IDM_AL</b> demand<br>time      |                          | Unit                     |                      | <b>Default</b>                    |            |
|                                                       |                                                                                                    |                  |                    | $0001h - 000Ah$                                                 | $1 - 10$ [Minutes]                |                          | 0001h<br>$(1$ [Minute] ) |                      |                                   |            |
|                                                       |                                                                                                    | F <sub>0</sub>   | D <sub>2</sub>     | 000Fh                                                           | 15 [Minutes]                      |                          |                          |                      | 0002h<br>2[Minute])               |            |
|                                                       |                                                                                                    |                  |                    | 0014h<br>0019h                                                  | 20 [Minutes]<br>25 [Minutes]      |                          |                          |                      |                                   |            |
|                                                       |                                                                                                    |                  |                    | 001Eh                                                           | 30 [Minutes]                      |                          |                          |                      |                                   |            |
|                                                       |                                                                                                    |                  |                    |                                                                 |                                   |                          |                          |                      |                                   |            |
| $[7]$<br><b>Setting value</b>                         |                                                                                                    |                  |                    | [Alarm ON/OFF Setting] (Group Number: F0h, Channel Number: D0h) |                                   |                          |                          |                      |                                   |            |
|                                                       |                                                                                                    | Exponent part    |                    | Upper data                                                      |                                   | Upper medium<br>data     |                          | Lower medium<br>data |                                   | Lower data |
| Alarm ON/OFF setting                                  | b15<br>b7<br>b <sub>0</sub><br>b15<br>b7<br>b <sub>0</sub><br>b15<br>b7<br>b8<br>b8<br>b8<br>b0                           |                  |                    |                                                                 |                                   |                          |                          |                      |                                   |            |
|                                                       |                                                                                                    |                  |                    |                                                                 |                                   |                          |                          |                      |                                   |            |
|                                                       |                                                                                                    |                  |                    |                                                                 |                                   |                          |                          |                      |                                   |            |
|                                                       |                                                                                                    |                  |                    |                                                                 |                                   |                          |                          |                      |                                   |            |
|                                                       |                                                                                                    | Fixed to 00h     | Fixed to 00h       | Fixed to 00h                                                    |                                   | Fixed to 00h             |                          |                      | Data section                      |            |
|                                                       |                                                                                                    |                  |                    |                                                                 |                                   |                          |                          |                      |                                   |            |
|                                                       |                                                                                                    | bit              |                    | <b>Description</b>                                              |                                   | For 1                    |                          | For 0                | <b>Remark</b>                     |            |
|                                                       |                                                                                                    | b0               | <b>IDM</b>         | AL (Current demand alarm)                                       |                                   | <b>OFF</b>               |                          | ON                   |                                   |            |
|                                                       |                                                                                                    | b1               | <b>IUB</b>         | AL (Current unbalanced alarm)                                   |                                   | <b>OFF</b>               |                          | ON                   |                                   |            |
|                                                       |                                                                                                    | b2               | ILA                | <b>OFF</b><br>AL (Current open-phase alarm)                     |                                   |                          | <b>ON</b>                |                      |                                   |            |
|                                                       | er data                                                                                                    | b <sub>3</sub>   | Reserved           |                                                                 |                                   | Fixed to 1               |                          |                      |                                   |            |
|                                                       | گ                                                                                                    | b4               |                    | Reserved                                                        | Fixed to 1                        |                          |                          |                      |                                   |            |
|                                                       |                                                                                                    | b5               |                    | Reserved                                                        |                                   | Fixed to 1               |                          |                      |                                   |            |
|                                                       |                                                                                                    | b6               |                    | Reserved                                                        |                                   | Fixed to 1               |                          |                      |                                   |            |
|                                                       |                                                                                                    | b7               |                    | Reserved                                                        |                                   | Fixed to 1               |                          |                      |                                   |            |
|                                                       |                                                                                                    | b8               |                    | Reserved                                                        |                                   | Fixed to 1               |                          |                      |                                   |            |
|                                                       |                                                                                                    | b9               |                    | Reserved                                                        |                                   | Fixed to 1               |                          |                      |                                   |            |
|                                                       |                                                                                                    | <b>b10</b>       |                    | Reserved                                                        |                                   |                          | Fixed to 1               |                      |                                   |            |
|                                                       |                                                                                                    | <b>b11</b>       |                    | Reserved                                                        |                                   | Fixed to 1               |                          |                      |                                   |            |
|                                                       | Lower medium data                                                                                                    | b12<br>b13       | Reserved           |                                                                 |                                   | Fixed to 1<br>Fixed to 1 |                          |                      |                                   |            |
|                                                       |                                                                                                    | <b>b14</b>       |                    | Reserved<br>Reserved                                            |                                   | Fixed to 1               |                          |                      |                                   |            |
|                                                       |                                                                                                    | b15              |                    | Reserved                                                        |                                   |                          | Fixed to 1               |                      |                                   |            |
|                                                       |                                                                                                    |                  |                    |                                                                 |                                   |                          |                          |                      |                                   |            |
|                                                       |                                                                                                    |                  |                    |                                                                 |                                   |                          |                          |                      |                                   |            |

Table 6.2.2 Data formats and their configurations ( 6 / 6 )

Table 6.2.3 Data ranges and units of measurement values ( 1 / 2 )

|                            | Applicable<br>models | Rated<br>current | <b>Measurement range</b>                           | Data range                                 | Data unit                                | <b>Exponent</b><br>part | Remark                            |  |
|----------------------------|----------------------|------------------|----------------------------------------------------|--------------------------------------------|------------------------------------------|-------------------------|-----------------------------------|--|
|                            | 250A Frame           | $125 - 250A$     | $0.0 - 499.9 A$<br>500 A or more                   | $0 - 4999$<br>Fixed to 5000                | 0.1A<br>0.1A                             | FF h<br>FF h            | Fixed to 0 A for less than 2.5 A  |  |
| Load current               |                      |                  | $0.0 - 799.9 A$                                    | $0 - 7999$                                 | 0.1A                                     | FF <sub>h</sub>         |                                   |  |
|                            | 400A Frame           | 400 A            | 800 A or more                                      | Fixed to 8000                              | 0.1A                                     | FF h                    | Fixed to 0 A for less than 4.0 A  |  |
|                            |                      | 630 A            | $0.0 - 999.9 A$<br>1000 - 1259 A<br>1260 A or more | 0 - 9999<br>1000 - 1259<br>Fixed to 1260   | 0.1A<br>1 A<br>1 A                       | FFh<br>00 h<br>00 h     | Fixed to 0 A for less than 6.3 A  |  |
|                            | 800A Frame           | 800 A            | $0.0 - 999.9 A$<br>1000 - 1599 A<br>1600 A or more | $0 - 9999$<br>1000 - 1599<br>Fixed to 1600 | 0.1A<br>1 A<br>1 A                       | FF h<br>00 h<br>00 h    | Fixed to 0 A for less than 8.0 A  |  |
| Line voltage               | common               | common           | $0.0 - 99.9 V$<br>100 - 758 V                      | $0 - 999$<br>$100 - 758$                   | 0.1V<br>1 <sub>V</sub><br>1 <sub>V</sub> | FFh<br>00 h<br>00 h     | Fixed to 0 V for less than 22 V   |  |
|                            | 250A Frame           | $125 - 250A$     | 759 V or more<br>$0.0 - 99.9A$<br>100 - 249 A      | Fixed to 759<br>$0 - 999$<br>100 - 249     | 0.1A<br>1 A                              | FF h<br>00 h            | Fixed to 0 A for less than 5.0 A  |  |
|                            | 400A Frame           | 400 A            | 250 A or more<br>$0.0 - 99.9 A$<br>100 - 399 A     | Fixed to 250<br>$0 - 999$<br>100 - 399     | 1 A<br>0.1A<br>1 A                       | 00 h<br>FFh<br>00 h     | Fixed to 0 A for less than 8.0 A  |  |
| <b>Harmonic</b><br>current |                      | 630 A            | 400 A or more<br>$0.0 - 99.9A$<br>100 - 629 A      | Fixed to 400<br>$0 - 999$<br>$100 - 629$   | 1 A<br>0.1A<br>1 A                       | 00 h<br>FFh<br>00 h     | Fixed to 0 A for less than 12.6 A |  |
|                            | 800A Frame           |                  | 630 A or more                                      | Fixed to 630                               | 1 A                                      | 00 h                    |                                   |  |
|                            |                      | 800 A            | $0.0 - 99.9 A$<br>100 - 799 A                      | $0 - 999$<br>100 - 799                     | 0.1A<br>1 A                              | FF h<br>00 h            | Fixed to 0 A for less than 16.0 A |  |
|                            |                      |                  | 800 A or more                                      | Fixed to 800                               | 1 A                                      | 00 h                    |                                   |  |
|                            |                      |                  | -657.3kW or less                                   | Fixed to -6573                             | 0.1 kW                                   | FF h                    |                                   |  |
|                            | 250A Frame           | $125 - 250A$     | -657.2 - 0.0 kW                                    | $-6572 - 0$                                | 0.1 kW                                   | FF h                    |                                   |  |
|                            |                      |                  | $0.0 - 657.2$ kW<br>657.3 kW or more               | $0 - 6572$<br>Fixed to 6573                | 0.1 kW<br>0.1 kW                         | FF h<br>FF h            |                                   |  |
|                            | 400A Frame           | 400 A            | -1052 kW or less                                   | Fixed to -1052                             | 1 kW                                     | 00 h                    |                                   |  |
|                            |                      |                  | -1051 - 1000 kW                                    | $-1051 - 1000$                             | 1 kW                                     | 00 h                    |                                   |  |
|                            |                      |                  | -999.9 - 0.0 kW                                    | $-999 - 0$                                 | 0.1 kW                                   | FF h                    |                                   |  |
|                            |                      |                  | 0.0 - 999.9 kW<br>1000 - 1051 kW                   | $0 - 999$<br>1000 - 1051                   | $0.1$ kW<br>1 kW                         | FF h<br>00 h            |                                   |  |
|                            |                      |                  | 1052 kW or more                                    | Fixed to 1052                              | 1 kW                                     | 00 h                    | Also fixed when the current or    |  |
|                            |                      |                  | -1656 kW or less                                   | Fixed to -1656                             | 1 kW                                     | 00 h                    | the voltage is equal to or more   |  |
| <b>Electric power</b>      |                      |                  | -1655 - 1000 kW                                    | $-1055 - 1000$                             | 1 kW                                     | 00 h                    | than the measurement              |  |
|                            |                      | 630 A            | -999.9 - 0.0 kW                                    | $-999 - 0$                                 | $0.1$ kW                                 | FF h                    | maximum value.                    |  |
|                            |                      |                  | 0.0 - 999.9 kW<br>1000 - 1655 kW                   | $0 - 999$<br>1000 - 1055                   | 0.1 kW<br>1 kW                           | FF h<br>00 h            |                                   |  |
|                            |                      |                  | 1656 kW or more                                    | Fixed to 1656                              | 1 kW                                     | 00 h                    |                                   |  |
|                            | 800A Frame           |                  | -2103 kW or less                                   | Fixed to -2103                             | 1 kW                                     | 00 h                    |                                   |  |
|                            |                      |                  | -2102 - 1000 kW                                    | $-2102 - 1000$                             | 1 kW                                     | 00 h                    |                                   |  |
|                            |                      | 800 A            | -999.9 - 0.0 kW<br>0.0 - 999.9 kW                  | $-999 - 0$<br>$0 - 999$                    | 0.1 kW<br>$0.1$ kW                       | FF h<br>FF h            |                                   |  |
|                            |                      |                  | 1000 - 2102 kW                                     | 1000 - 2102                                | 1 KW                                     | 00 h                    |                                   |  |
|                            |                      |                  | 2103 kW or more                                    | Fixed to 2103                              | 1 kW                                     | 00 h                    |                                   |  |
|                            |                      |                  | -657.3 kvar or less                                | Fixed to -6573                             | 0.1 kvar                                 | FF h                    |                                   |  |
|                            | 250A Frame           | $125 - 250A$     | -657.2 - 0.0 kvar<br>0.0 - 657.2 kvar              | $-6572 - 0$<br>$0 - 6572$                  | 0.1 kvar<br>0.1 kvar                     | FF h<br>FF h            |                                   |  |
|                            |                      |                  | 657.3 kvar or more                                 | Fixed to 6573                              | 0.1 kvar                                 | FF h                    |                                   |  |
|                            |                      |                  | -1052 kvar or less                                 | Fixed to -1052                             | 1 kvar                                   | 00 h                    |                                   |  |
|                            |                      |                  | -1051 - 1000 kvar                                  | $-1051 - 1000$                             | 1 kvar                                   | 00 h                    |                                   |  |
|                            | 400A Frame           | 400 A            | -999.9 - 0.0 kvar                                  | -999 - 0                                   | 0.1 kvar                                 | FF h                    |                                   |  |
|                            |                      |                  | 0.0 - 999.9 kvar<br>1000 - 1051 kvar               | $0 - 999$<br>1000 - 1051                   | 0.1 kvar<br>1 kvar                       | FF h<br>00 h            |                                   |  |
|                            |                      |                  | 1052 kvar or more                                  | Fixed to 1052                              | 1 kvar                                   | 00 h                    | Also fixed when the current or    |  |
| <b>Reactive power</b>      |                      |                  | -1656 kvar or less                                 | Fixed to -1656                             | 1 kvar                                   | 00 h                    | the voltage is equal to or more   |  |
|                            |                      |                  | -1655 - 1000 kvar                                  | $-1055 - 1000$                             | 1 kvar                                   | 00 <sub>h</sub>         | than the measurement              |  |
|                            |                      | 630 A            | -999.9 - 0.0 kvar<br>0.0 - 999.9 kvar              | $-999 - 0$<br>$0 - 999$                    | 0.1 kvar<br>0.1 kvar                     | FF h<br>FF h            | maximum value.                    |  |
|                            | 800A Frame           |                  | 1000 - 1655 kvar                                   | 1000 - 1055                                | 1 kvar                                   | 00 <sub>h</sub>         |                                   |  |
|                            |                      |                  | 1656 kvar or more                                  | Fixed to 1656                              | 1 kvar                                   | 00 h                    |                                   |  |
|                            |                      | 800 A            | -2103 kvar or less                                 | Fixed to -2103                             | 1 kvar                                   | 00 h                    |                                   |  |
|                            |                      |                  | -2102 - 1000 kvar<br>-999.9 - 0.0 kvar             | $-2102 - 1000$<br>$-999 - 0$               | 1 kvar<br>0.1 kvar                       | 00 h<br>FF h            |                                   |  |
|                            |                      |                  | 0.0 - 999.9 kvar                                   | $0 - 999$                                  | 0.1 kvar                                 | FF h                    |                                   |  |
|                            |                      |                  | 1000 - 2102 kvar                                   | 1000 - 2102                                | 1 kvar                                   | 00 <sub>h</sub>         |                                   |  |
|                            |                      |                  | 2103 kvar or more                                  | Fixed to 2103                              | 1 kvar                                   | 00 h                    |                                   |  |

|                                                                                               | Applicable<br>models | Rated<br>current | <b>Measurement</b><br>range       | Data range                           | Data unit  | <b>Exponent</b><br>part | <b>Remark</b>                                                                                                    |
|-----------------------------------------------------------------------------------------------|----------------------|------------------|-----------------------------------|--------------------------------------|------------|-------------------------|----------------------------------------------------------------------------------------------------|
|                                                                                               | 250A Frame           | $125 - 250A$     | 0.0 - 99999.9 kWh                 |                                      | $0.1$ kWh  | FF <sub>h</sub>         | When the electric energy<br>exceeds 99999.9 kWh, the<br>value is reset to 0 kWh and<br>calculation continues.                            |
| Electric energy                                                                               | 400/800A<br>Frame    | common           | 0 - 999999 kWh                    | 0 - 999999                           | 1 kWh      | 00h                     | When the electric energy<br>exceeds 999999 kWh, the<br>value is reset to 0 kWh and<br>calculation continues.                             |
| <b>Reactive</b>                                                                               | 250A Frame           | $125 - 250A$     | 0.0 - 99999.9 kvarh               | $0 - 9999999$                        | 0.1 kvarh  | FF <sub>h</sub>         | When the reactive electric<br>energy exceeds 99999.9 kvarh,<br>the value is reset to 0 kvarh and<br>calculation continues.               |
| energy                                                                                        | 400/800A<br>Frame    | common           | 0 - 999999 kWh                    | 0 - 999999                           | 1 kvarh    | 00h                     | When the electric energy<br>exceeds 999999 kvarh, the<br>value is reset to 0 kvarh and<br>calculation continues.                         |
| <b>Electric energy</b><br>amount for last<br>1-hour                                           | 250A Frame           | $125 - 250A$     | $0.0 - 657.3$ kWh                 | $0 - 6573$                           | $0.1$ kWh  | FFh.                    |                                                                                                    |
|                                                                                               | 400/800A<br>Frame    | common           | 0 - 3824 kWh                      | $0 - 3824$                           | 1 kWh      | 00h                     |                                                                                                    |
| <b>Reactive</b><br>energy amount<br>for last 1-hour                                           | 250A Frame           | $125 - 250A$     | 0.0 - 657.3 kvarh                 | $0 - 6573$                           | 0.1 kvarh  | FF <sub>h</sub>         |                                                                                                    |
|                                                                                               | 400/800A<br>Frame    | common           | 0 - 3824 kvarh                    | $0 - 3824$                           | 1 kvarh    | 00h                     |                                                                                                    |
| <b>Power factor</b>                                                                           | common               | common           | Lead of $0 - 100$ to<br>lag of 0% | Lead of 0 - 1000 -<br>lag of 0       | 0.1%       | FFh                     | Lead is indicated in minus (-).                                                                                                    |
|                                                                                               | 250A Frame           | $125 - 250A$     | $0 - 3999A$<br>4000 A or more     | $0 - 3999$<br>Fixed to 4000          | 1 A<br>1A  | 00h<br>00h              |                                                                                                    |
| <b>Fault current</b><br>Long time delay<br><b>Short time</b><br>delav<br><b>Instantaneous</b> | 400A Frame           | 400A             | $0 - 6399A$<br>6400 A or more     | $0 - 6399$<br>Fixed to 6400          | 1 A<br>1 A | 00h<br>00h              |                                                                                                    |
|                                                                                               |                      | 630A             | $0 - 10079A$<br>10080 A or more   | $0 - 10079$<br>Fixed to 10080        | 1 A<br>1 A | 00h<br>00h              |                                                                                                    |
|                                                                                               | 800A Frame           | 800A             | $0 - 12799A$<br>12800 A or more   | $0 - 12799$<br><b>Fixed to 12800</b> | 1 A<br>1 A | 00h<br>00h              |                                                                                                    |
| Frequency                                                                                     | common               | common           | $0.0, 45 - 65$                    | $0.450 - 650$                        | $0.1$ Hz   | 00h                     | Fixed to 450 and 650 when the<br>frequency is 45 Hz or less or 65<br>Hz or more respectively.<br>Fixed to 0 when voltage is no<br>input. |

Table 6.2.3 Data ranges and units of measurement values ( 2 / 2 )

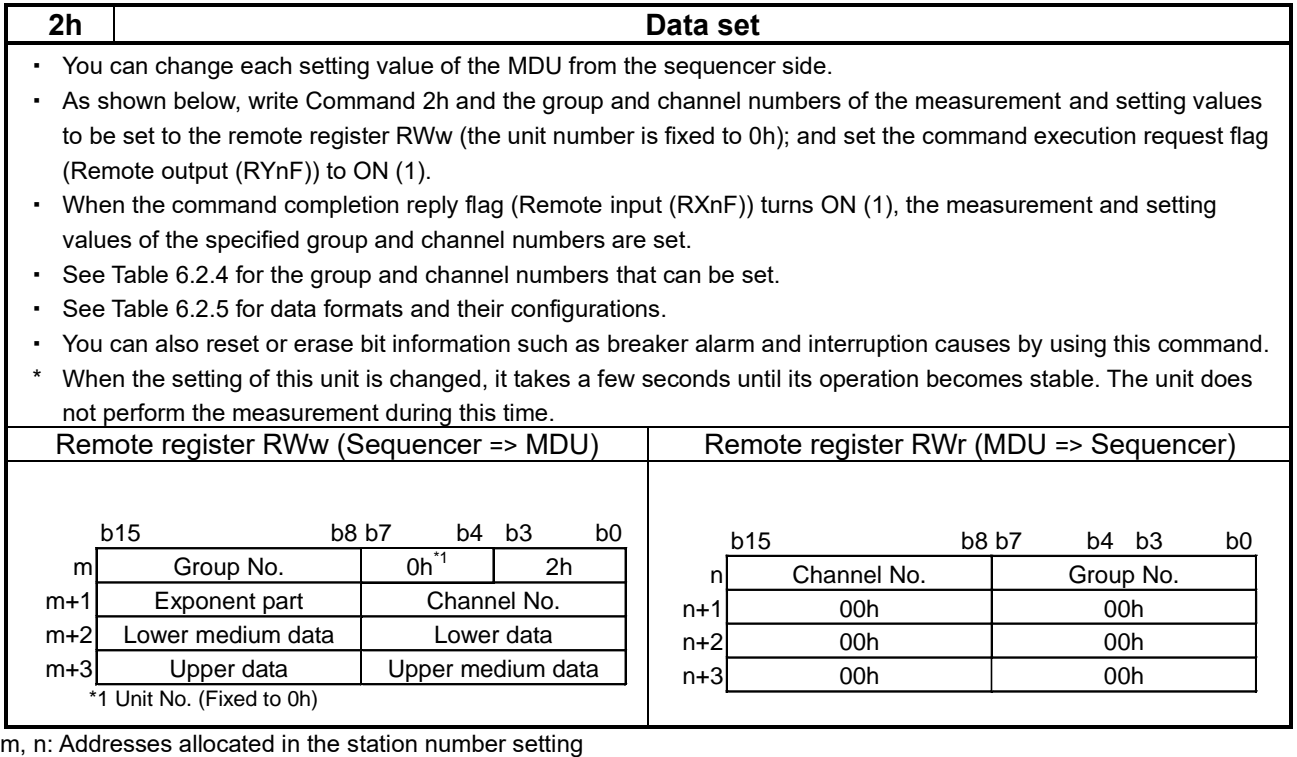

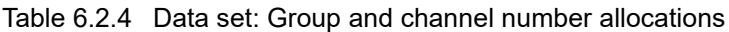

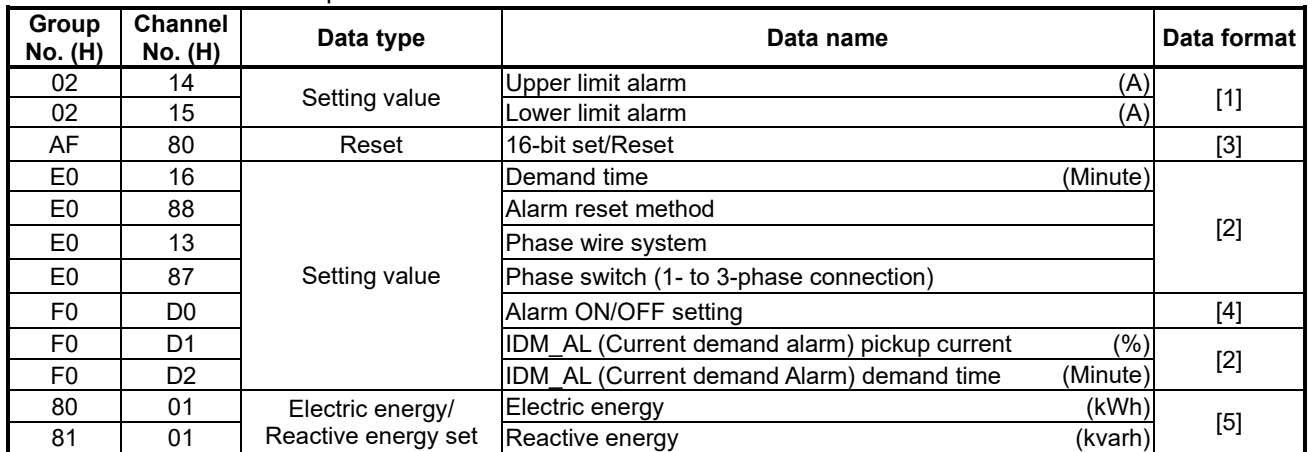

Note 1: When any channel number other than those described above is specified or any data other than that in the setting data range specified in Table 6.2.5 is specified, the normal operation is not guaranteed.

Note 2: Each setting value is registered in the non-volatile memory (E<sup>2</sup>PROM) at the time of setting.

| Data format                                                                                 | Data configuration                                                                                                    |                    |                                                                          |                  |                                                                                              |                      |                   |                     |  |  |
|---------------------------------------------------------------------------------------------|----------------------------------------------------------------------------------------------------|--------------------|--------------------------------------------------------------------------|------------------|----------------------------------------------------------------------------------------------|----------------------|-------------------|---------------------|--|--|
| $[1]$<br><b>Setting value</b>                                                               | Exponent part                                                                                                    |                    | Upper data<br>Upper medium<br>Lower medium<br>Lower data<br>data<br>data |                  |                                                                                              |                      |                   |                     |  |  |
| Current demand alarm<br>upper limit value, and<br>current demand alarm<br>lower limit value | b15<br>b7<br>b15<br>b7<br>b0<br>b15<br>b7<br>b8<br>b0<br>b8<br>b8<br>b0<br>FFh<br>Fixed to 00h<br>Fixed to 00h<br>Fixed to 00h<br>Data section<br>$(Multiply = x 0.1)$ |                    |                                                                          |                  |                                                                                              |                      |                   |                     |  |  |
|                                                                                             | Upper limit alarm ]                                                                                                    |                    |                                                                          |                  |                                                                                              |                      |                   |                     |  |  |
|                                                                                             | Group<br>No. (h)                                                                                                    | Channel<br>No. (h) | Applicable<br>models                                                     | Rated<br>current | <b>Setting</b><br>data range                                                                 | Upper<br>limit value | Unit              | <b>Default</b>      |  |  |
|                                                                                             |                                                                                                    |                    | 250A Frame                                                               | $125 - 250A$     | 0000h-1388h                                                                                  | $0.0 - 500.0$ [A]    | 0001h<br>(0.1[A]) | 1388h<br>(500.0[A]) |  |  |
|                                                                                             |                                                                                                    |                    | 400A Frame                                                               | 400A             | 0000h-1F40h                                                                                  | $0.0 - 500.0$ [A]    | 0001h<br>(0.1[A]) | 1F40h<br>(800.0[A]) |  |  |
|                                                                                             | 02                                                                                                    | 14                 | 800A Frame                                                               | 630A<br>800A     | 0000h-270Fh                                                                                  | $0.0 - 999.9$ [A]    | 0001h<br>(0.1[A]) | 04ECh               |  |  |
|                                                                                             |                                                                                                    |                    |                                                                          |                  | 03E8h-04ECh                                                                                  | 1000 - 1260[A]       | 0001h<br>(1[A])   | (1260[A])           |  |  |
|                                                                                             |                                                                                                    |                    |                                                                          |                  | 0000h - 270Fh                                                                                | $0.0 - 999.9$ [A]    | 0001h<br>(0.1[A]) | 0640h<br>(1600[A])  |  |  |
|                                                                                             |                                                                                                    |                    |                                                                          |                  | 03E8h-0640h                                                                                  | 1000 - 1600[A]       | 0001h<br>(1[A])   |                     |  |  |
|                                                                                             | Note 1: Values lower than the lower limit value cannot be set.<br>Note 2: The maximum value among the current demand present values of each phase is monitored.        |                    |                                                                          |                  |                                                                                              |                      |                   |                     |  |  |
|                                                                                             | Lower limit alarm ]<br>Group                                                                                                    | Channel            | Applicable                                                               | Rated            | Setting                                                                                      | Lower                |                   |                     |  |  |
|                                                                                             | No. (h)                                                                                                    | No. (h)            | models                                                                   | current          | data range                                                                                   | limit value          | Unit              | <b>Default</b>      |  |  |
|                                                                                             |                                                                                                    | 14                 | 250A Frame                                                               | $125 - 250A$     | 0000h-1388h                                                                                  | $0.0 - 500.0$ [A]    | 0001h<br>(0.1[A]) | 0h<br>(0[A])        |  |  |
|                                                                                             |                                                                                                    |                    | 400A Frame                                                               | 400A             | 0000h-1F40h                                                                                  | $0.0 - 500.0$ [A]    | 0001h<br>(0.1[A]) | 0h<br>(0[A])        |  |  |
|                                                                                             | 02                                                                                                    |                    | 800A Frame                                                               | 630A             | 0000h-270Fh                                                                                  | $0.0 - 999.9$ [A]    | 0001h<br>(0.1[A]) | 0h                  |  |  |
|                                                                                             |                                                                                                    |                    |                                                                          |                  | 03E8h-04ECh                                                                                  | 1000 - 1260[A]       | 0001h<br>(1[A])   | (0[A])              |  |  |
|                                                                                             |                                                                                                    |                    |                                                                          | 800A             | 0000h - 270Fh                                                                                | $0.0 - 999.9$ [A]    | 0001h<br>(0.1[A]) | 0h                  |  |  |
|                                                                                             |                                                                                                    |                    |                                                                          |                  | 03E8h-0640h                                                                                  | 1000 - 1600 [A]      | 0001h<br>(1[A])   | (O[A])              |  |  |
|                                                                                             |                                                                                                    |                    | Note 1: Values higher than the upper limit value cannot be set.          |                  | Note 2: The maximum value among the current demand present values of each phase is monitored |                      |                   |                     |  |  |

Table 6.2.5 Data formats and their configurations ( 1 / 4 )

| Data format                                                                                                    | Data configuration                   |                           |                                                                     |                                                      |      |                               |  |  |  |  |
|----------------------------------------------------------------------------------------------------|--------------------------------------|---------------------------|---------------------------------------------------------------------|------------------------------------------------------|------|-------------------------------|--|--|--|--|
| $[2]$<br><b>Setting value</b><br>Other than current demand<br>alarm upper limit value,<br>current demand alarm lower<br>limit value, and alarm<br>ON/OFF setting | Exponent part<br>b15<br>Fixed to 00h | b <sub>8</sub><br>b7      | Upper data<br>b15<br>b <sub>0</sub><br>Fixed to 00h<br>Fixed to 00h | Lower data<br>b <sub>0</sub>                         |      |                               |  |  |  |  |
|                                                                                                    | Demand time 1                        |                           |                                                                     |                                                      |      |                               |  |  |  |  |
|                                                                                                    | Group<br>No. (h)                     | <b>Channel</b><br>No. (h) | <b>Setting</b><br>data range                                        | <b>Demand</b><br>time delay                          | Unit | <b>Default</b>                |  |  |  |  |
|                                                                                                    | E <sub>0</sub>                       | 16                        | 0000h - 000Fh                                                       | $0 - 15$<br>0001h<br>[ minute(s) ]<br>$(1$ [minute]) |      | 0002h<br>(2 [minutes])        |  |  |  |  |
|                                                                                                    |                                      | Alarm reset method 1      |                                                                     |                                                      |      |                               |  |  |  |  |
|                                                                                                    | Group<br>No. (h)                     | <b>Channel</b><br>No. (h) | <b>Setting data</b>                                                 | Alarm reset method                                   |      |                               |  |  |  |  |
|                                                                                                    | E <sub>0</sub>                       | 88                        | 0000h                                                               |                                                      |      |                               |  |  |  |  |
|                                                                                                    |                                      |                           | 0001h                                                               |                                                      |      |                               |  |  |  |  |
|                                                                                                    | Phase wire system ]                  |                           |                                                                     |                                                      |      |                               |  |  |  |  |
|                                                                                                    | Group<br>No. (h)                     | Channel<br>No. (h)        | <b>Setting data</b>                                                 | Phase wire system                                    |      | <b>Default</b>                |  |  |  |  |
|                                                                                                    | E <sub>0</sub>                       | 13                        | 0001h                                                               | Single-phase 2-wire                                  |      |                               |  |  |  |  |
|                                                                                                    |                                      |                           | 0002h                                                               | Single-phase 3-wire                                  |      | 0003h (3-phase 3-             |  |  |  |  |
|                                                                                                    |                                      |                           | 0003h                                                               | 3-phase 3-wire                                       |      | wire)                         |  |  |  |  |
|                                                                                                    |                                      |                           | 0004h                                                               | 3-phase 4-wire                                       |      |                               |  |  |  |  |
|                                                                                                    |                                      |                           | Phase switch (1- to 3-phase connection) ]                           |                                                      |      |                               |  |  |  |  |
|                                                                                                    | Group<br>No. (h)                     | Channel<br>No. (h)        | <b>Setting data</b>                                                 | Phase wire system                                    |      | <b>Default</b>                |  |  |  |  |
|                                                                                                    | E <sub>0</sub>                       | 87                        | 0000h                                                               | Phase not switched (1-<br>to 3-phase connection)     |      | 0000h<br>(Phase not switched: |  |  |  |  |
|                                                                                                    |                                      |                           | 0001h                                                               | Phase switched (3- to<br>1-phase connection)         |      | 1- to 3-phase<br>connection)  |  |  |  |  |
|                                                                                                    |                                      |                           |                                                                     |                                                      |      |                               |  |  |  |  |

Table 6.2.5 Data formats and their configurations ( 2 / 4 )

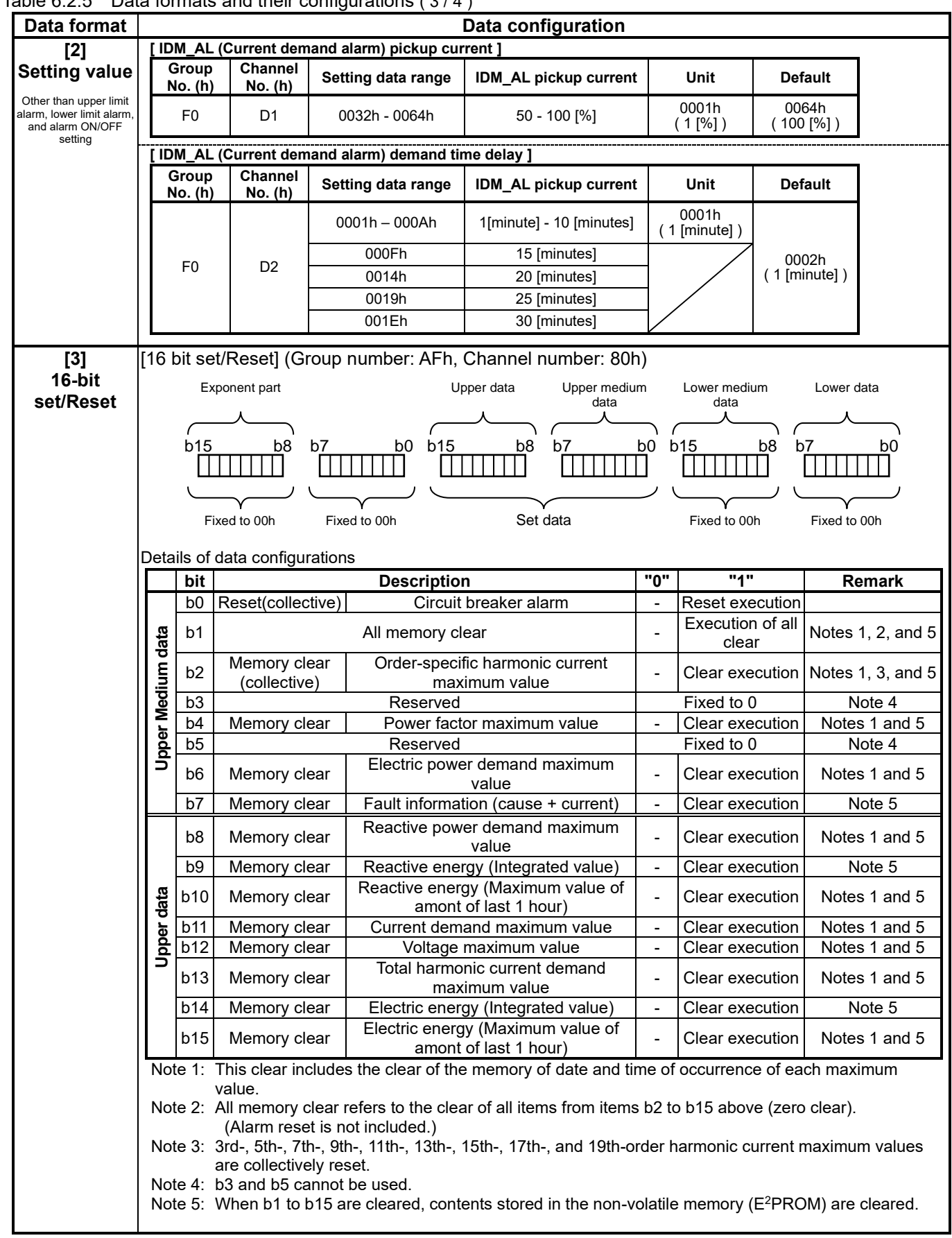

Table 6.2.5 Data formats and their configurations ( 3 / 4 )

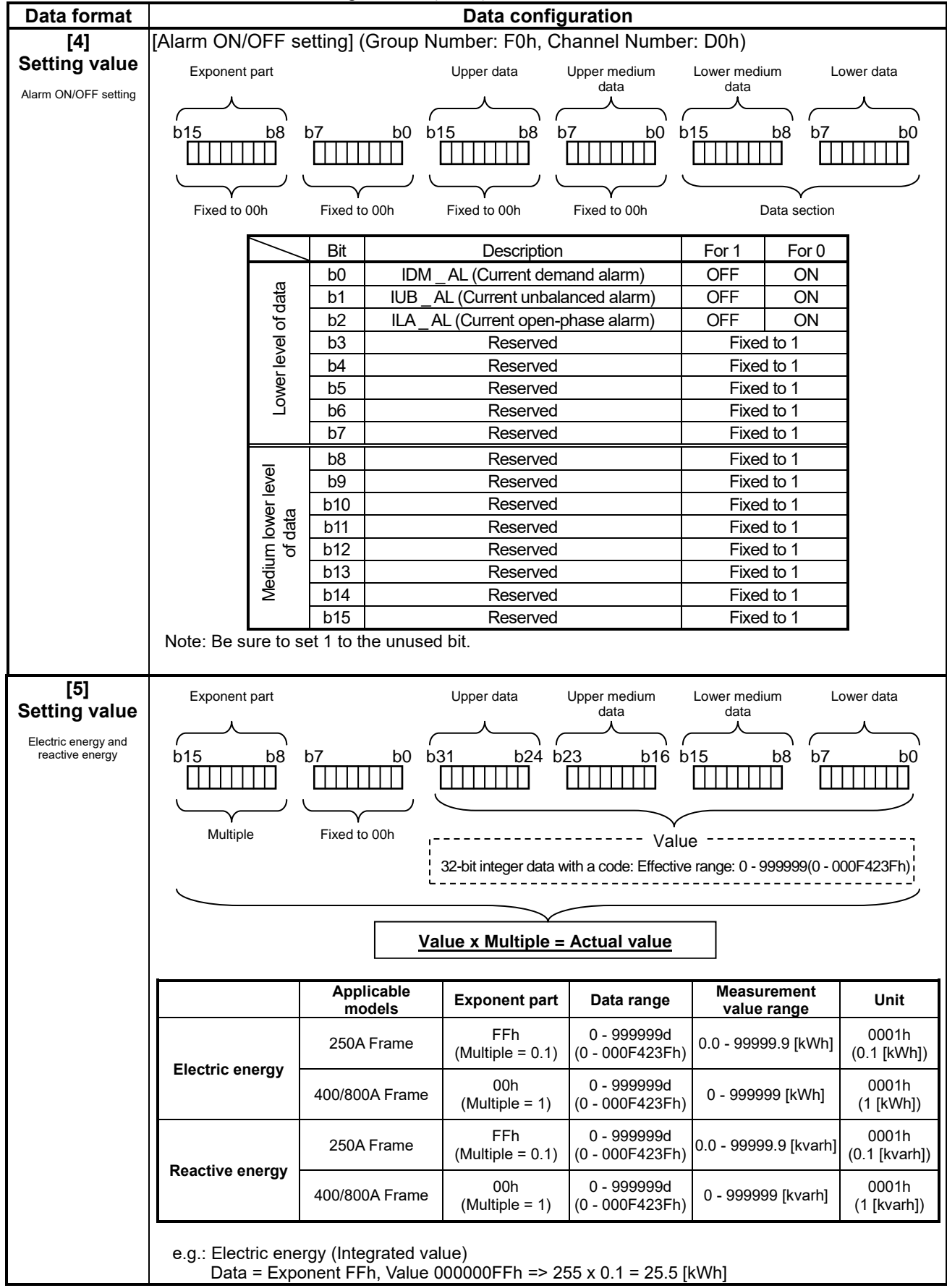

Table 6.2.5 Data formats and their configurations ( 4 / 4 )

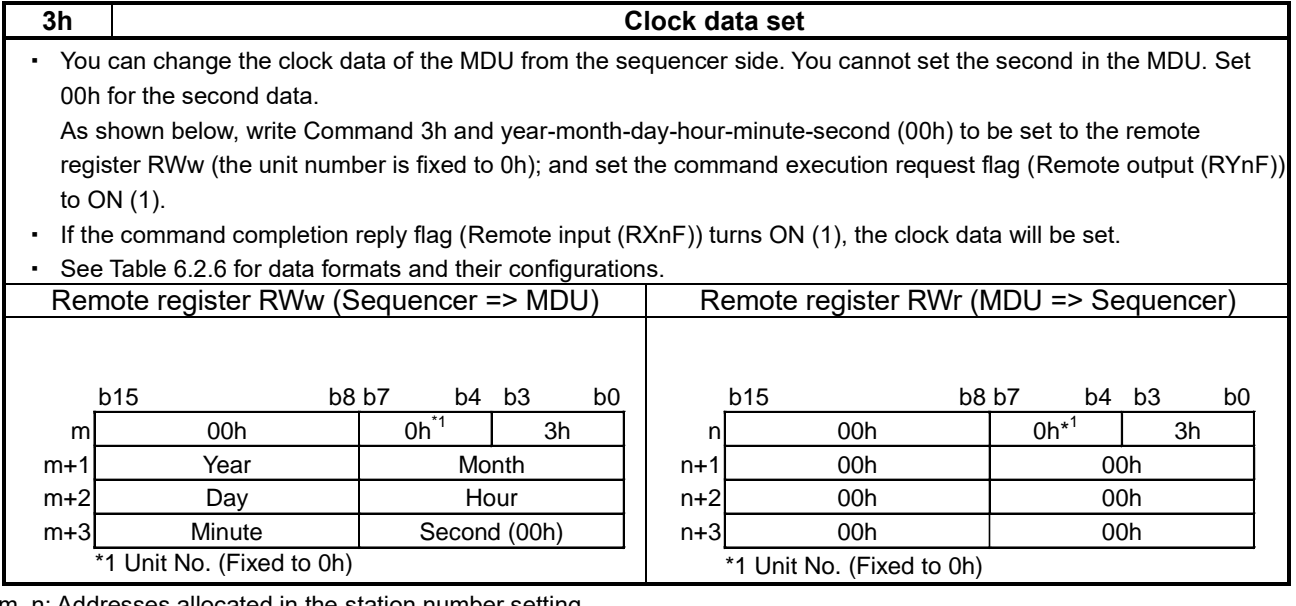

m, n: Addresses allocated in the station number setting Note: You cannot set the second in the MDU.

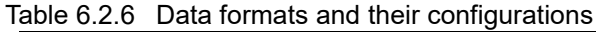

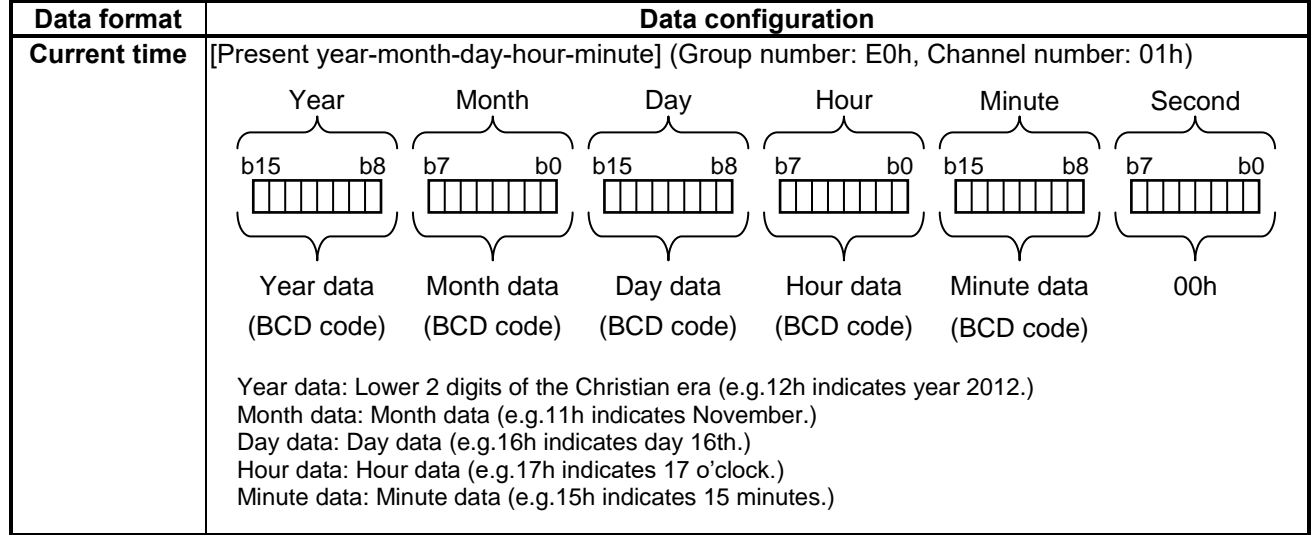

Note: You cannot set the second in the MDU.

#### <span id="page-47-0"></span>**7. Error occurrence**

When any command sent to the MDU or the associated data has an error or a H/W error occurs in the MDU, the error flag (Remote input (RX (n + 1) A)) turns ON (1) and the error code shown in Table 7.1 is returned as a reply data.

Table 7.1 Error codes

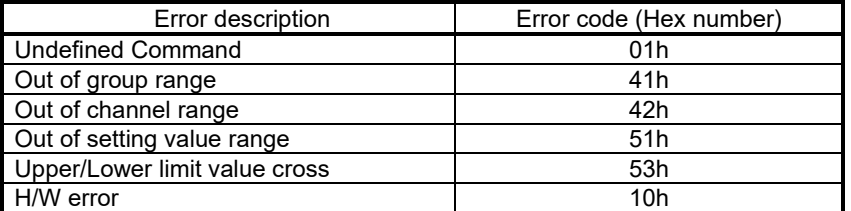

When an error occurs, the error code is written in the remote register RWr and the error flag (Remote input (RX  $(n + 1)$ ) A)) turns ON (1: Error occurrence state) and the Remote Ready (Remote input (RX (n + 1)B)) turns OFF (0: Normal communication stop) as shown in the table below.

See "5.5 Error Communication" for the error state cancelation method.

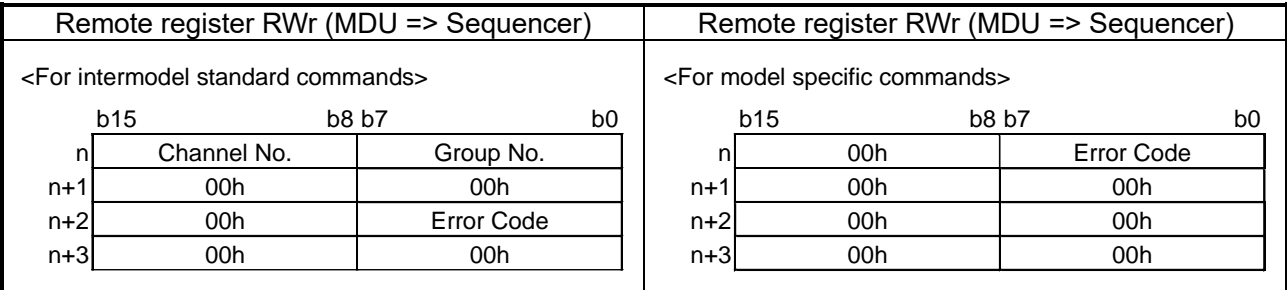

n: Addresses allocated in the station number setting

Note: Note that Remote inputs (RXn2) to (RXn9) do not change while an error is occurring (Remote Ready (Remote input RX (n+1) B) is off).

#### <span id="page-48-0"></span>**8. Sample program**

#### <span id="page-48-1"></span>**8.1 Contents of the sample program**

This sample program is assumed to have the following system configuration.

This is a program to monitor the 1-phase current present value, electric energy, alarm status and fault causes of the MDU in order and in succession.

At the start, the sample program stores the sent data for monitoring the load current present values(phase 1), electric energy, alarm status, and fault causes in the data register; and check the condition of the data link between the CC-Link system master local unit and the MDU. Next, if the data link is normal, the sample program conducts initial communication, sets the date and clock time data once, and monitors 1-phase current present values, electric energy, alarm status, and fault causes in series.

When an error occurs during the monitor communication, the sample program communicates the error and stores the error code in the data register.

Note) This sample program was created by using SW8D5C-GPPW GX Developer.

#### <span id="page-48-2"></span>**8.2 Device configuration**

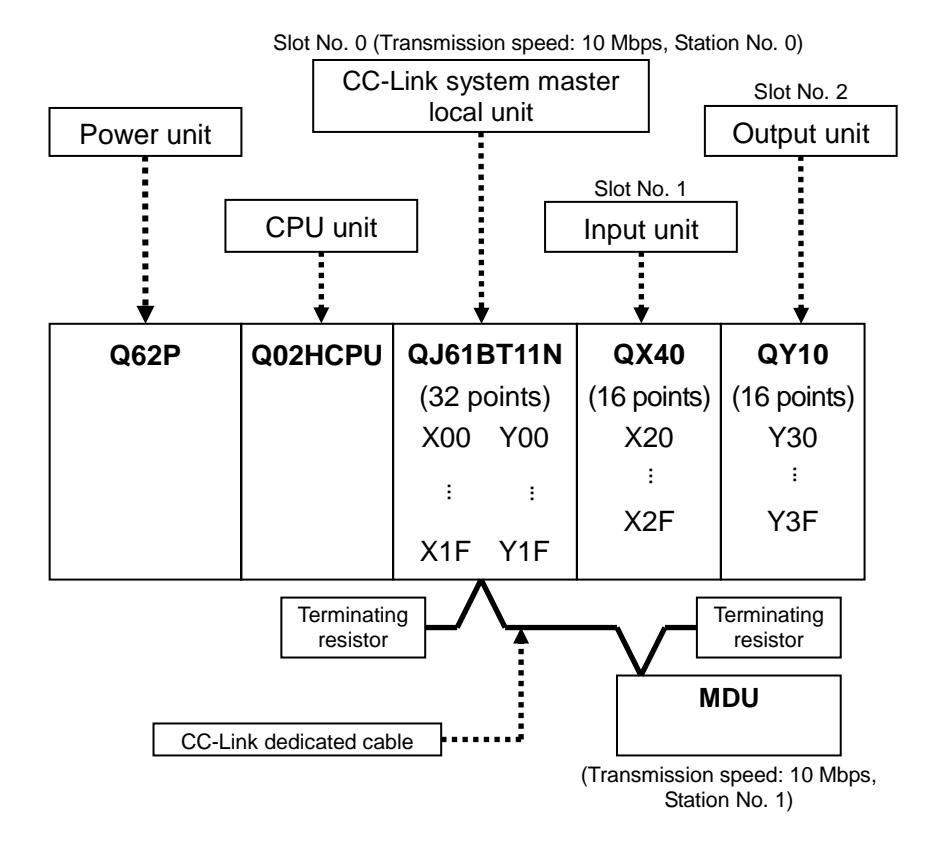

In the sample program, the first input/output number is 00h (or 0000) because the CC-Link master unit (QJ61BT11N) is equipped to the slot No. 0 of the base unit as shown in the configuration above.

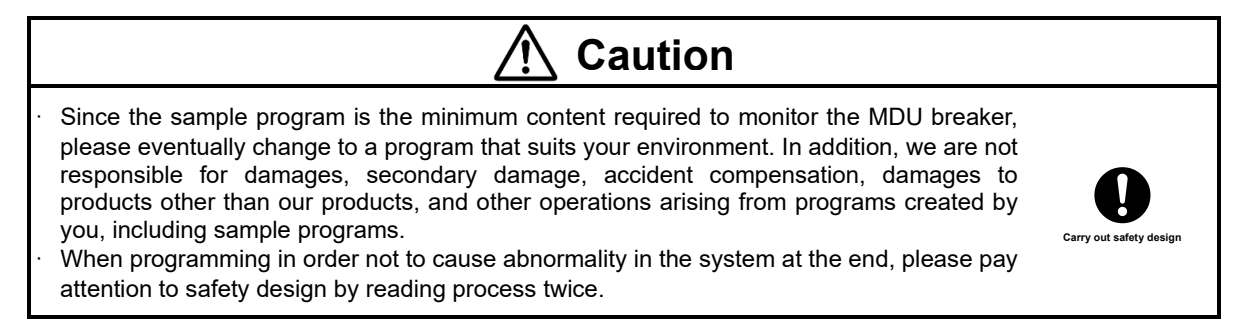

# <span id="page-49-0"></span>**8.3 Device allocations**

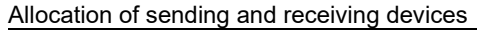

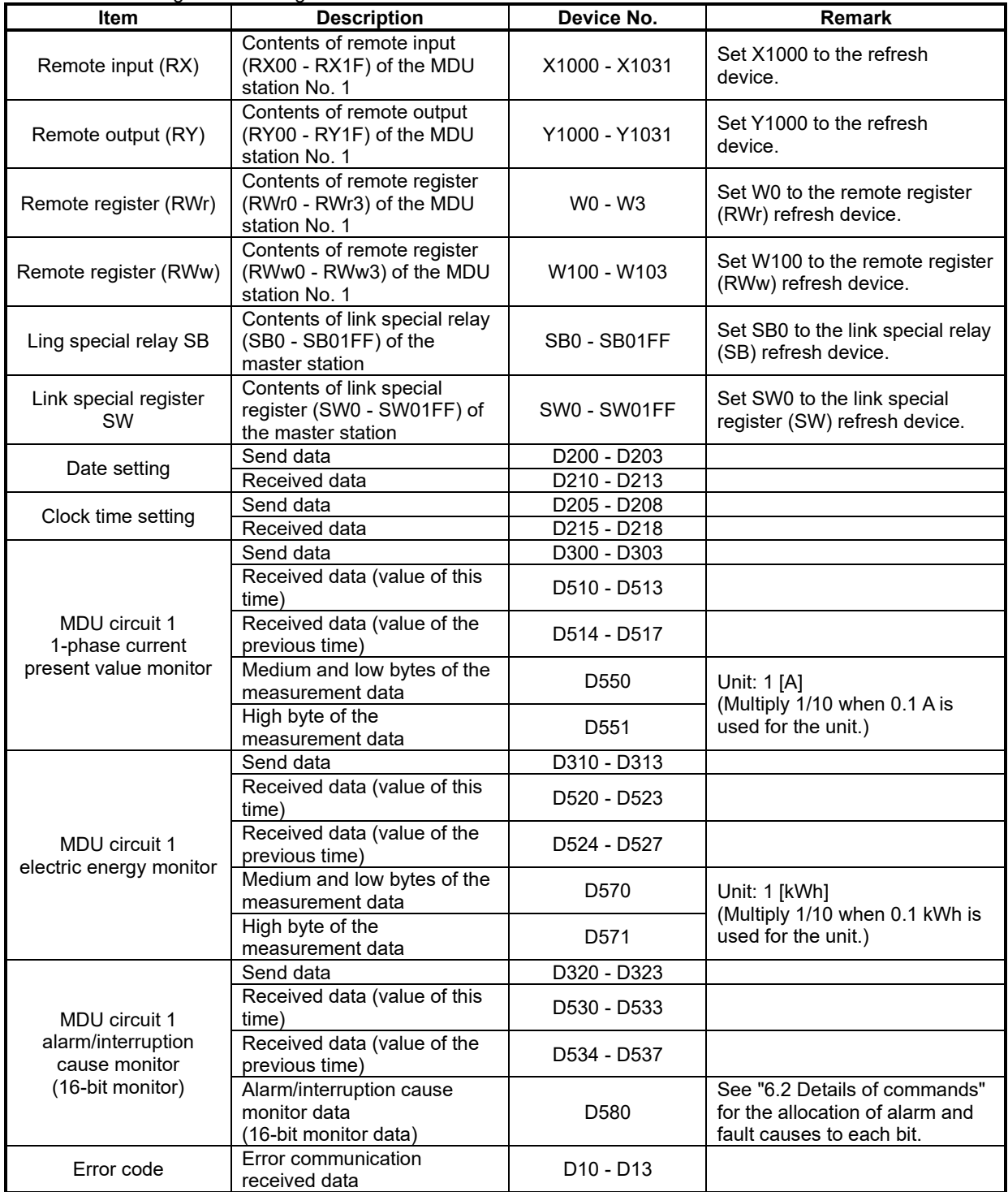

### <span id="page-50-0"></span>**8.4 Parameter setting**

Set the parameters using GX Developer as described later.

### <span id="page-50-1"></span>**8.4.1 Network parameter and automatic refresh parameter setting**

The settings for the CC-Link network parameters and automatic refresh parameters are as follows.

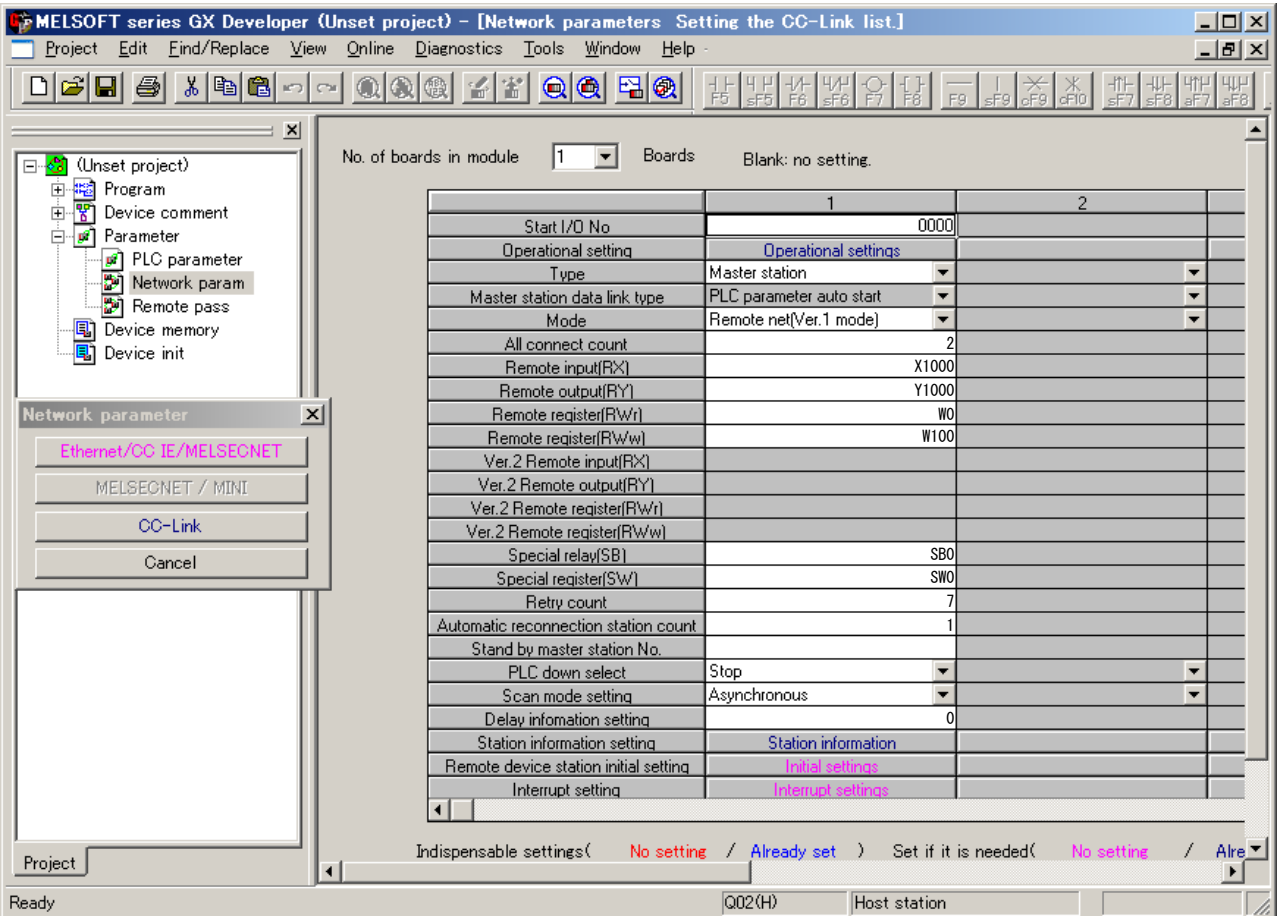

## <span id="page-51-0"></span>**8.4.2 Operation setting**

The contents of the operation setting are as follows.

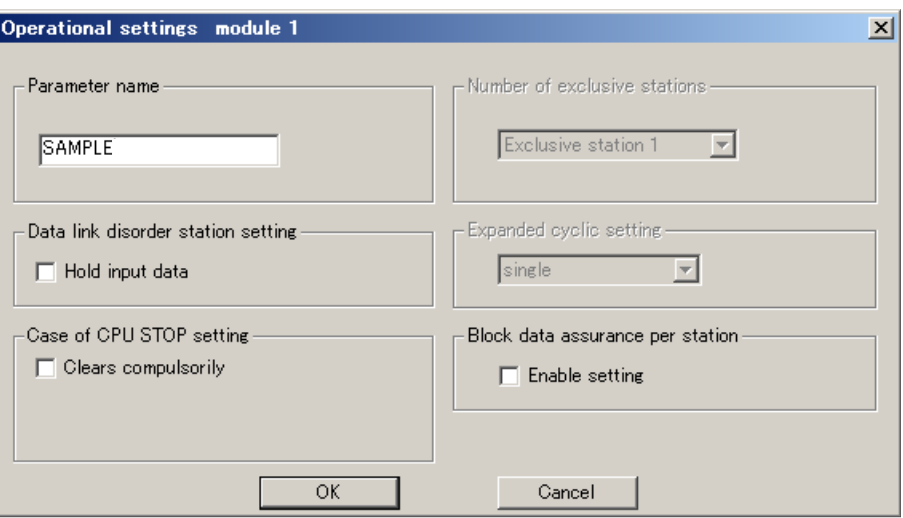

# <span id="page-51-1"></span>**8.4.3 Station information setting**

The station information settings are as follows.

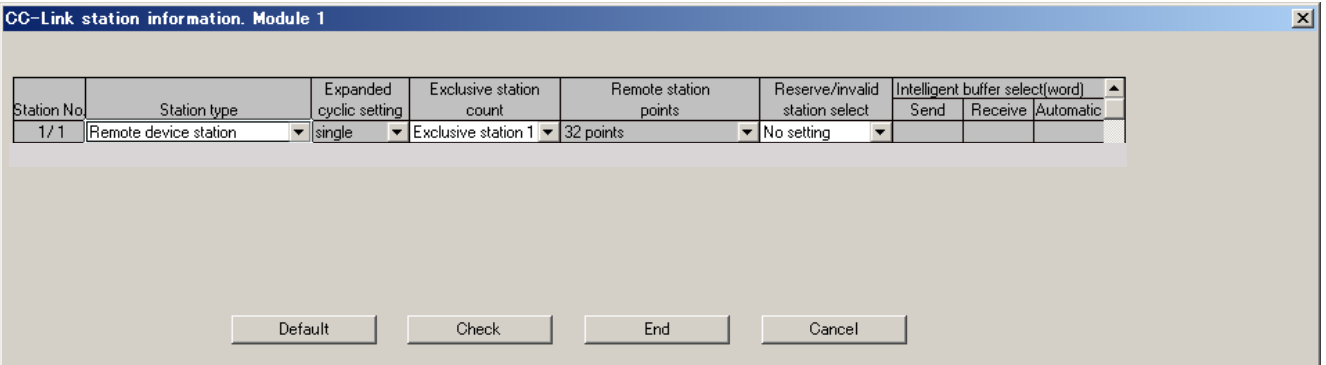

## <span id="page-52-0"></span>**8.5 Sample program (Circuit form)**

Data link check and command set.

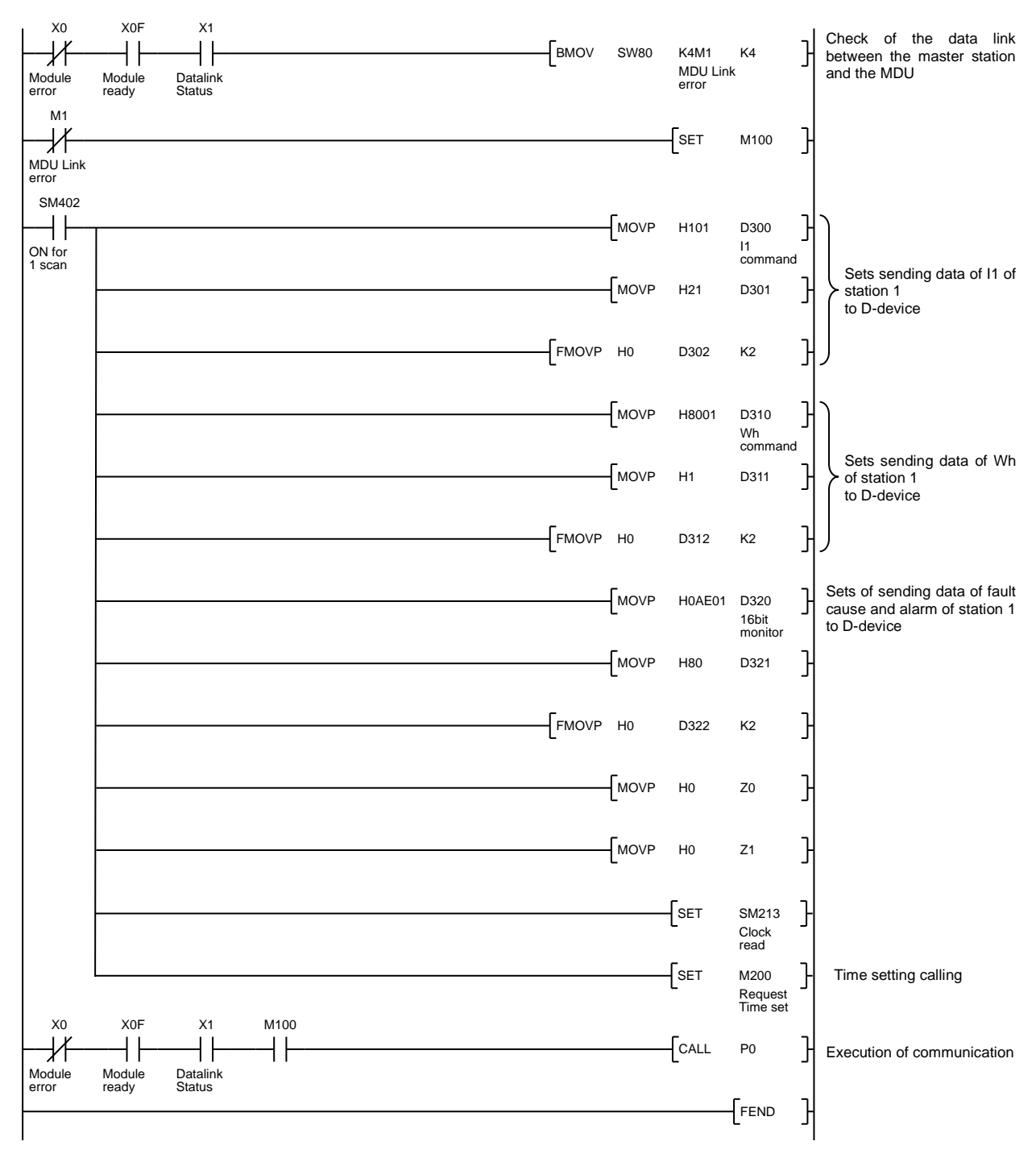

#### Initial communication and error communication.

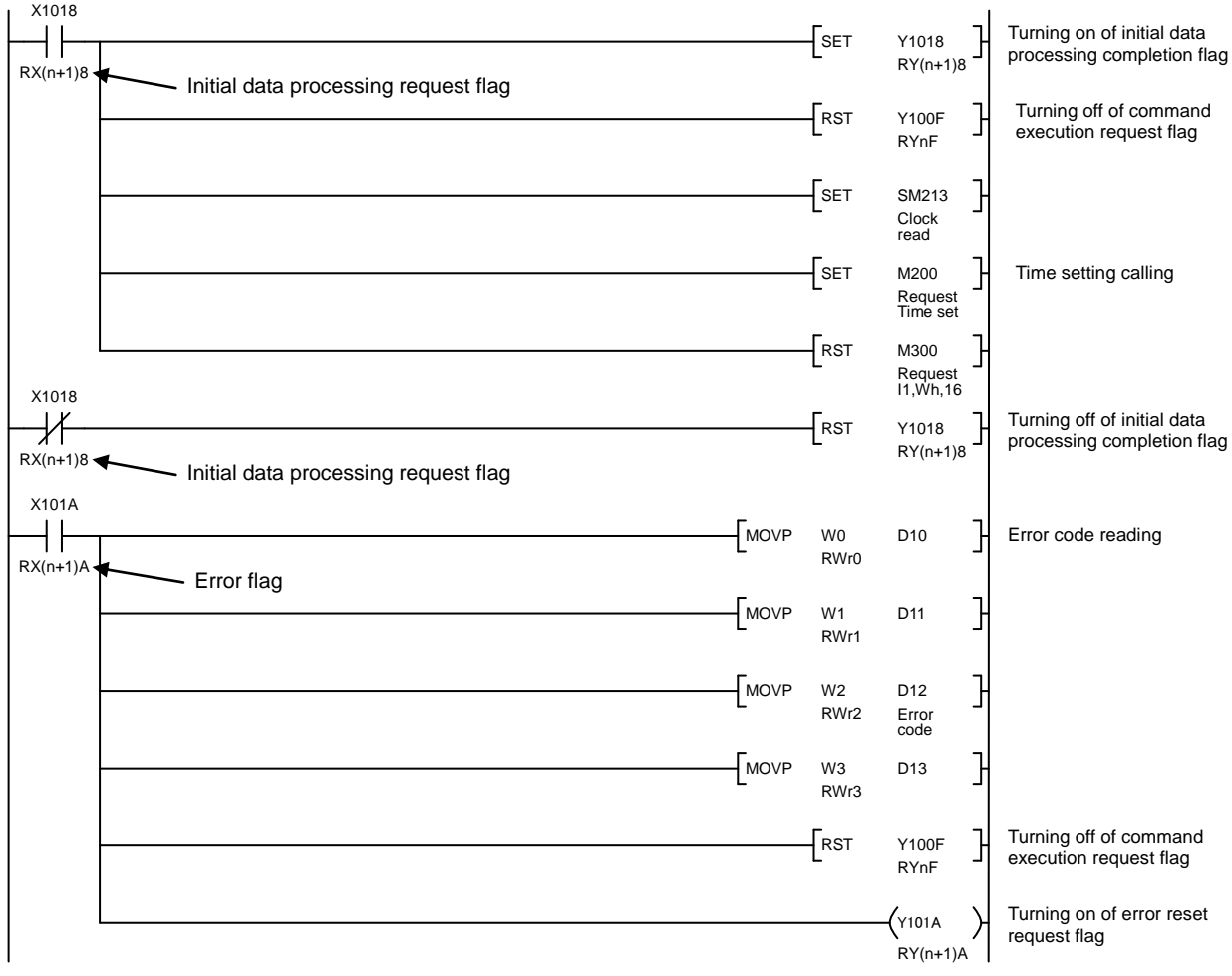

Current time setting (executed once at the time of the MDU startup).

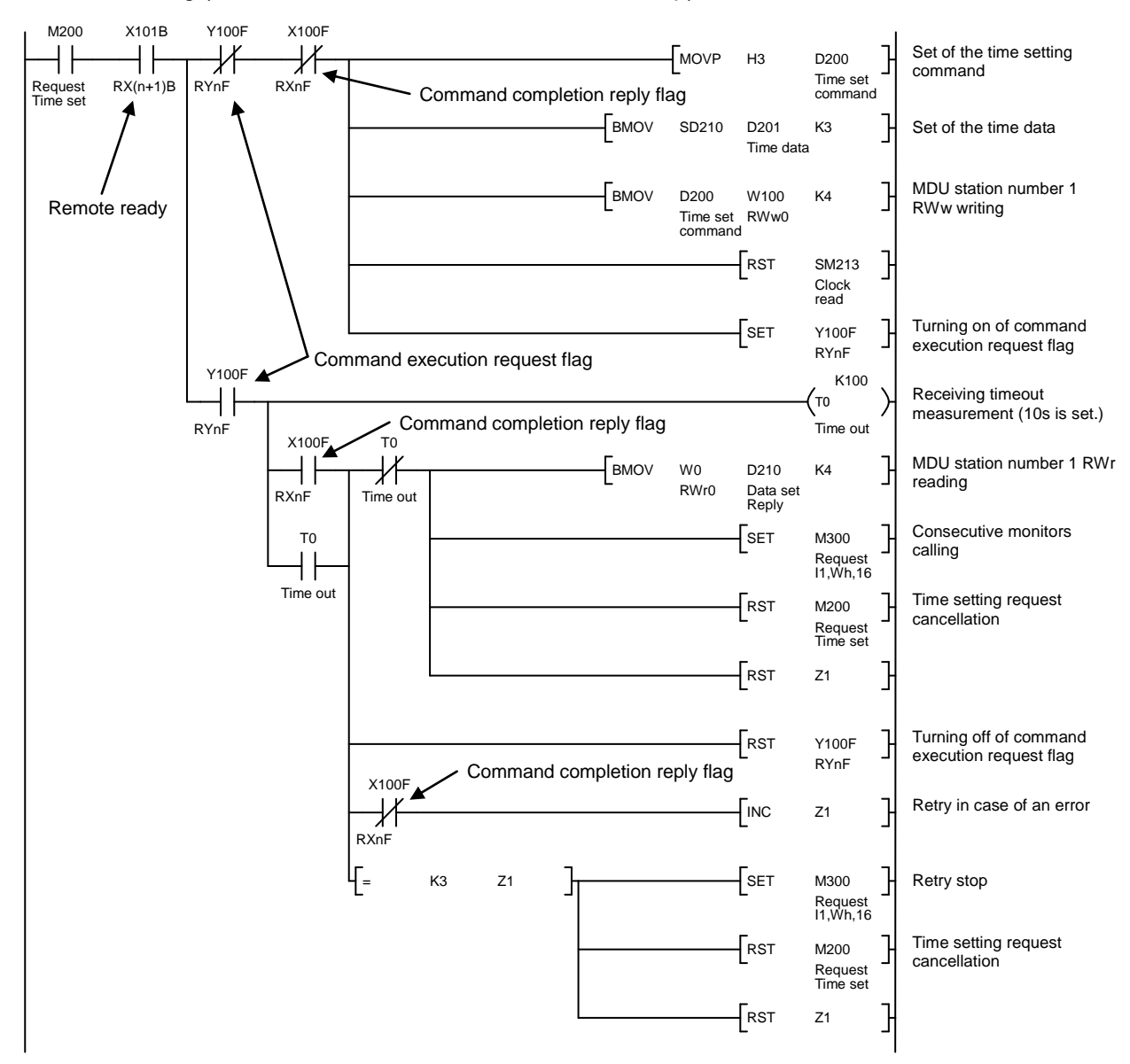

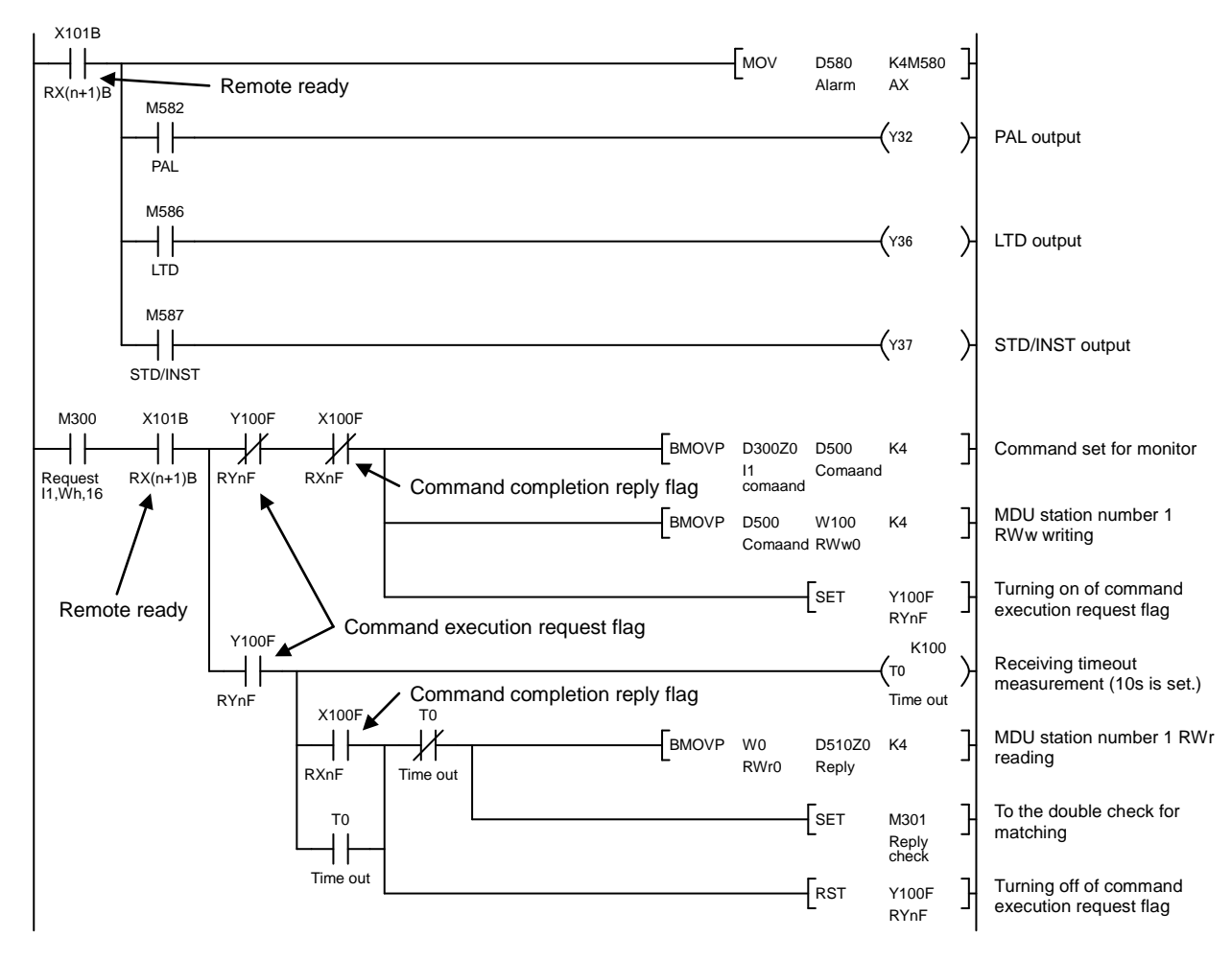

#### Monitoring of alarm/fault cause, load current present value of phase 1(=11) and electric energy.

Double check for matching and data conversion.

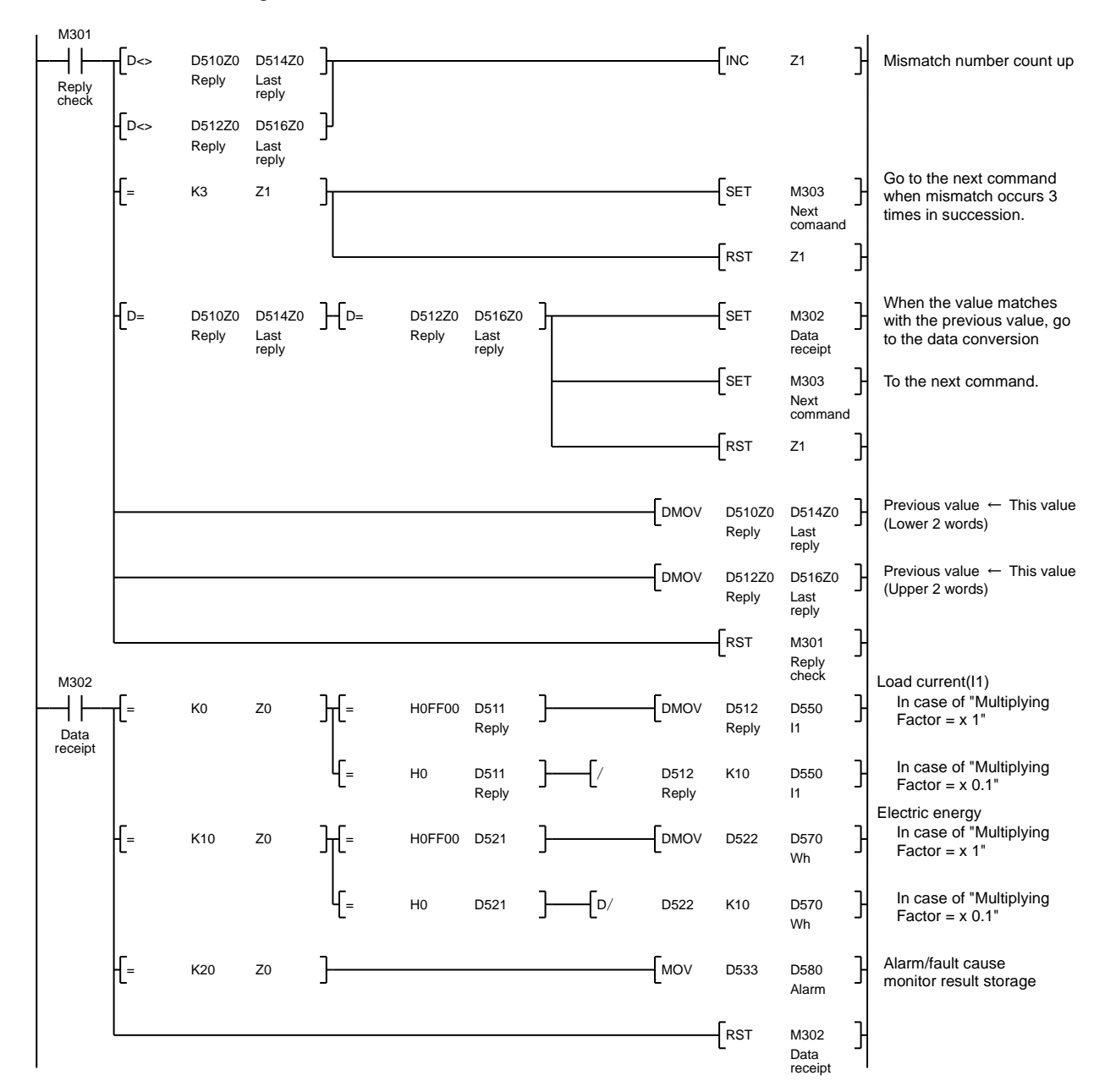

#### Repetition handling of command

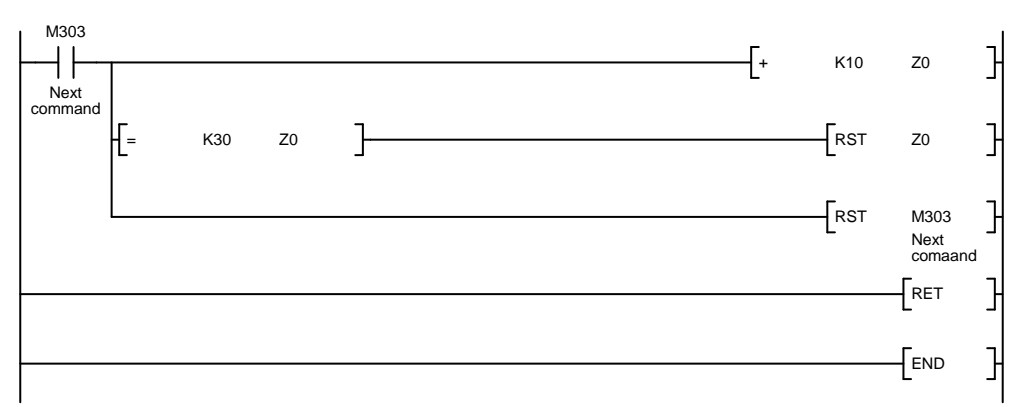

To the next command.  $Z0 = 0$ : Load current (111) Z0 = 10:Electric energy Z0 = 20:Alarm/fault cause

# <span id="page-57-0"></span>**9. Abbreviations and terms used in this manual**

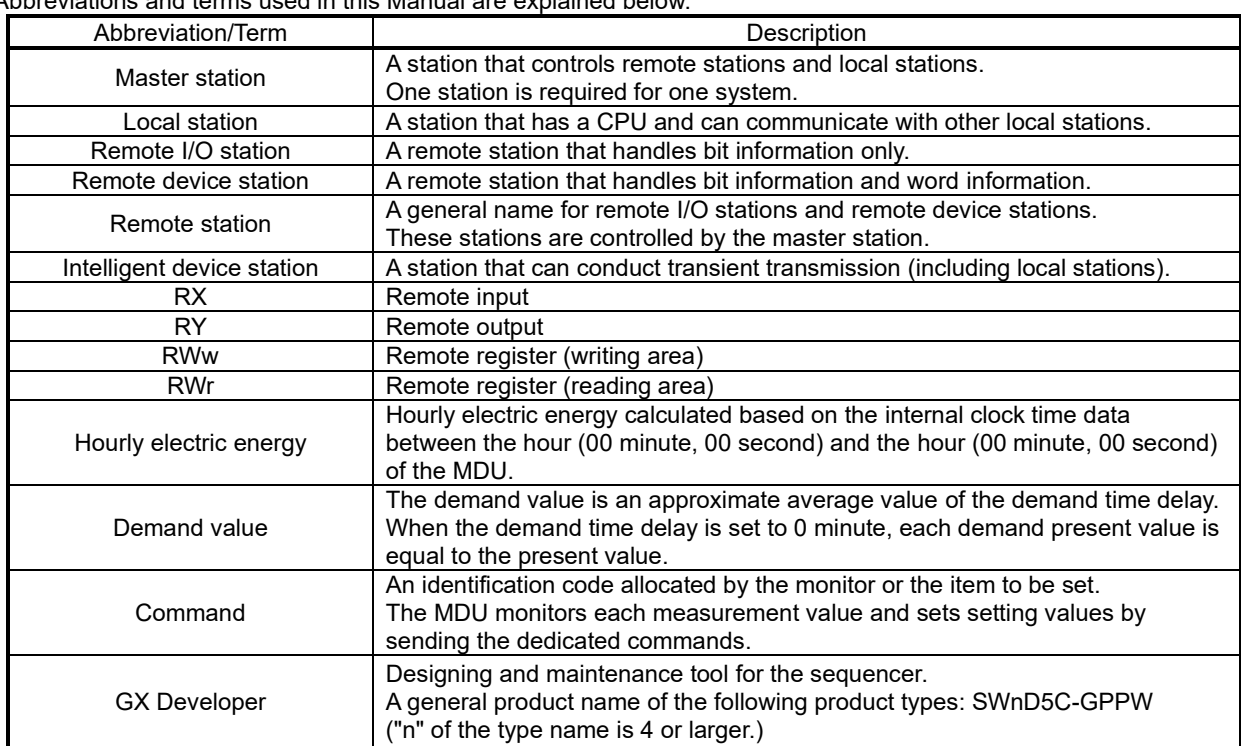

Abbreviations and terms used in this Manual are explained below.

# **MDU Breaker Programming Manual**

# **MITSUBISHI ELECTRIC CORPORATION**

HEAD OFFICE : TOKYO BUILDING, 2-7-3 MARUNOUCHI, CHIYODA-KU, TOKYO 100-8310, JAPAN FUKUYAMA WORKS : 1-8 , MIDORIMACHI , FUKUYAMA-SHI , HIROSHIMA 720-8647

Specifications subject to change without notice. This instruction manual is made from **recycled paper**.